## **Electronics & Signal Processing for Experimental Rigs**

### Day 1: Basic Electronics

Ofer Mazor, Pavel Gorelik, Navid Mousavi **HMS Research Instrumentation Core PiN Grad Student** 

## Goals for the Course

### **Experimental Rigs are used to:**

- Measure small signals (neurons, photons, force, temperature, etc)
- Generate precise stimuli
- Maintain signal fidelity (high signal-to-noise ratio)
- Minimize noise
- Keep accurate timing (between different channels of input & output)

- Mechanisms of noise & signal degradation
- Techniques and equipment to avoid noise & degradation
- Key topics from Electronics and Signal Processing
	- Focus on concepts & intuition (not too many formulas)
	- Both theory & practical skills

### **Goal for the course is to better understand:**

## What does all the equipment on my rig do?

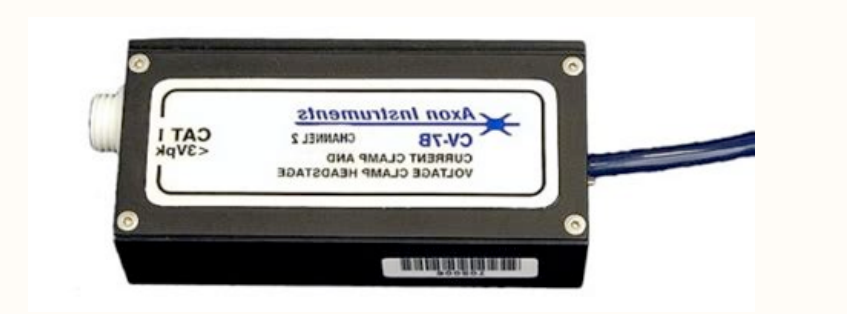

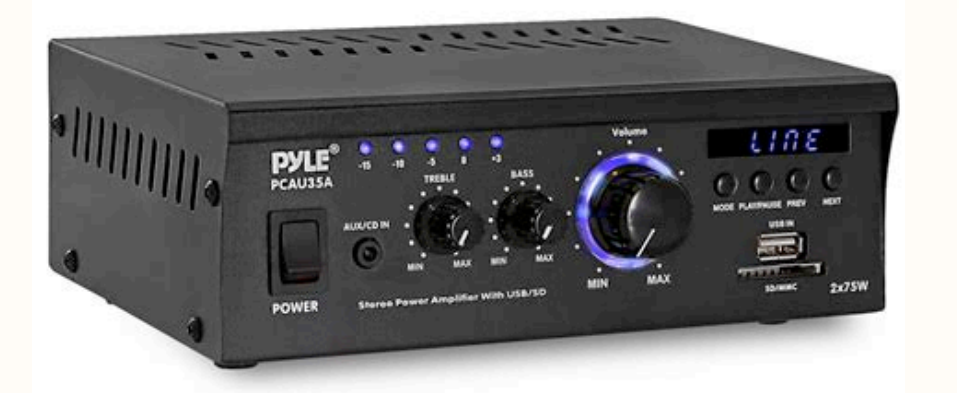

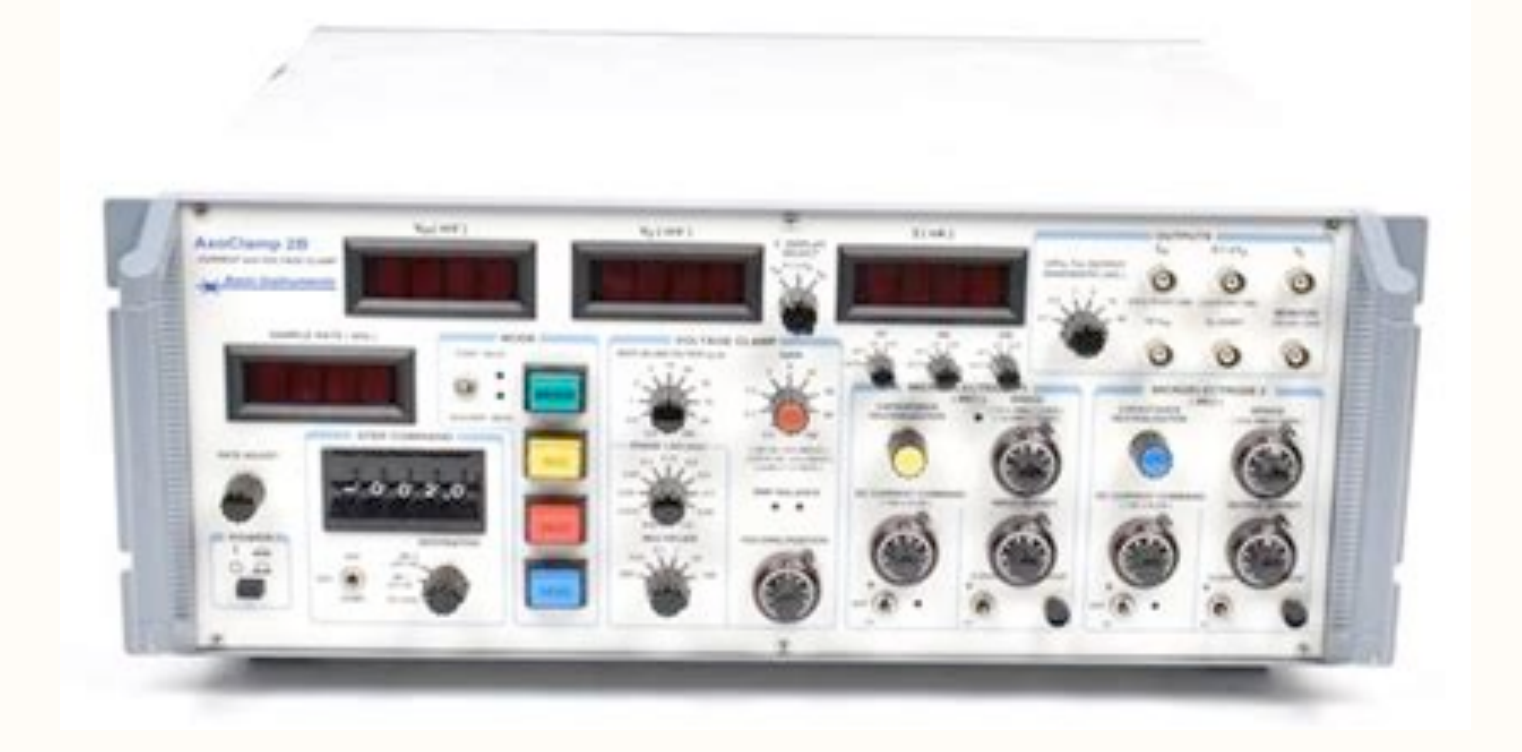

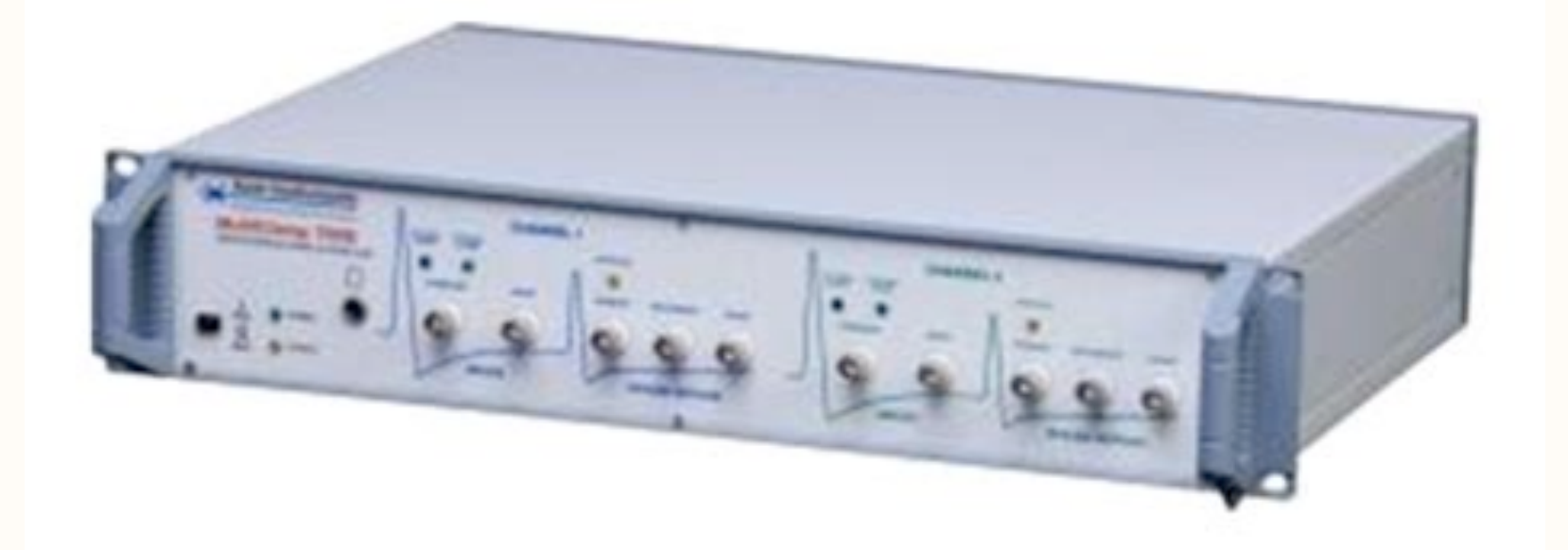

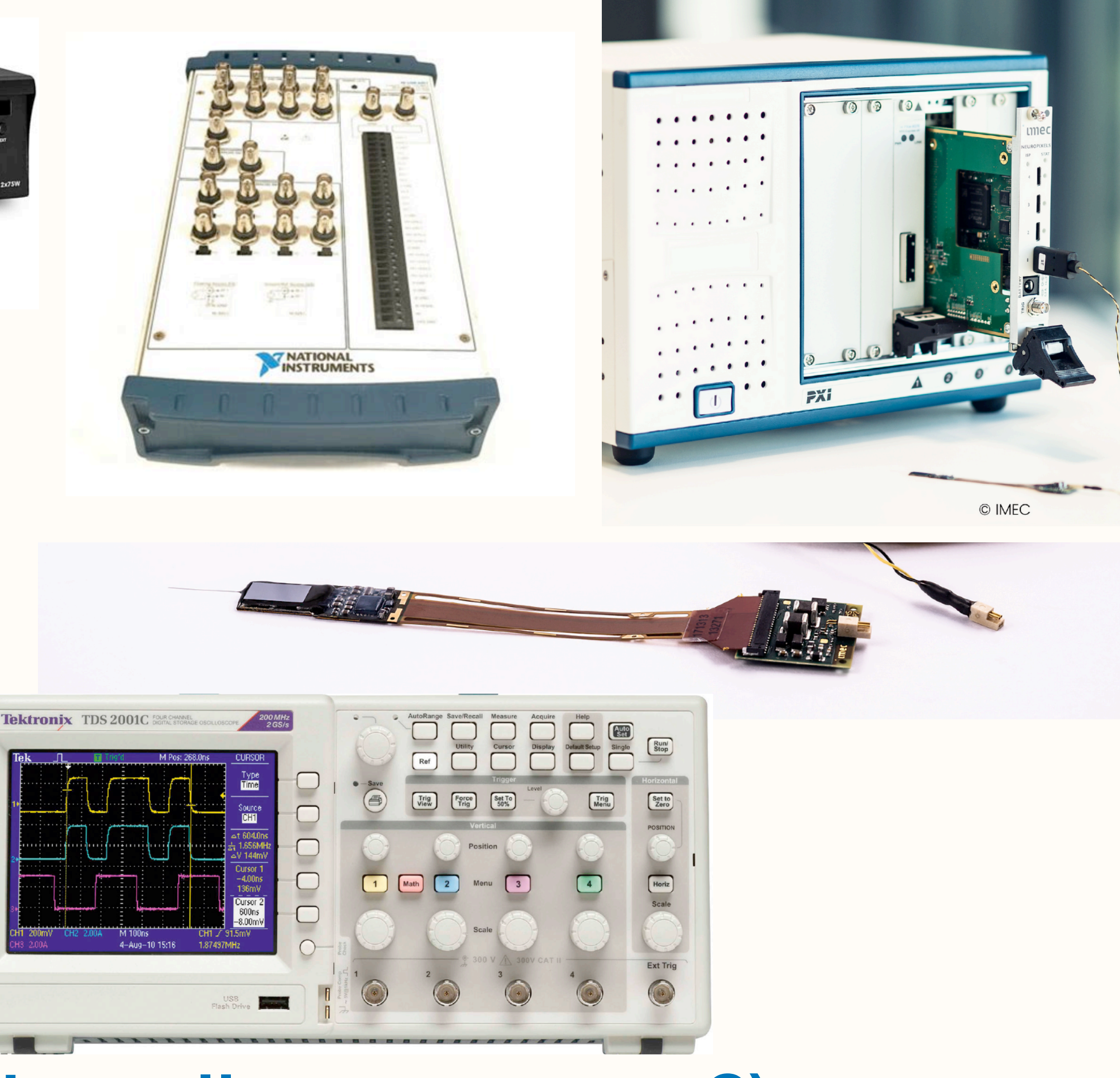

3 (Is all of it really necessary?)

Sensor/

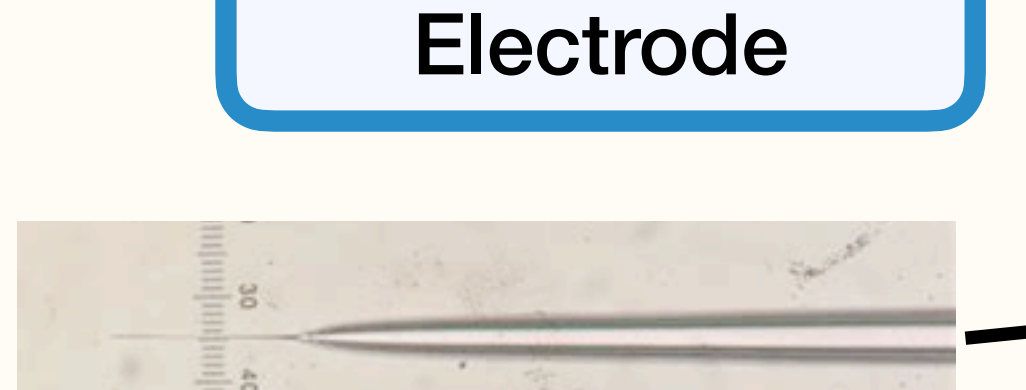

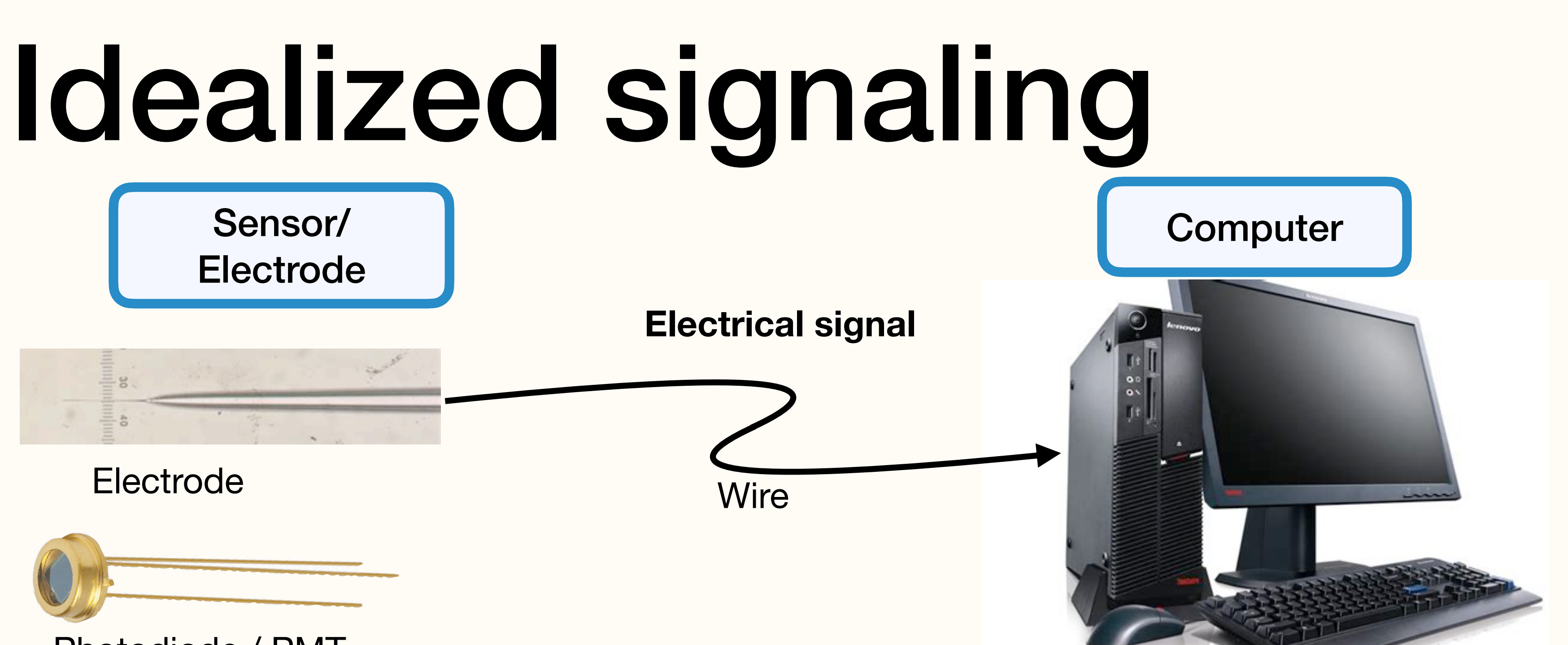

### Physical Quantity to be Measured

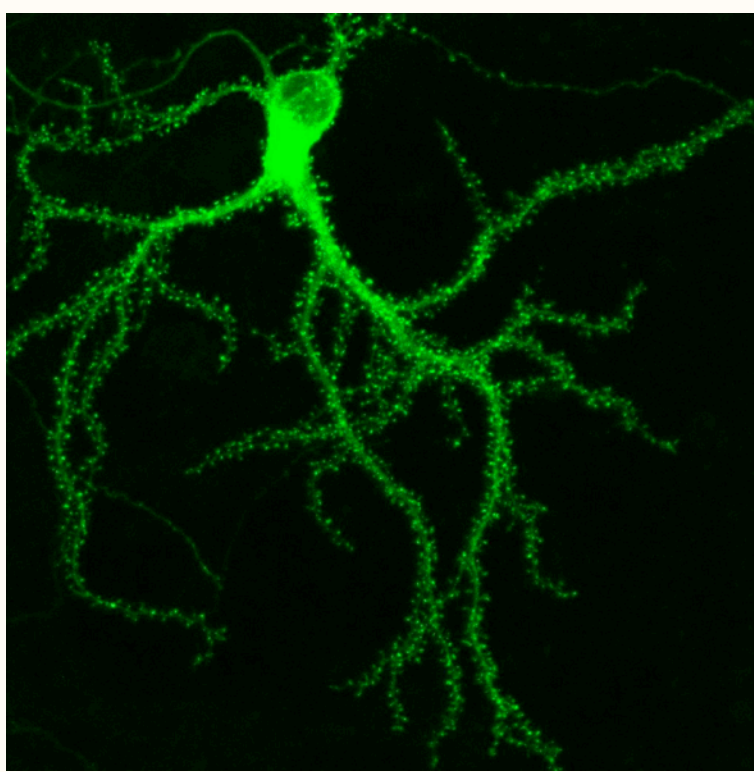

Electrode

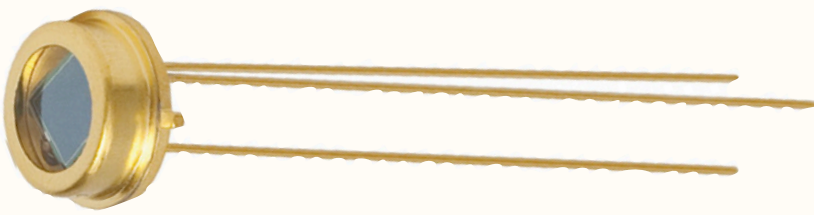

Photodiode / PMT

- Membrane Voltage
- Light Intensity (Fluorescence)

### Why can't I just send my sensor signal straight to the computer?

# Real-world signaling

Sensor/

Electrode

**• Signal loss/attenuation:** Signals must be transmitted with negligible attenuation

**• Noise:** Signals must travel up to several meters without picking up appreciable noise

- 
- 
- **• Digitization:** Analog real-world signals must be converted to/from a digital representation to work with our computers & software

### Three Problems to be Addressed:

### Physical Quantity to be Measured

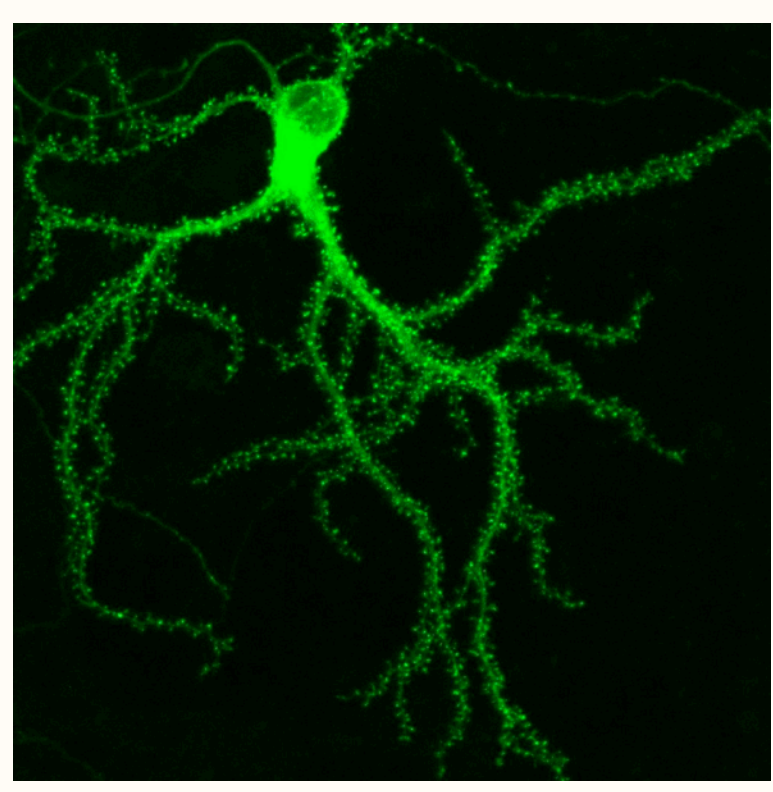

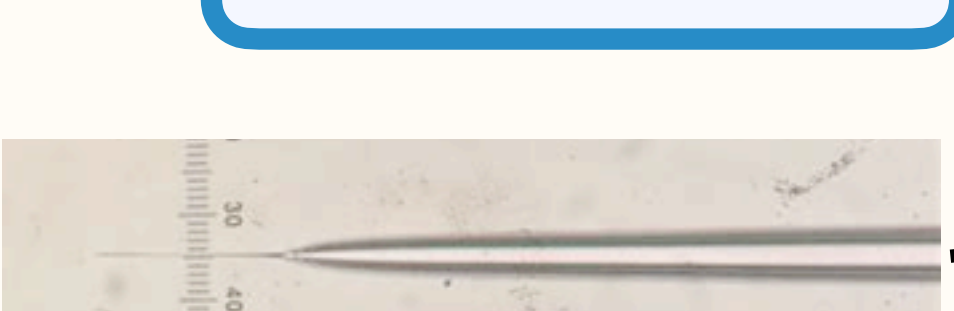

Electrode

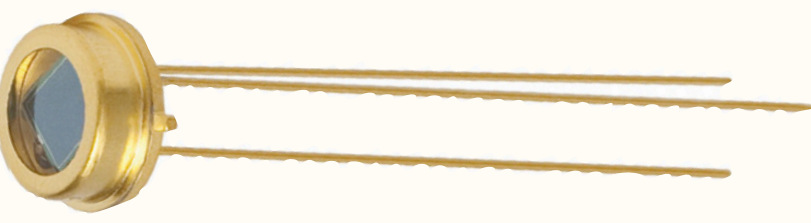

Photodiode / PMT

- Membrane Voltage
- Light Intensity (Fluorescence)

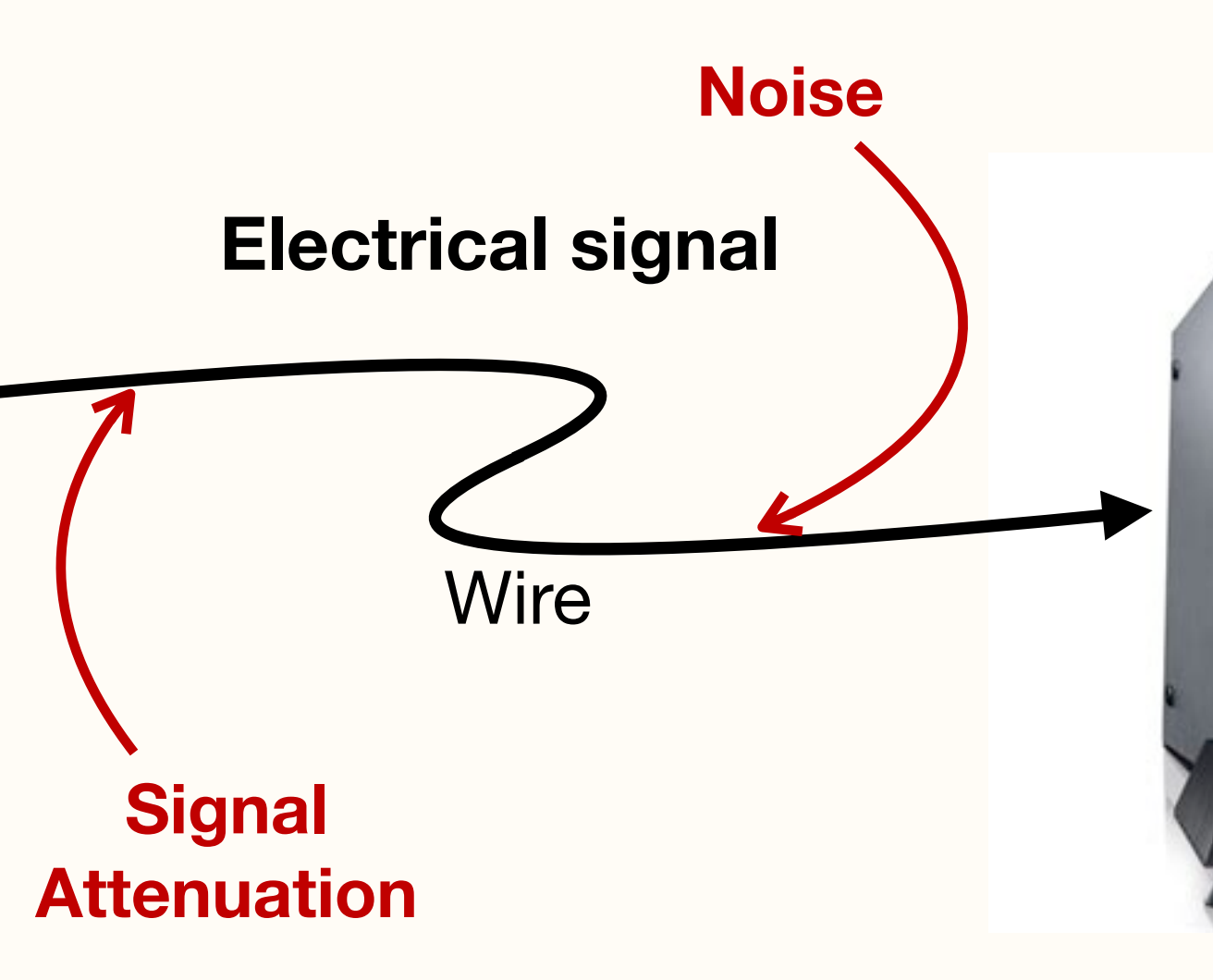

**Computer** 

**Digitization Artifacts, Timing Offset/Jitter**

# Real-world signaling

Sensor/

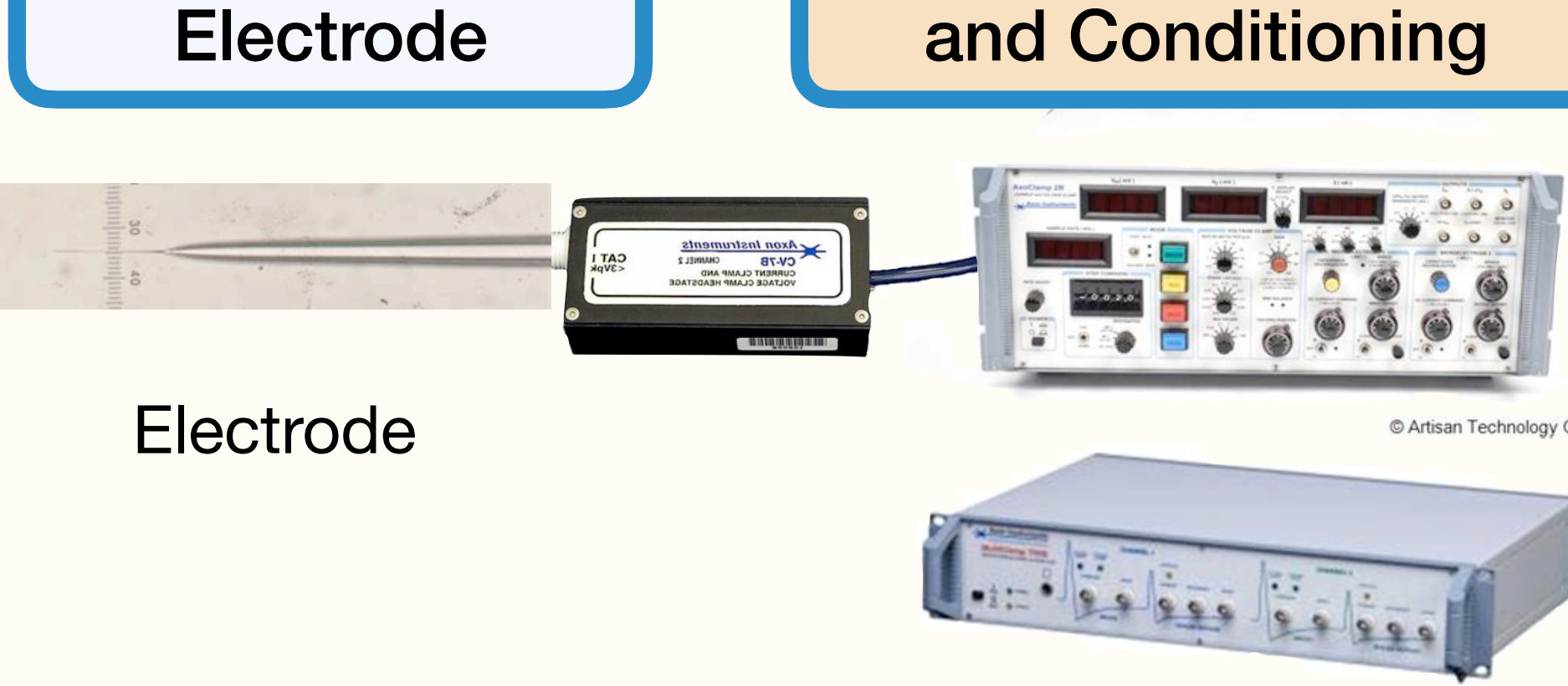

Physical Quantity to be Measured

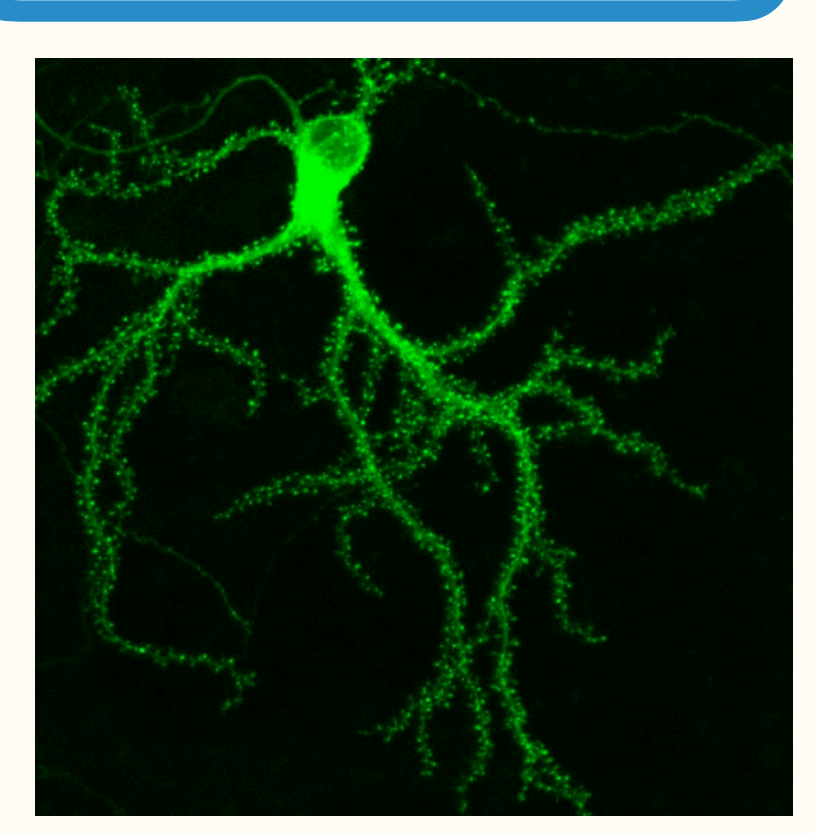

Membrane Voltage

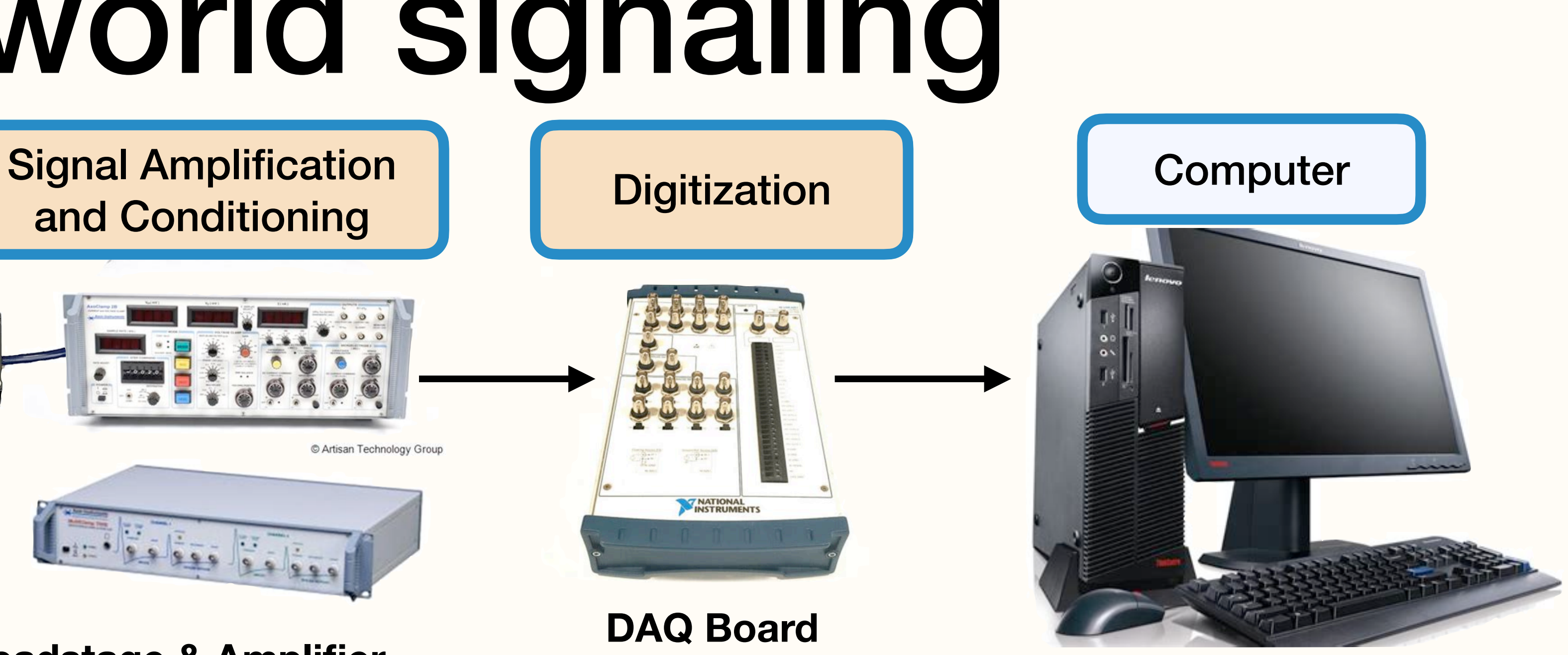

### **DAQ Board**

- **D**ata **AQ**uisition board
- Convert analog signal to digital
- Must be tuned to minimize artifacts

6 These are **not** rig-specific problems. They are present in consumer devices as well, but those have been engineered to minimize these effects.

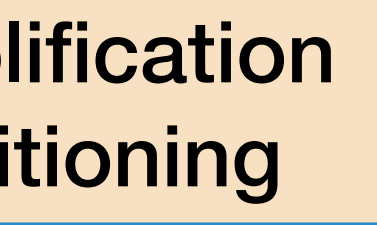

C Artisan Technology Group

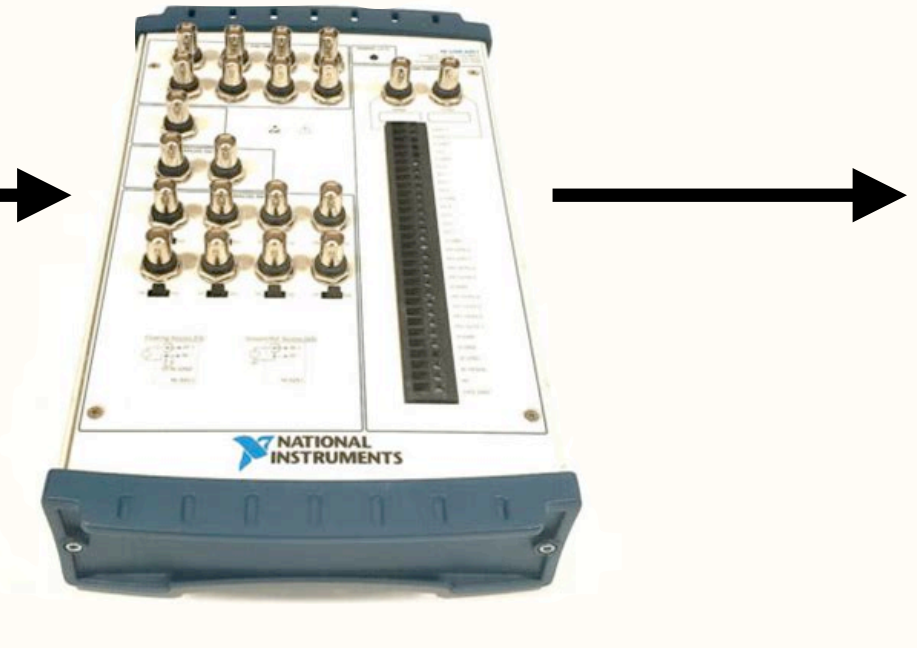

**Ephys Headstage & Amplifier** - Minimize attenuation and noise

**• Signal loss/attenuation**

- **• Noise**
- **• Digitization**

### Three Problems to be Addressed:

## Lecture 1: Fundamentals of Electronics

- Basic concepts (R, I, V), Ohm's Law
- Voltage divider: a fundamental circuit motif
- Output & Input Impedance = Voltage divider
	- Explains why, e.g., we need amplifiers for audio speaker or neural recordings
- Capacitance
- RC Filters = Frequency-dependent (voltage) dividers
	- Can be used to filter out unwanted frequencies

**Lecture 2**: Noise Sources & Amplifiers **Lecture 3:** Digitization & Filtering

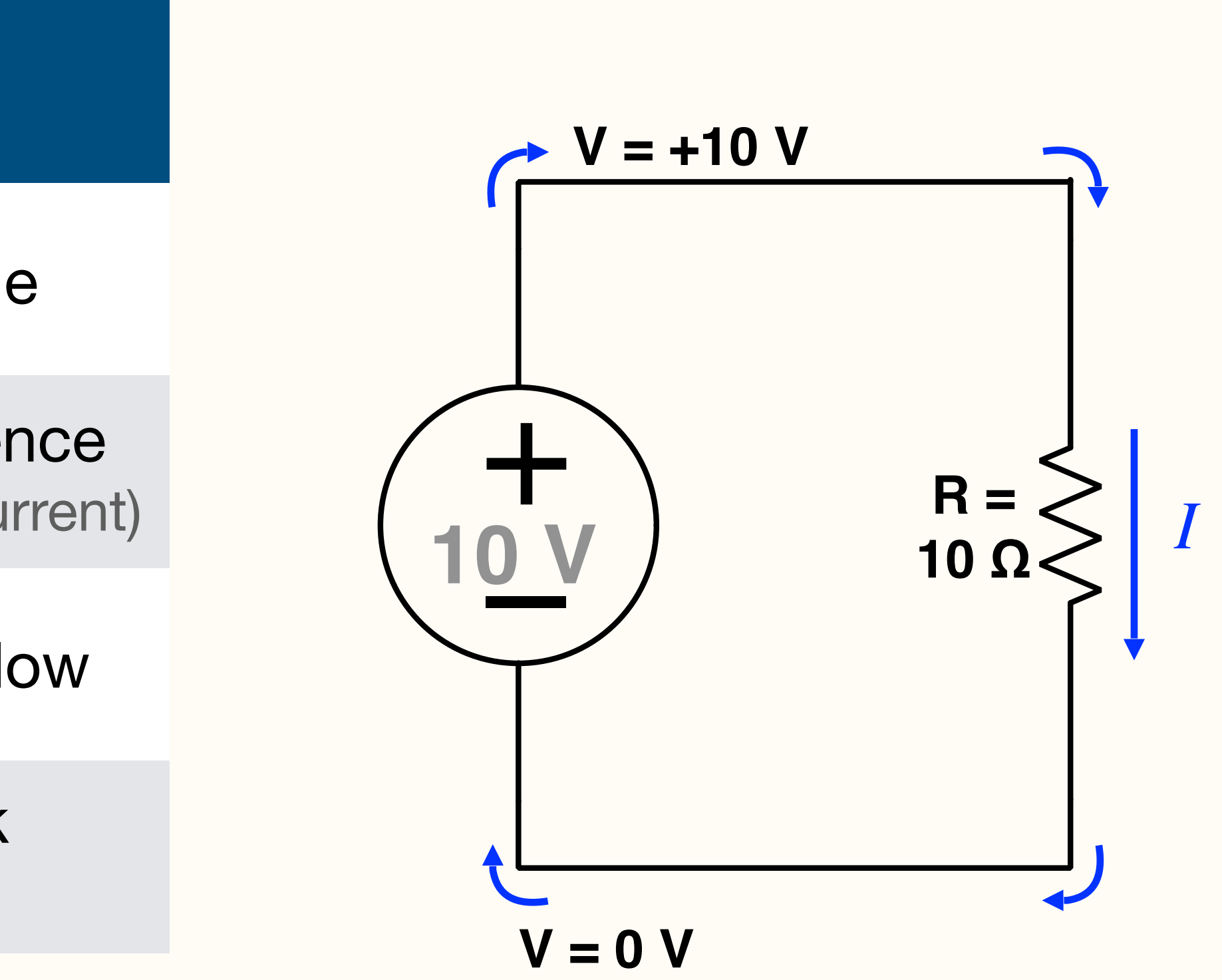

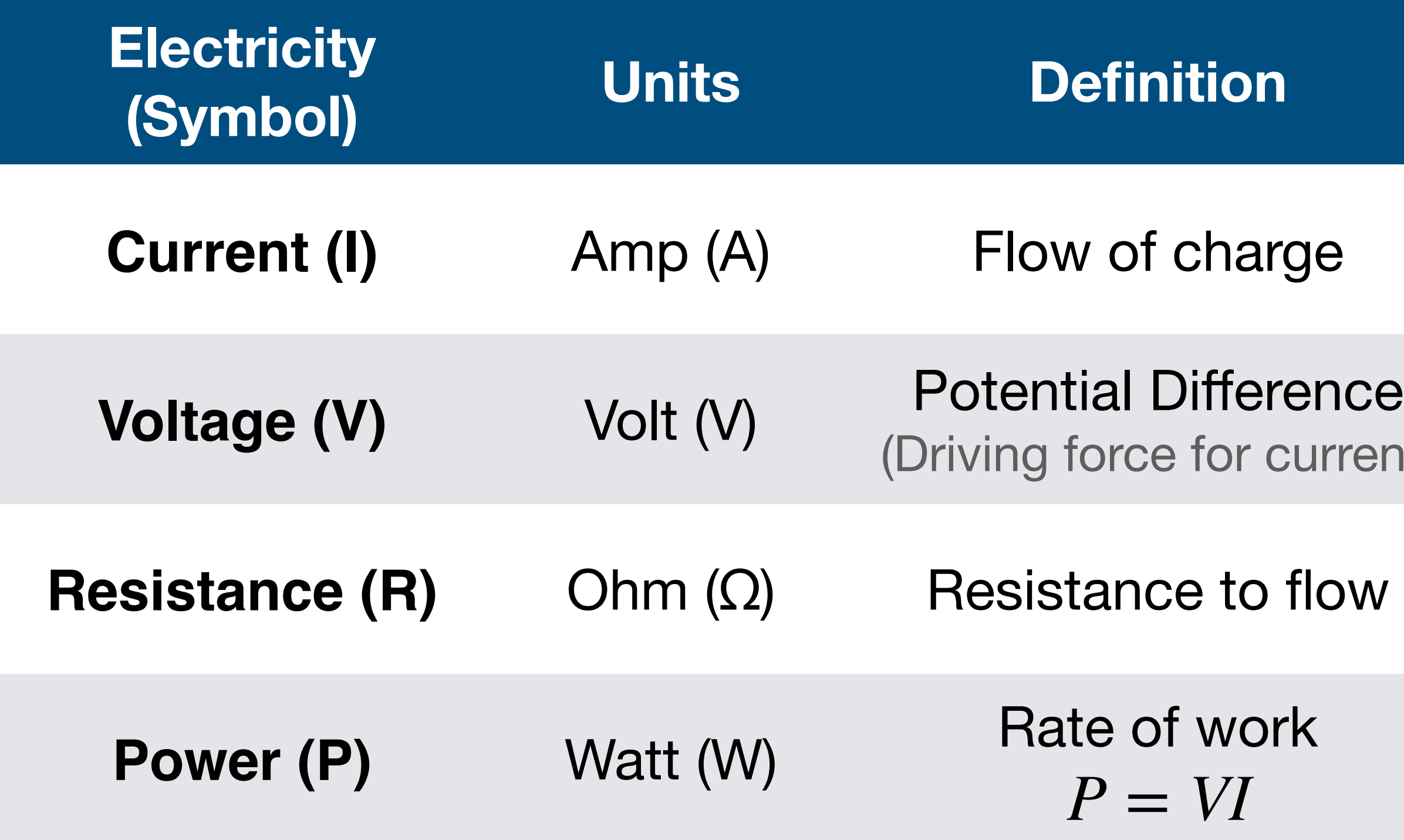

## Lab Electronics Basics

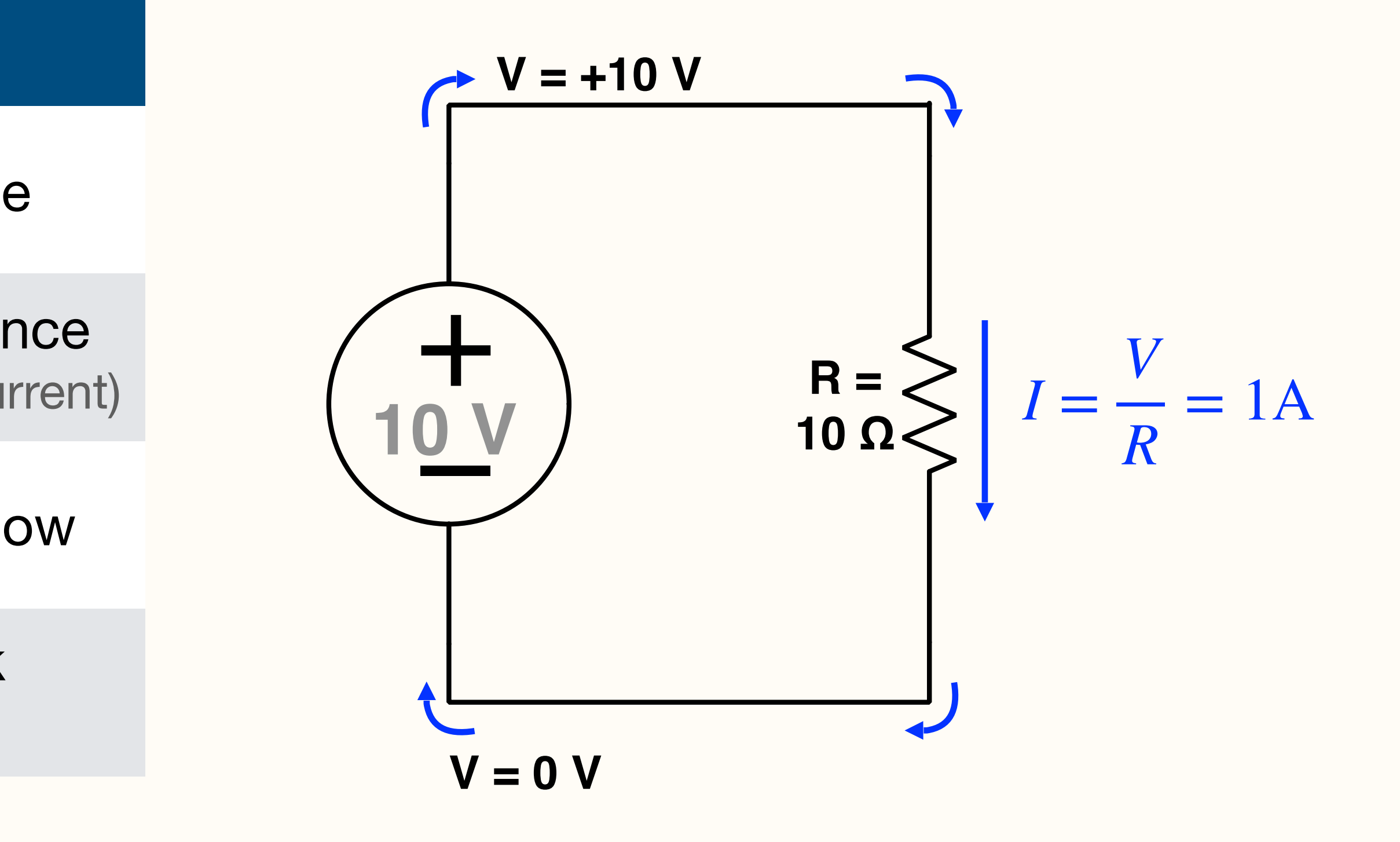

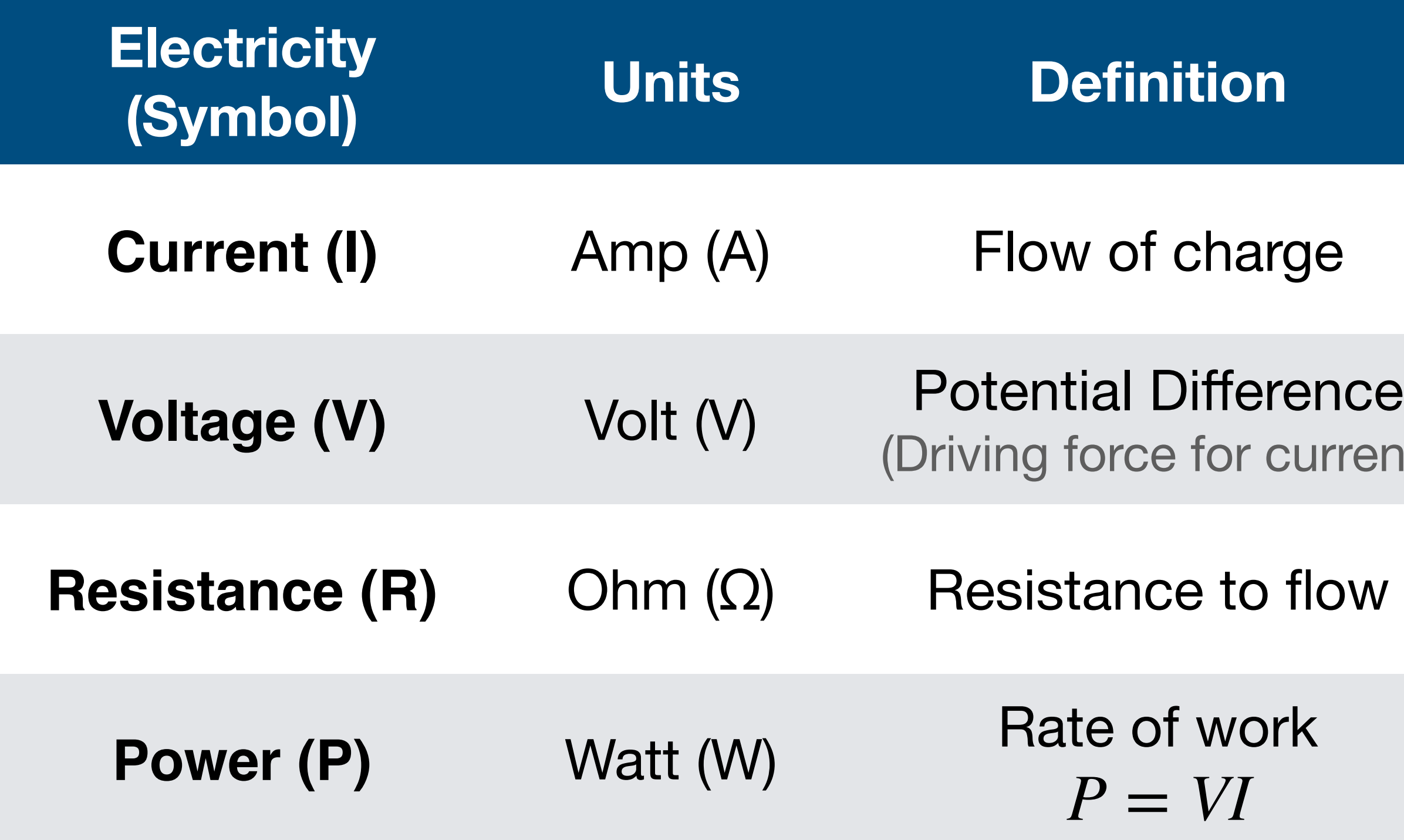

### **Ohm's Law:**  or  $V = IR$ *I* = *V*/*R* Lab Electronics Basics

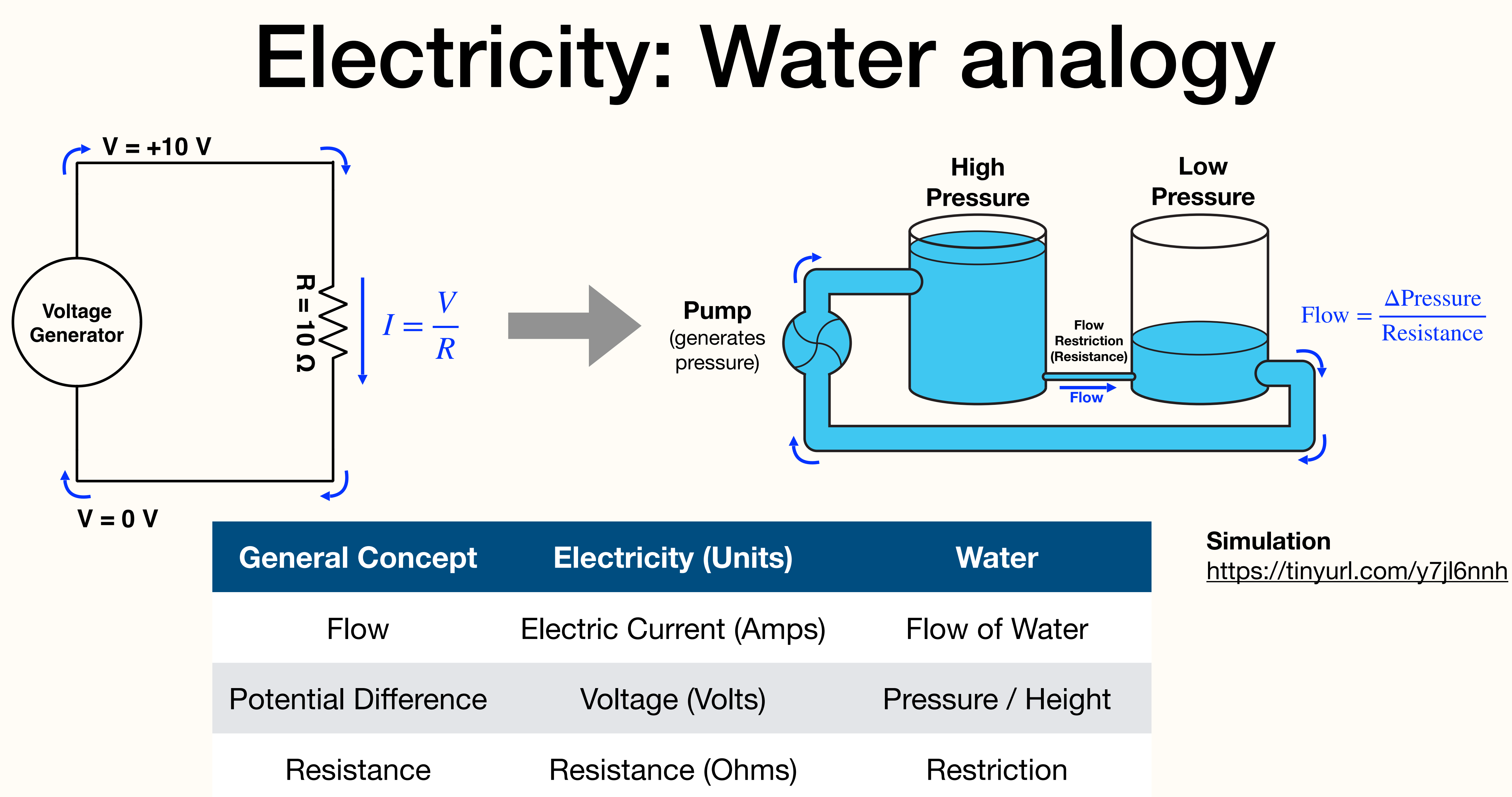

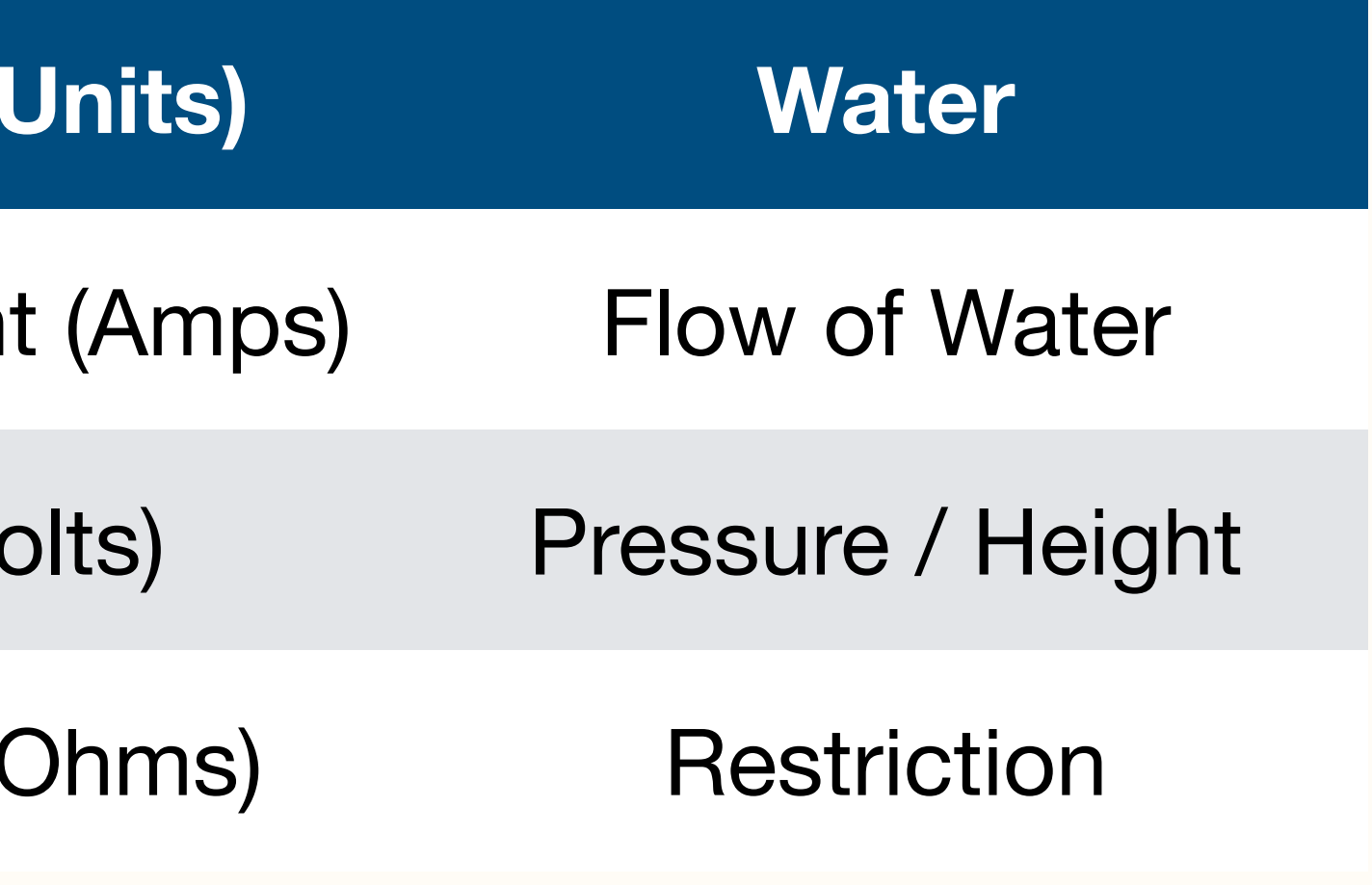

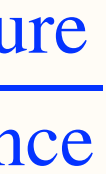

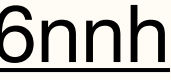

- Fundamental circuit motif
- Key to understanding many concepts:
	- Impedance, RC Filters, etc

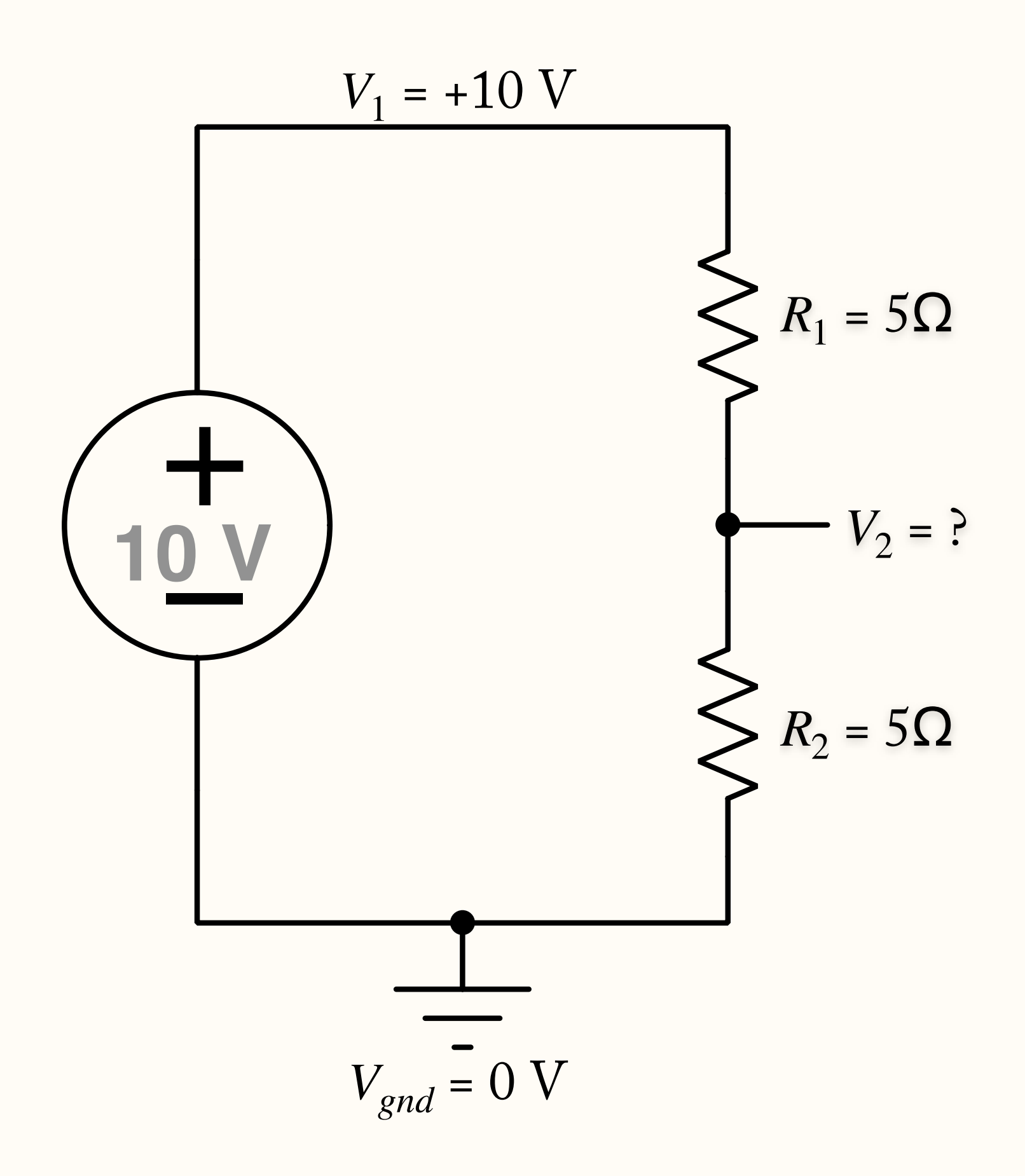

1. Compute the combined resistance of the two resistors in series:

$$
R_{total} = R_1 + R_2 = 10\Omega
$$

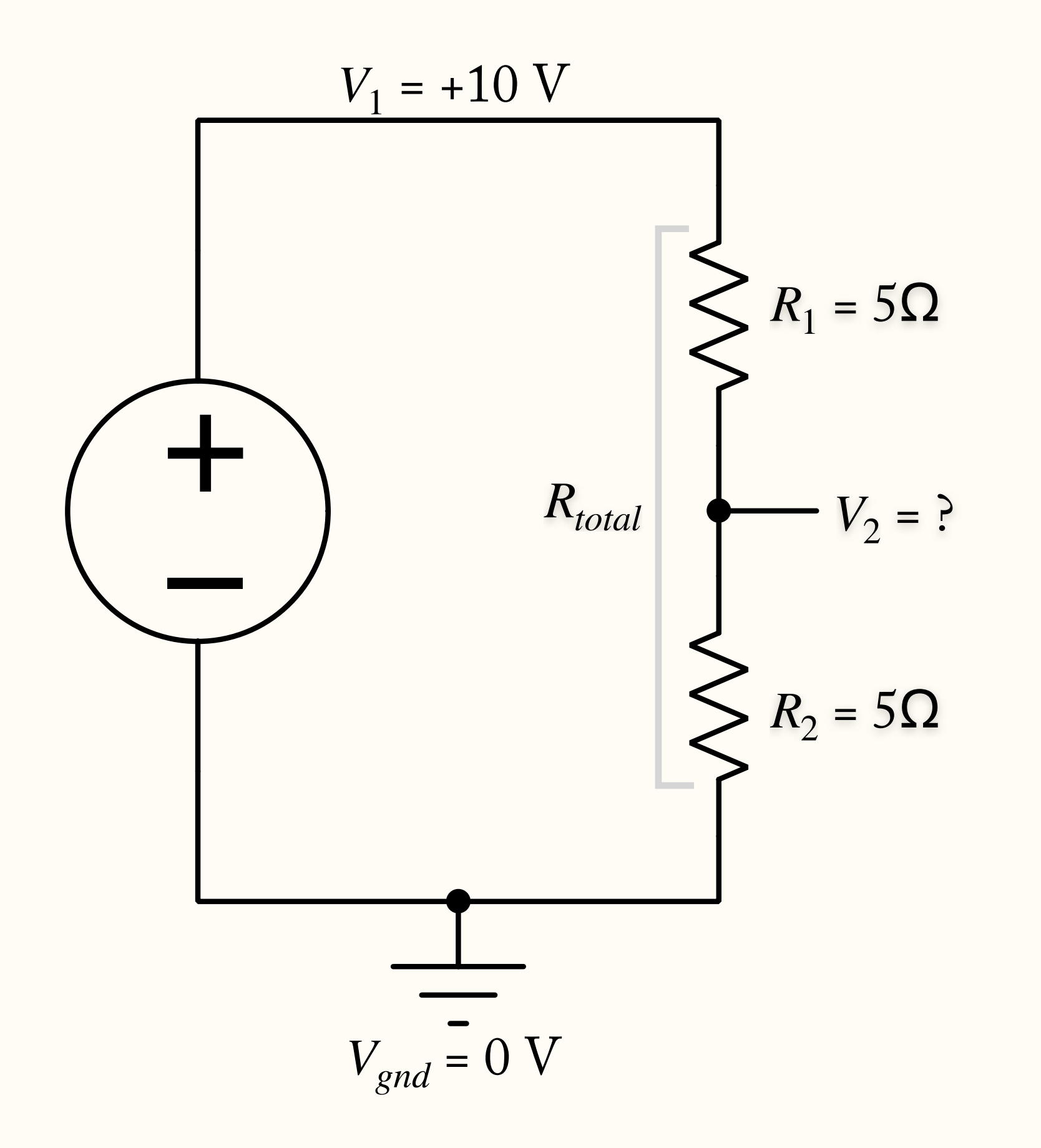

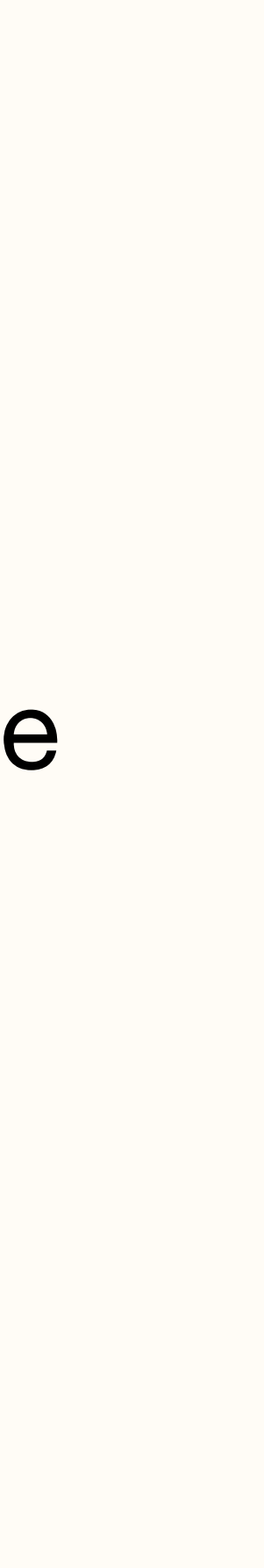

2. Determine the current flowing through the circuit:

$$
I = \frac{V}{R_{total}} = \frac{10V}{10\Omega} = 1A
$$

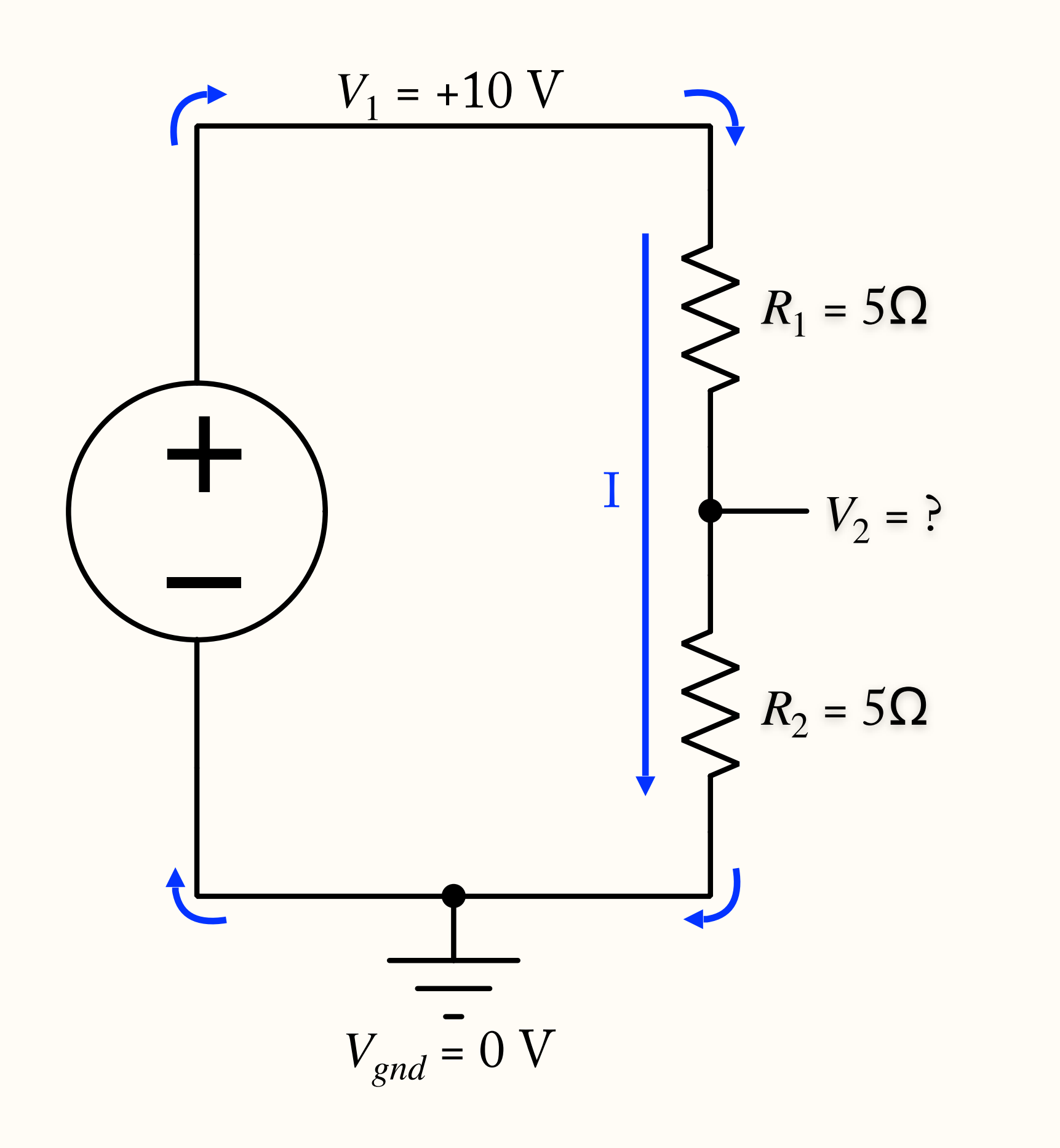

### 1.  $R_{total} = R_1 + R_2 = 10\Omega$

$$
V_2 = IR_2 = 5V
$$

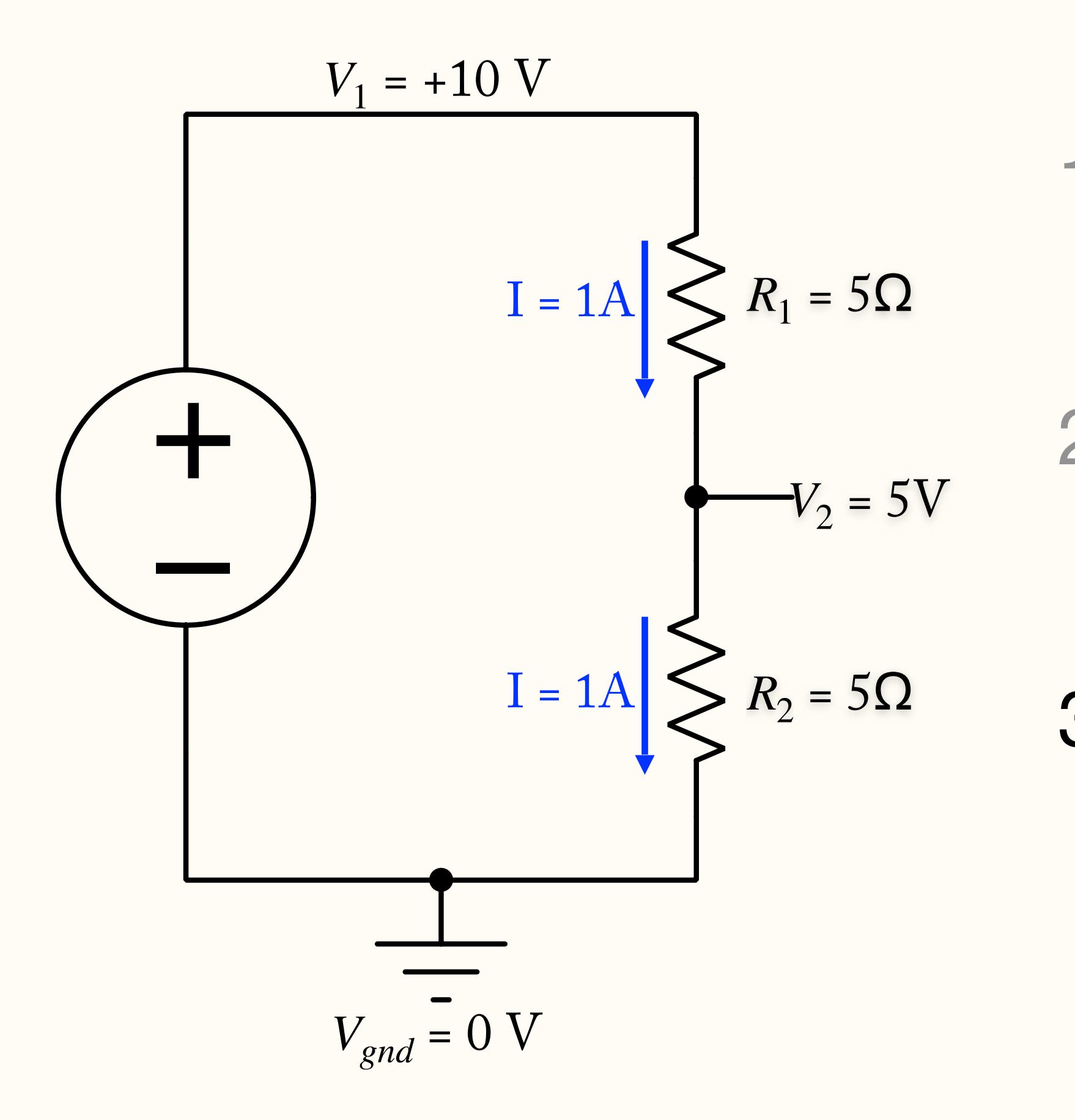

- 1.  $R_{total} = R_1 + R_2 = 10\Omega$
- $2. I =$ *V Rtotal* = 10V 10Ω  $= 1A$
- 3. Determine the voltage across  $R_2$ :

### General voltage divider formula:

$$
V_2 = V_1 \frac{R_2}{R_1 + R_2}
$$

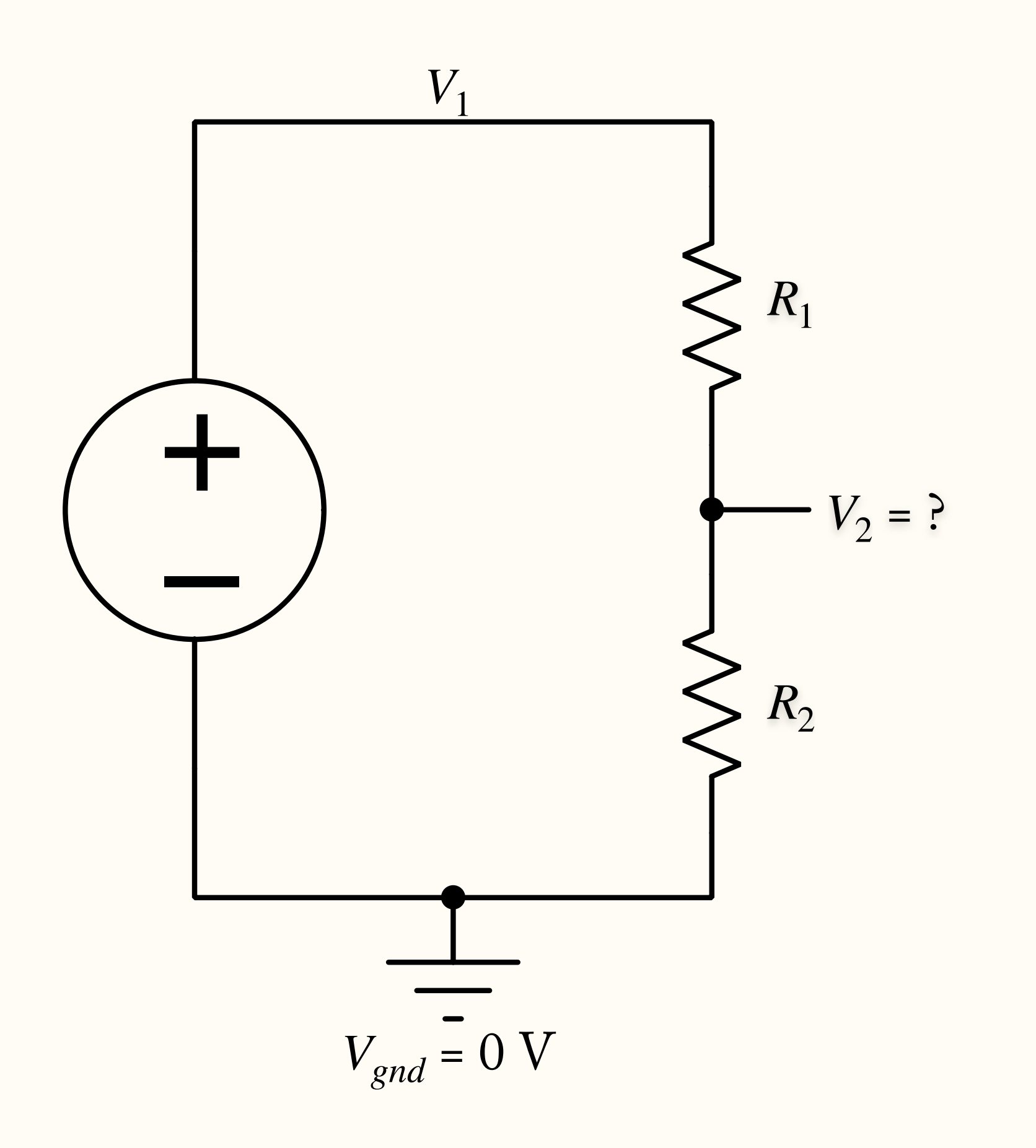

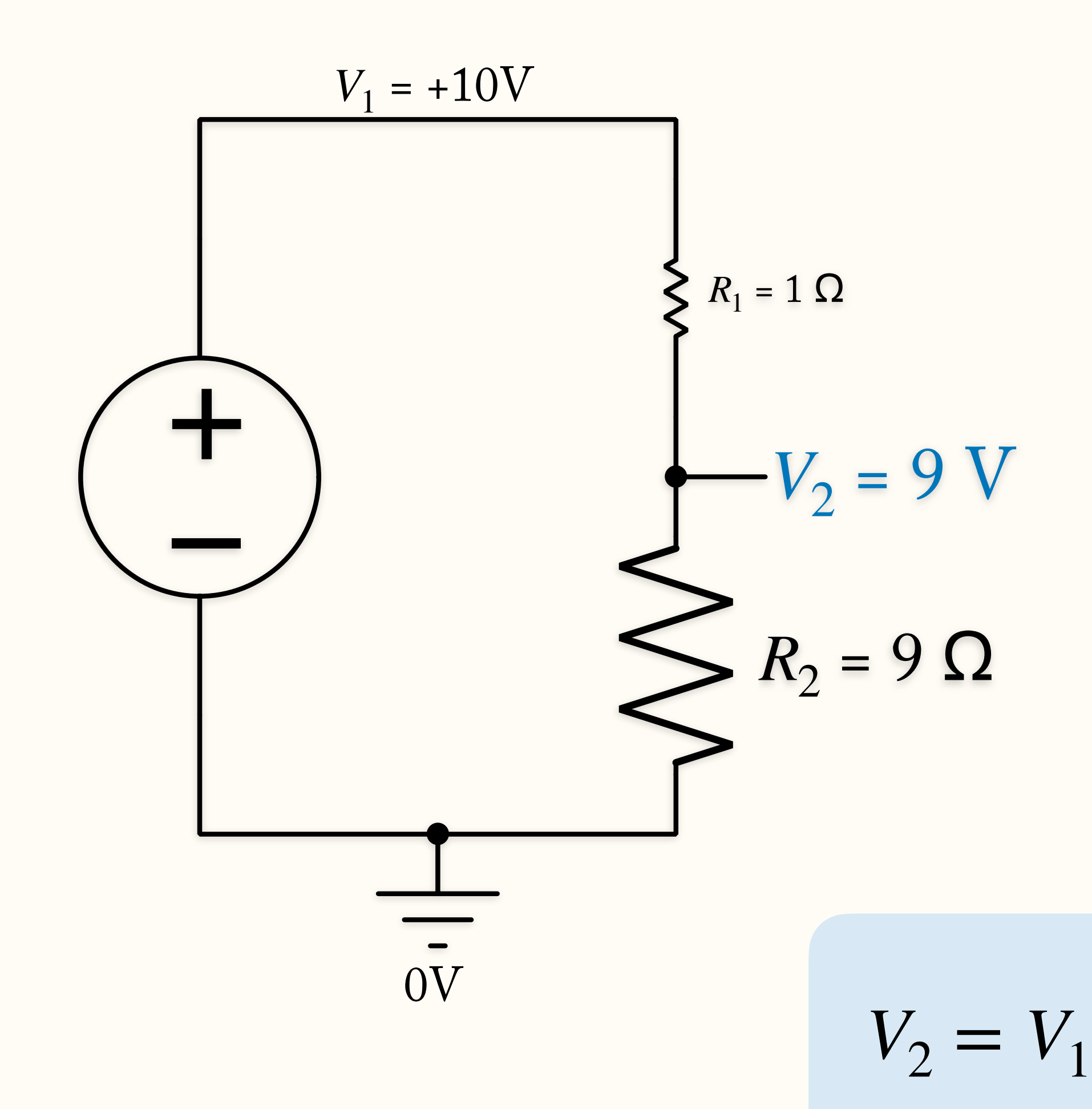

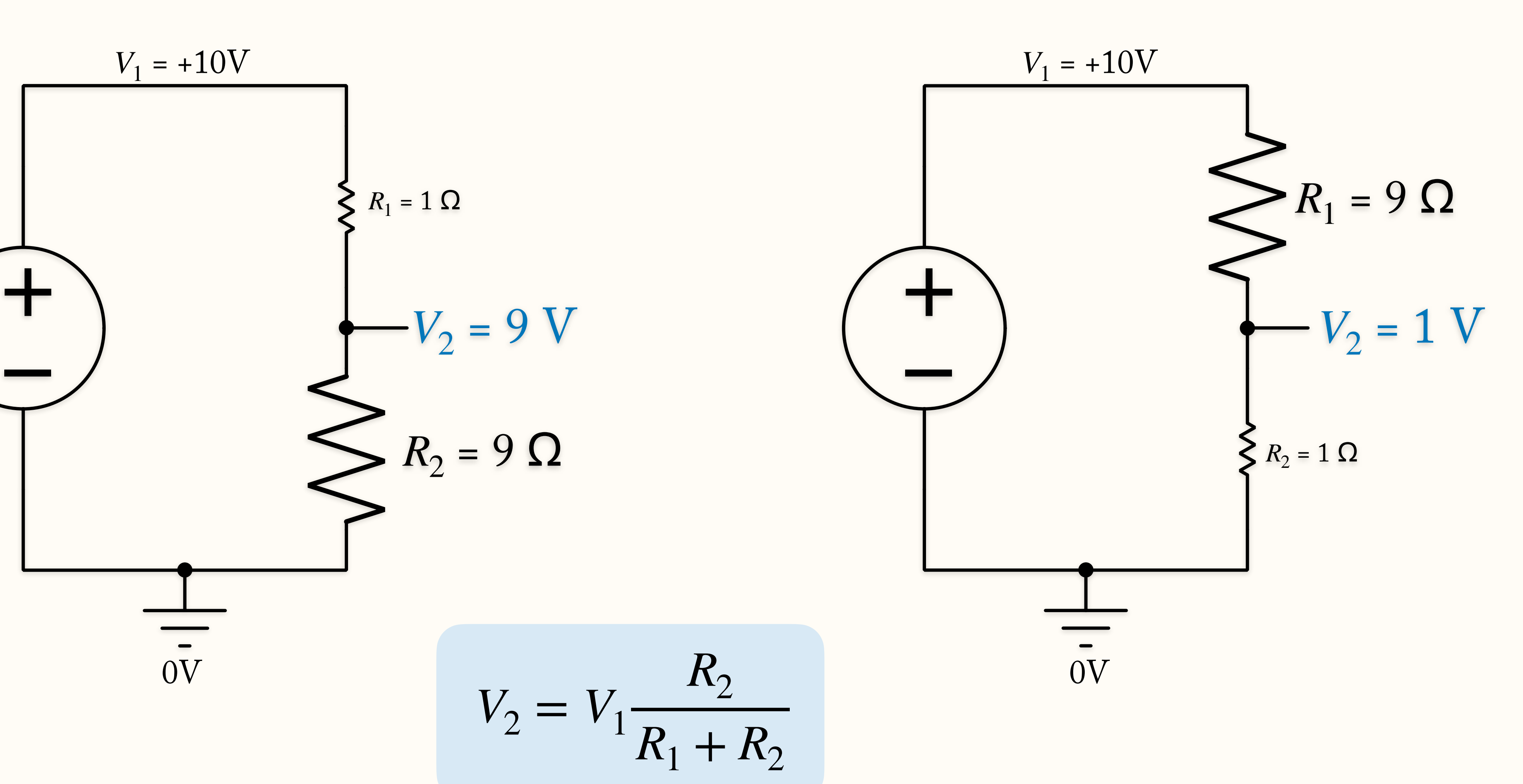

- Potentiometer ("pot" for short)
- Variable voltage divider
- Use a knob (typically) to select ratio:

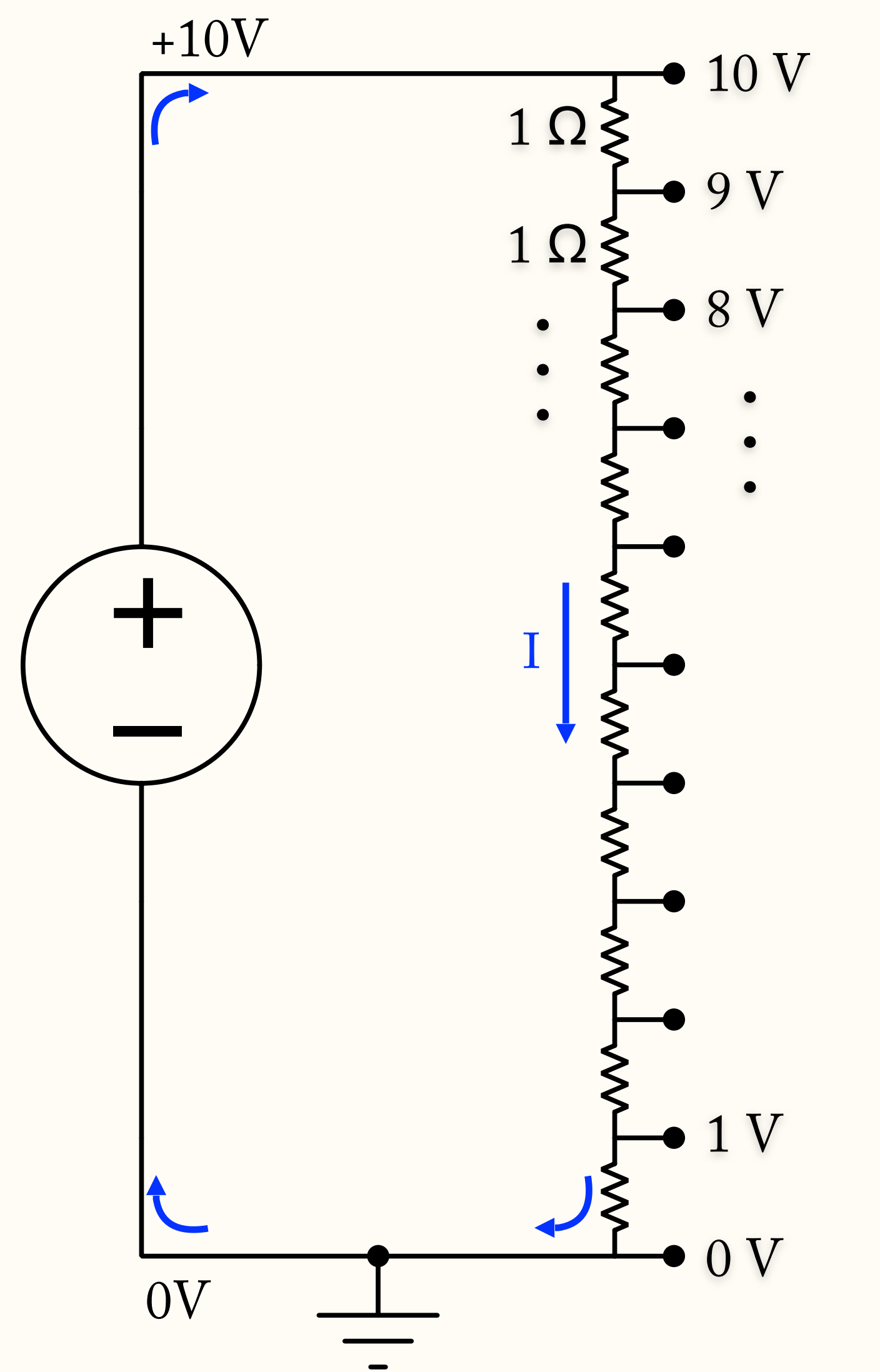

- Multi-step resistive ladders
	- Voltage gradually transitions from  $V_1$  to  $V_0$

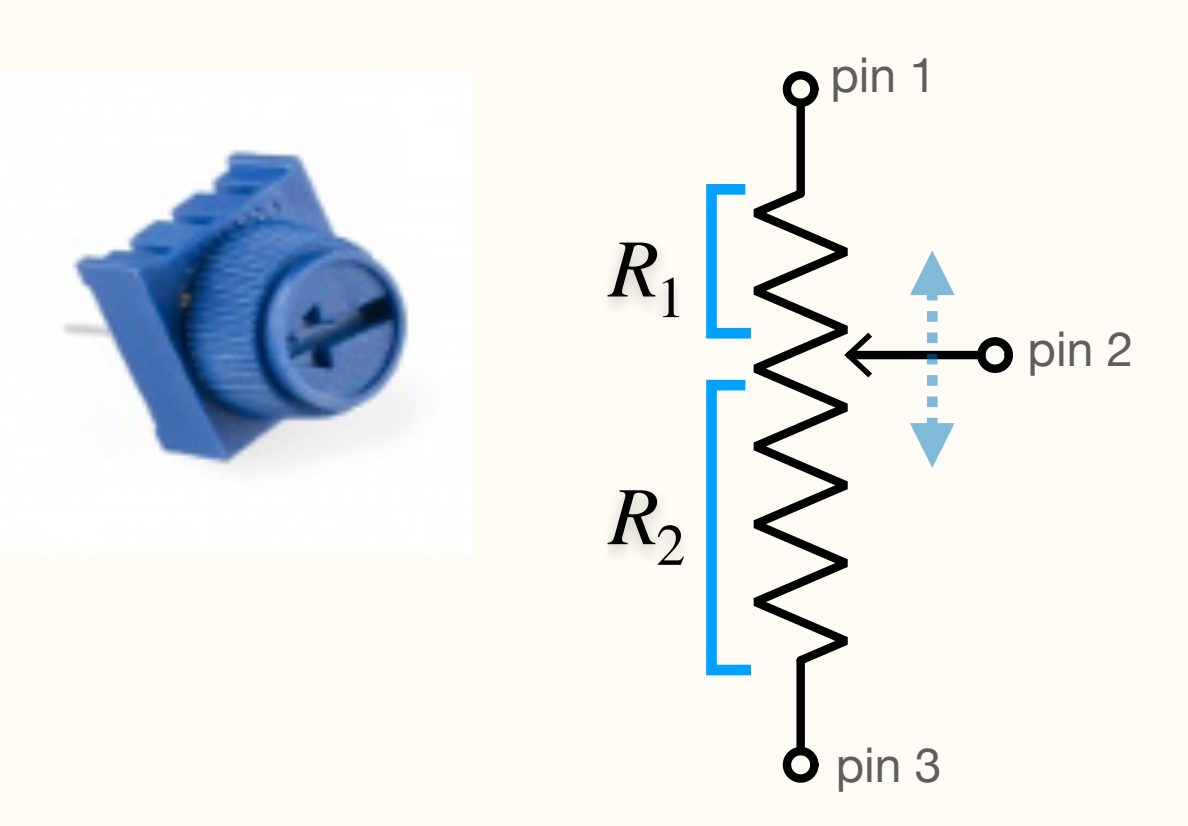

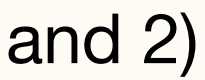

### **Simulation**  <https://tinyurl.com/ydejxeow>

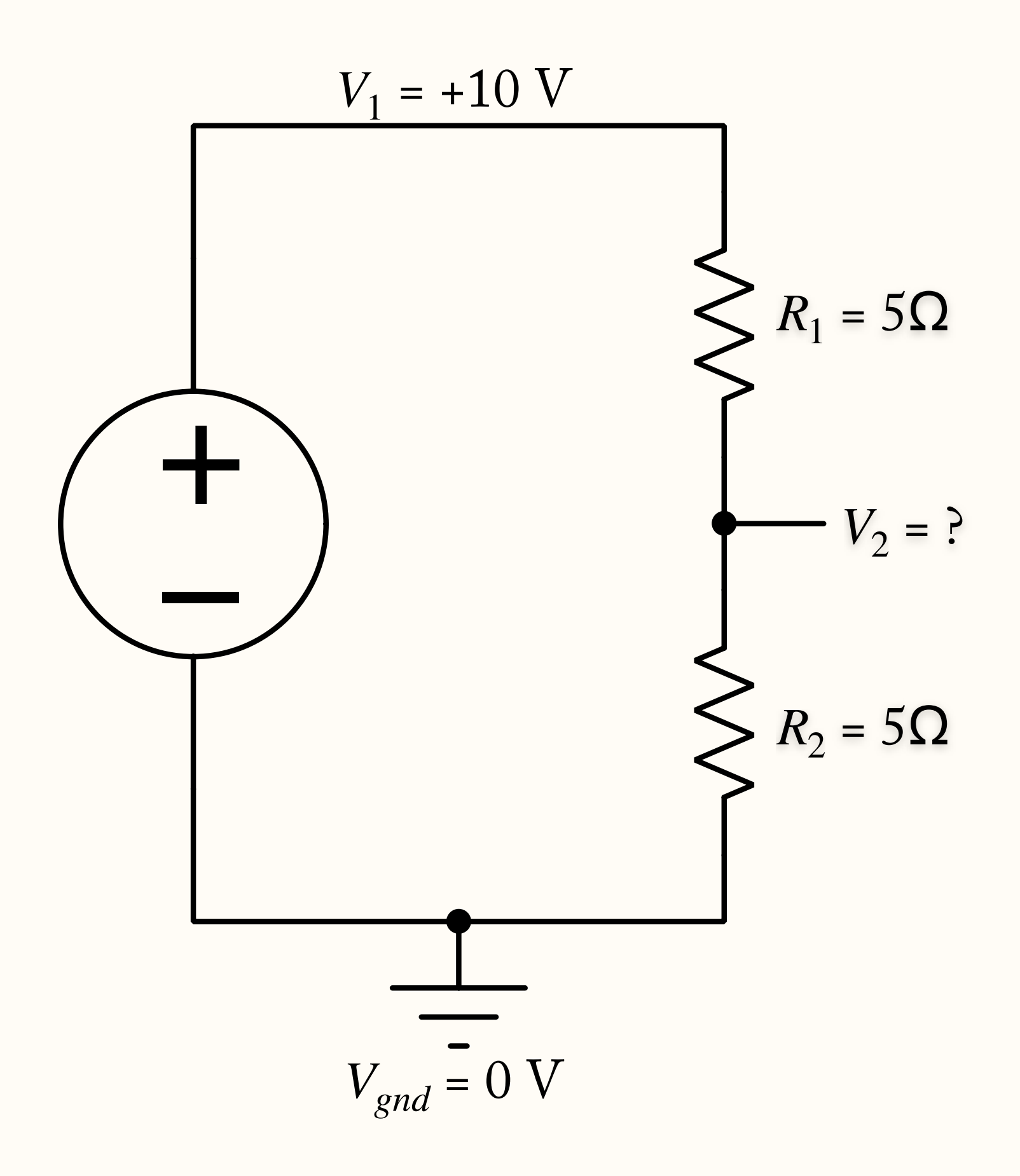

# Voltage Signaling

- Most rig signals are transmitted as voltages
	- *Current signals*, like PMT outputs are typically converted to voltage signals
- But real voltage sources have limitations
	- *Voltage dividers* will help us understand….

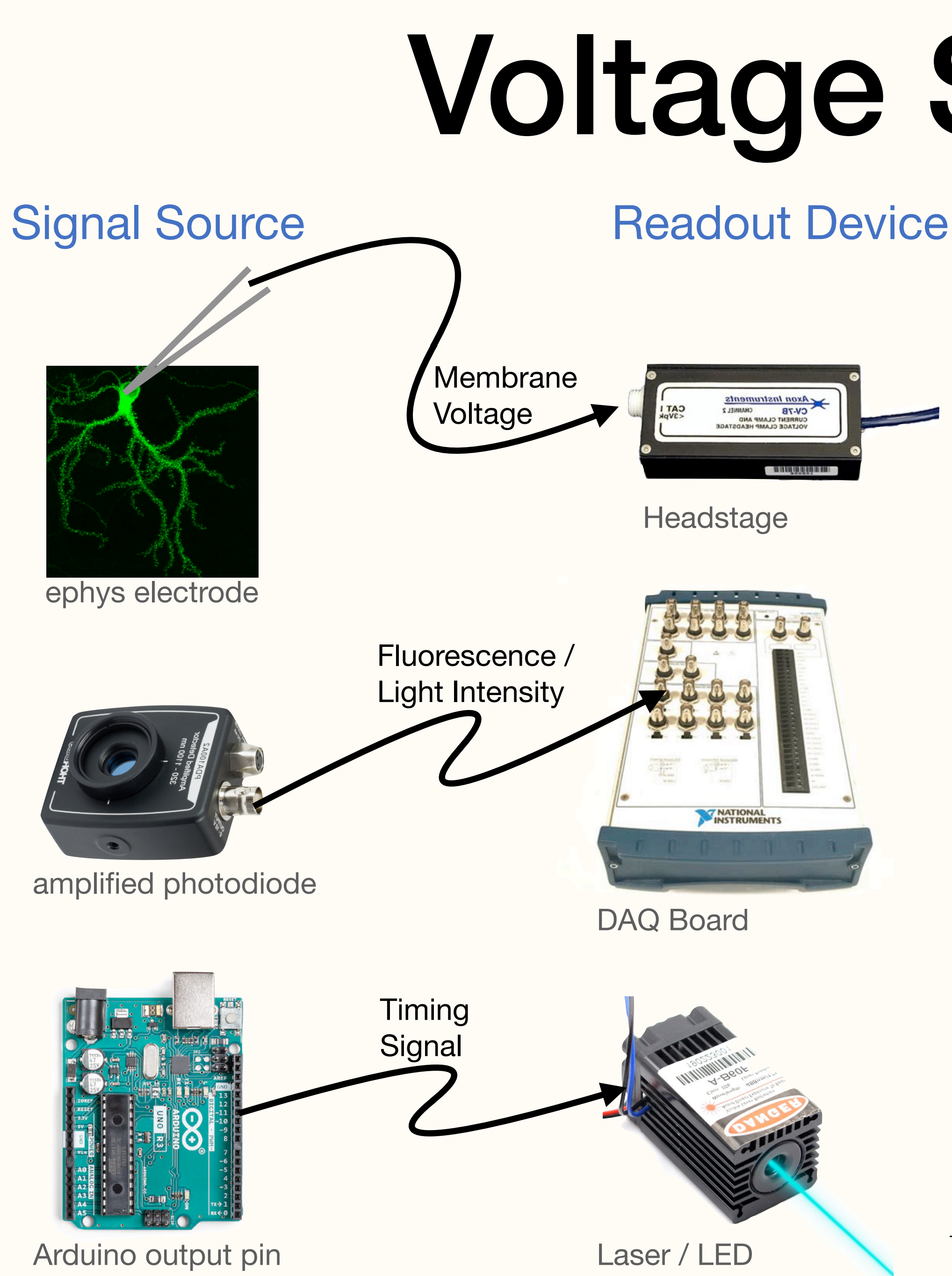

### Ideal voltage source

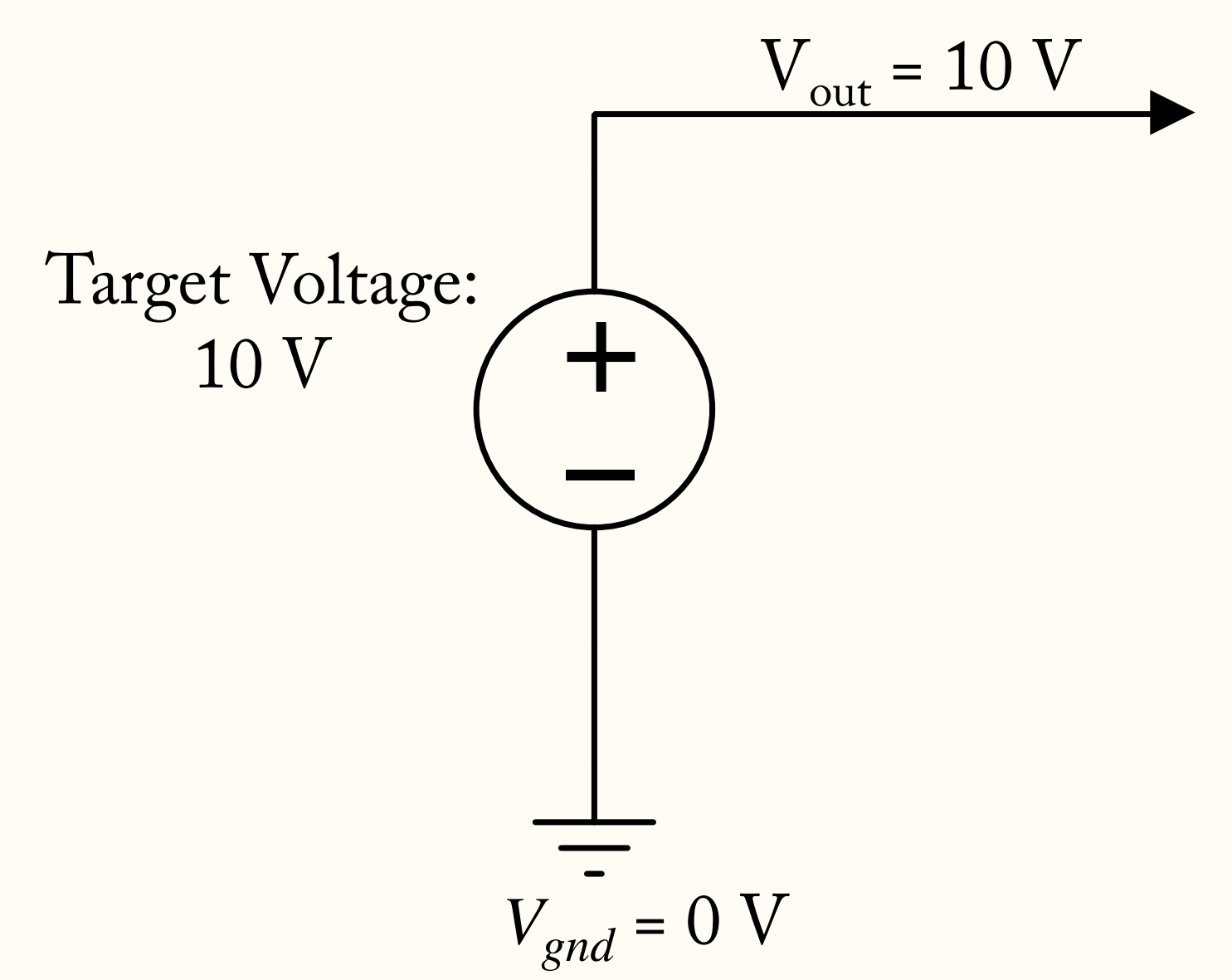

### An *Ideal Voltage Source* will output  $V_{out}$  under all conditions

### Ideal voltage source

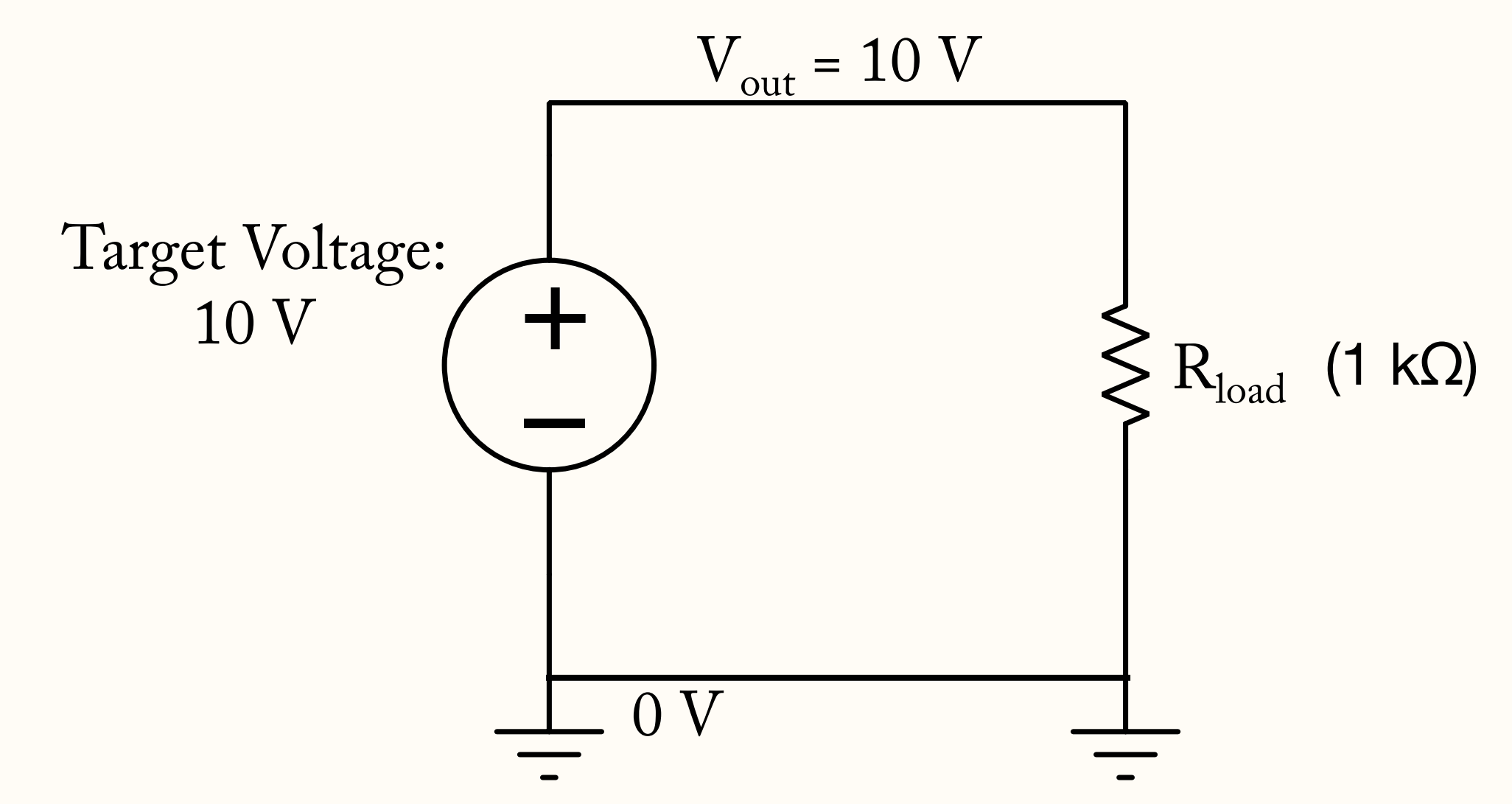

An *Ideal Voltage Source* must output as much current as needed to maintain  $V_{out}$ 

### Ideal voltage source

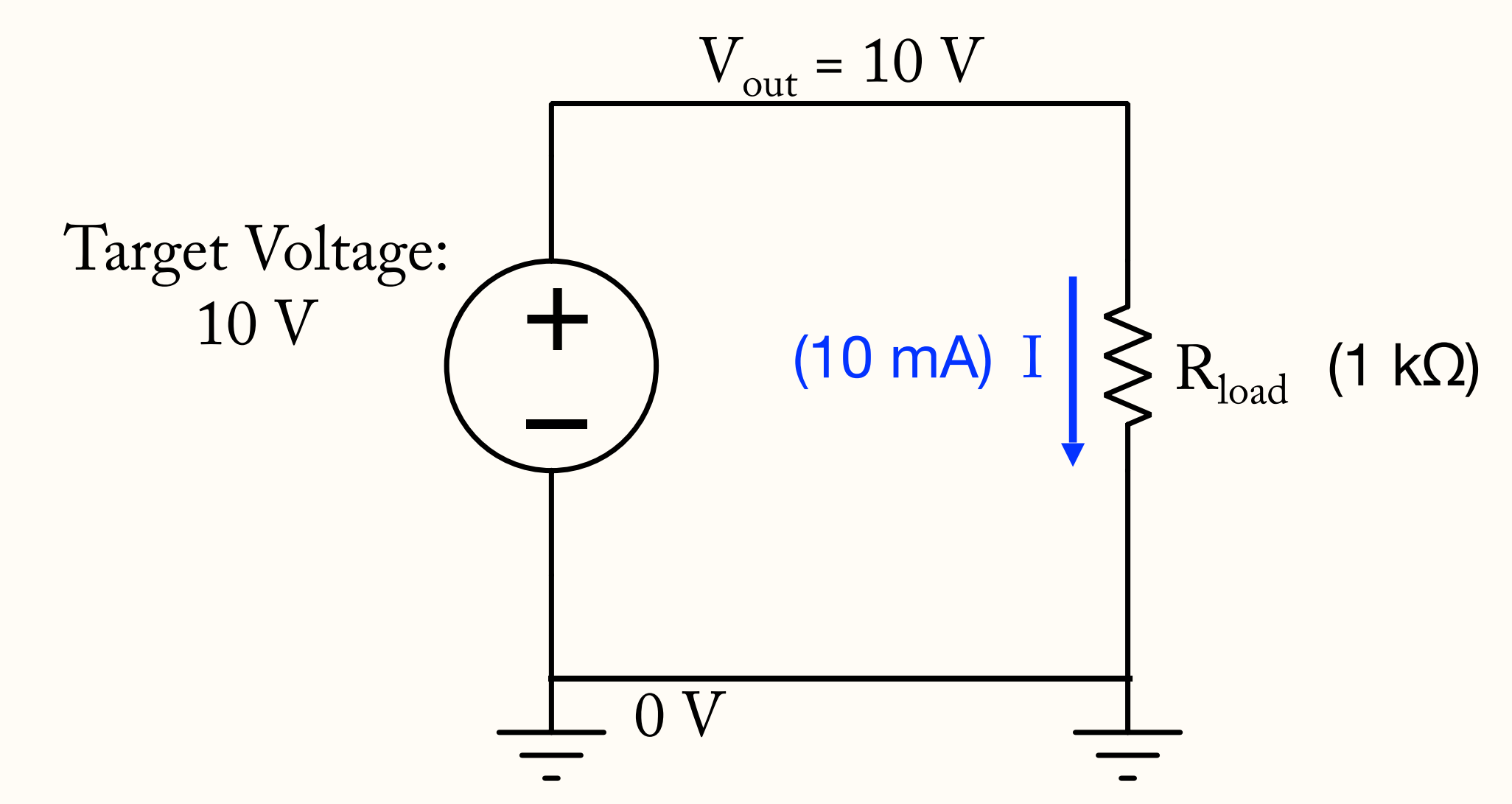

An *Ideal Voltage Source* must output as much current as needed to maintain  $V_{out}$ 

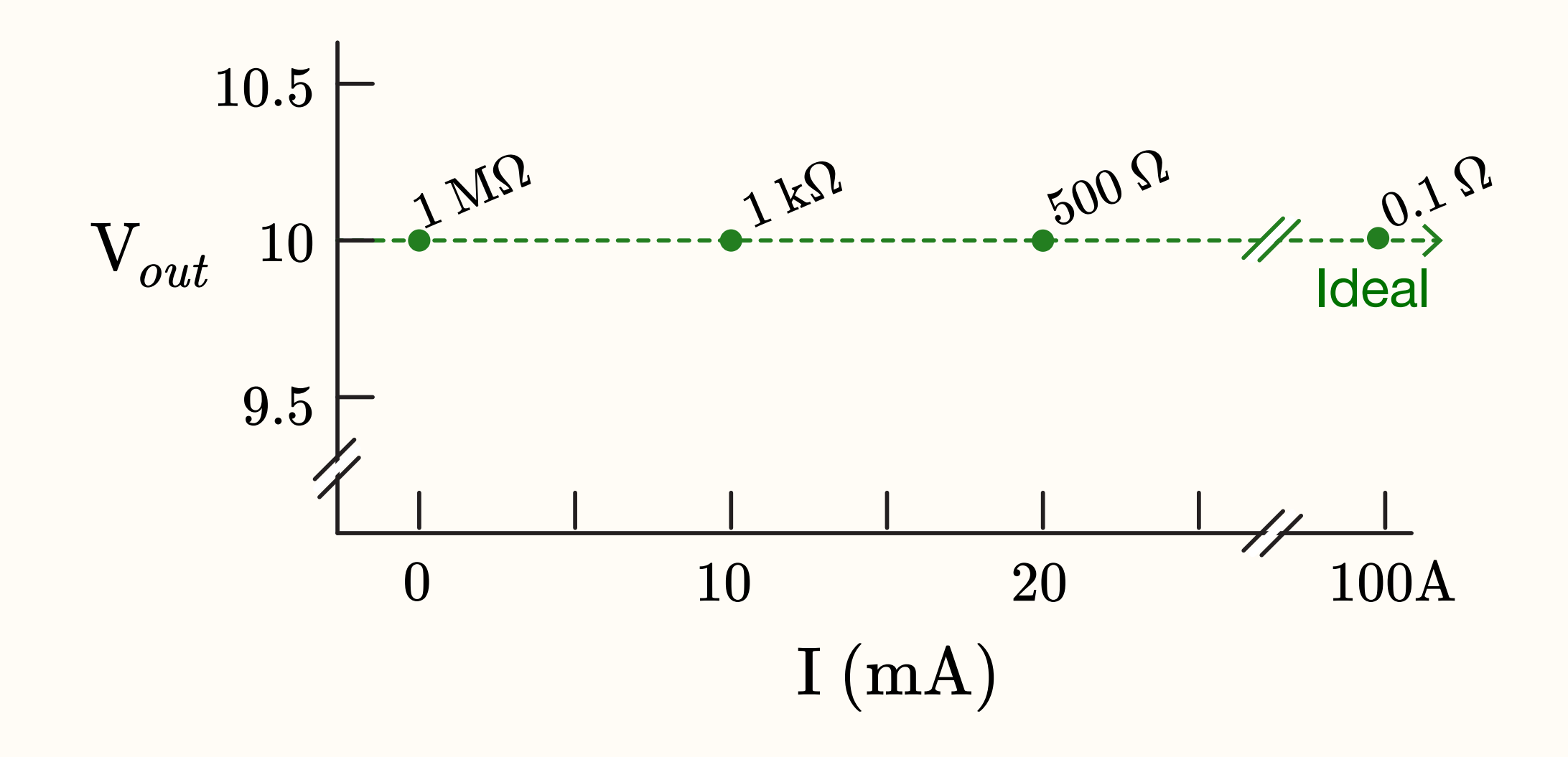

### Ideal voltage source

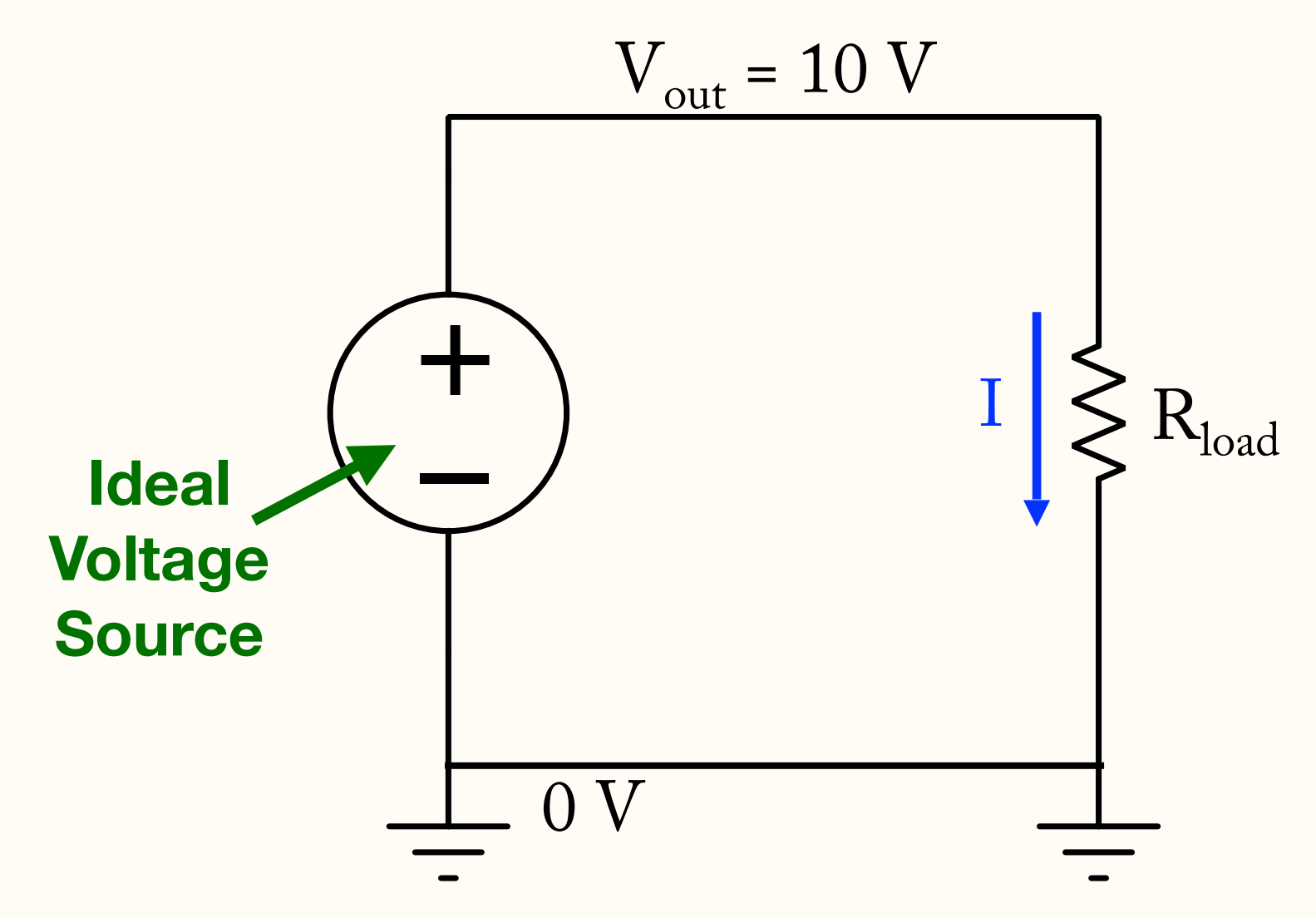

An *Ideal Voltage Source* must output as much current as needed to maintain  $V_{out}$ 

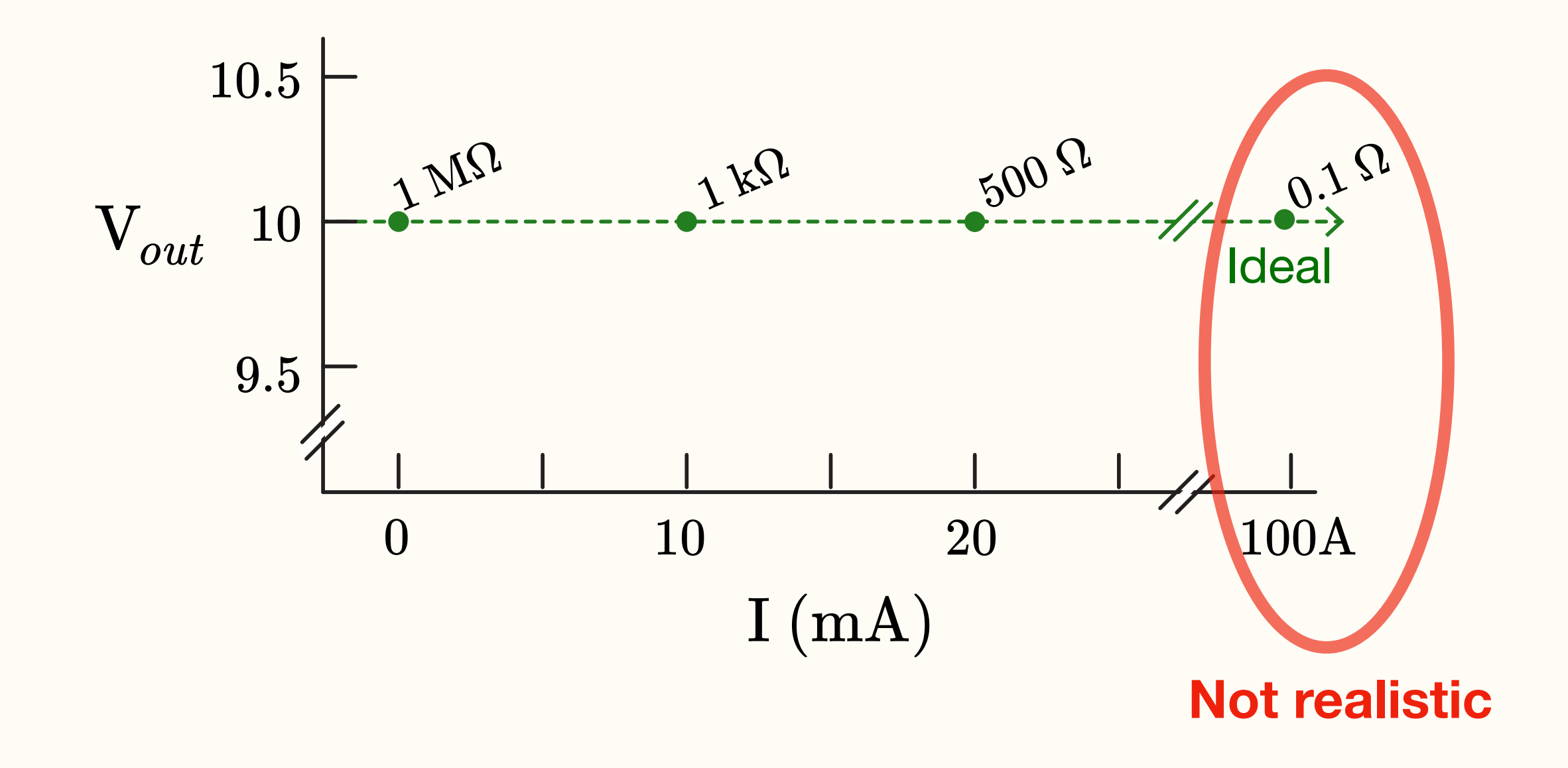

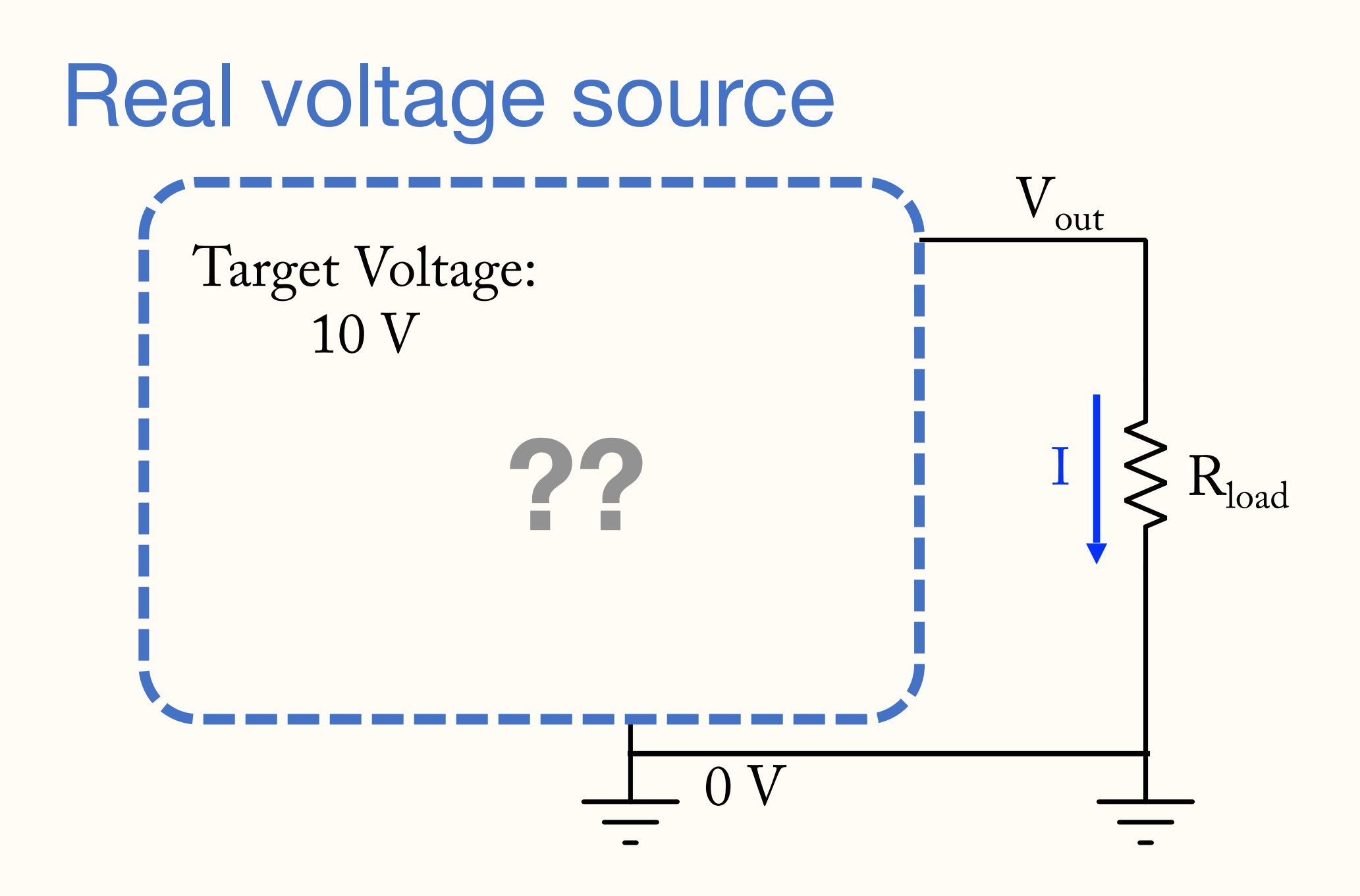

A *Real Voltage Source departs from ideal behavior:*  $V_{out}$  drops as  $R_{load}$  decreases.

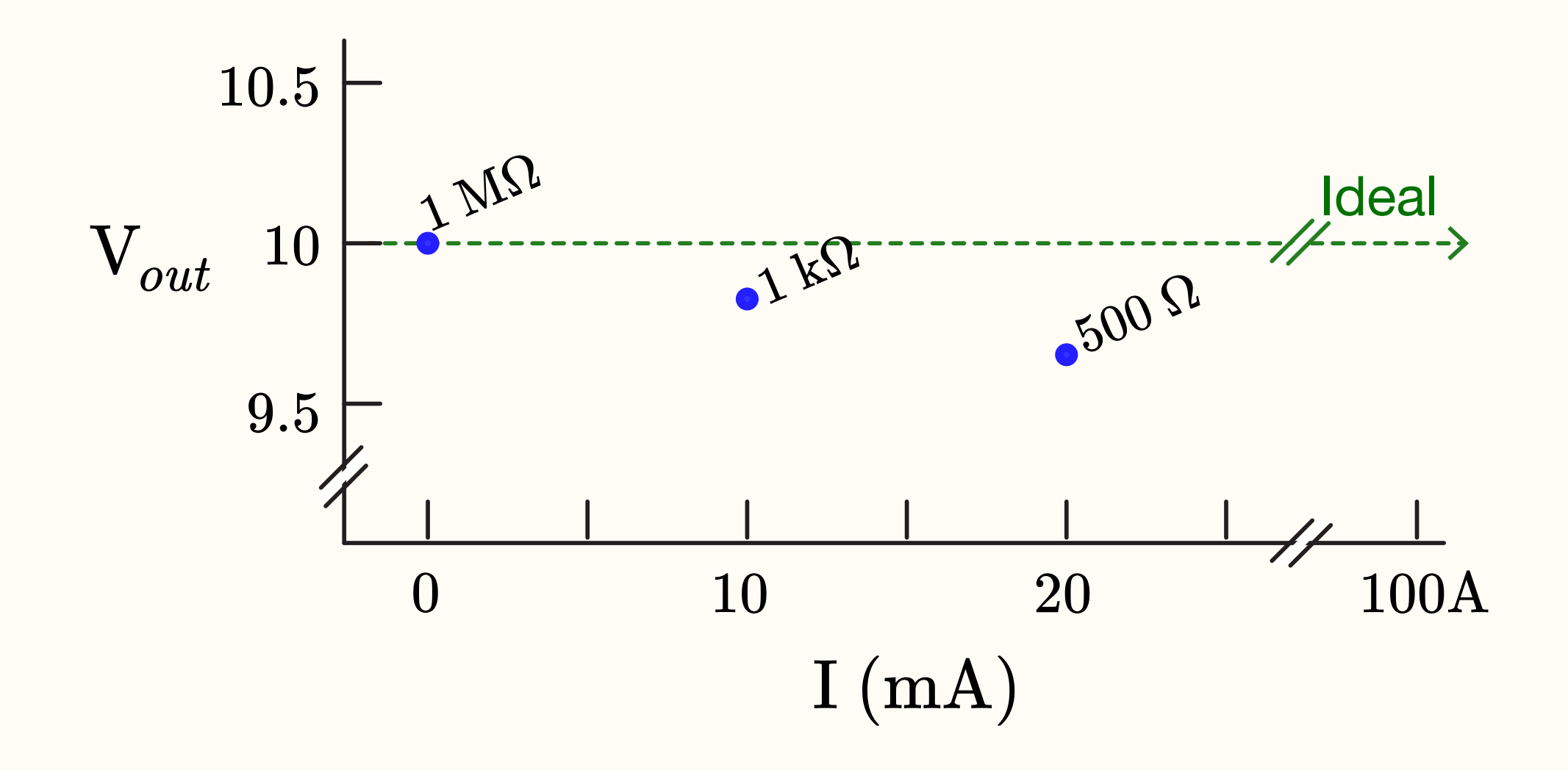

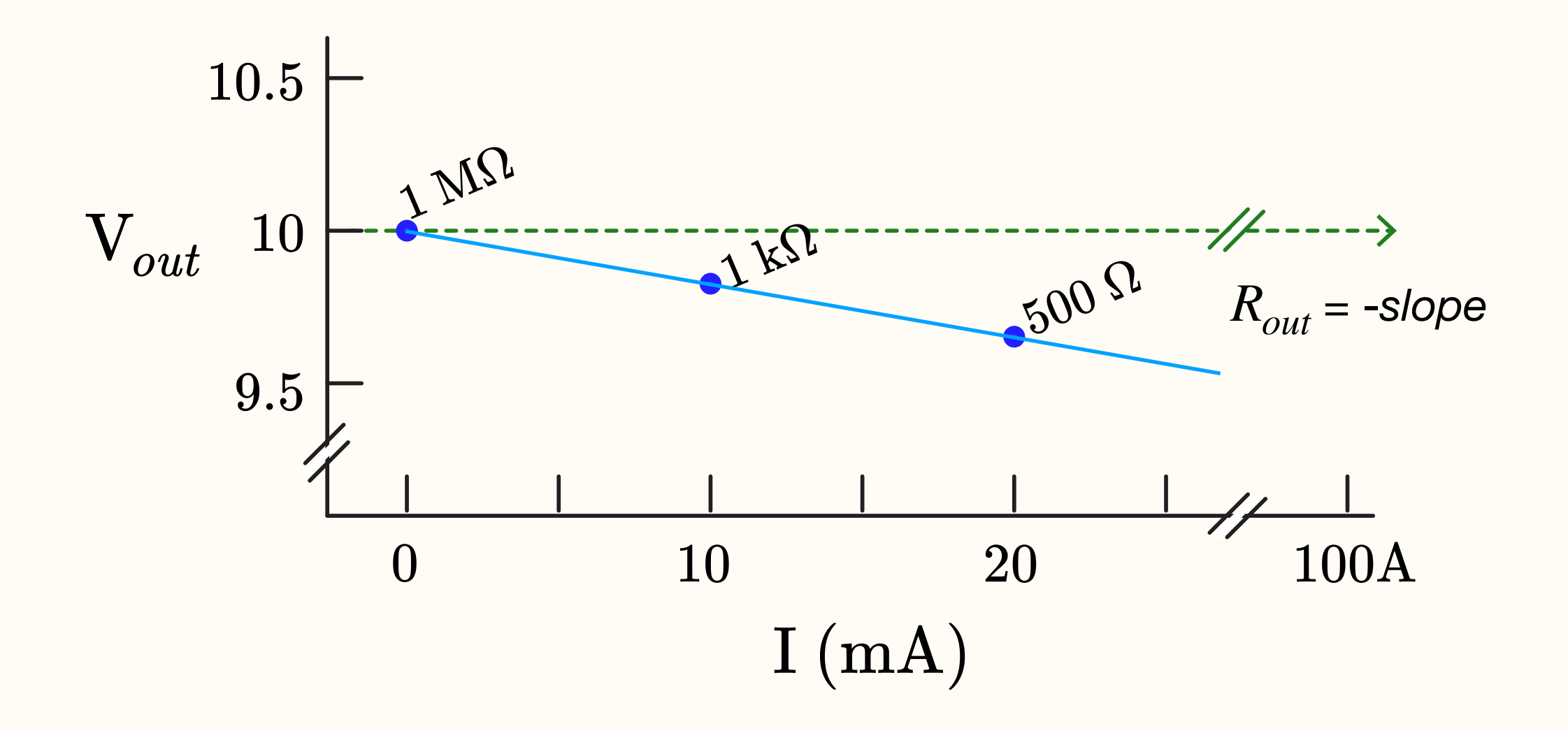

• This behavior can be modeled as an ideal voltage source in series with an output resistor ( $R_{out}$ )

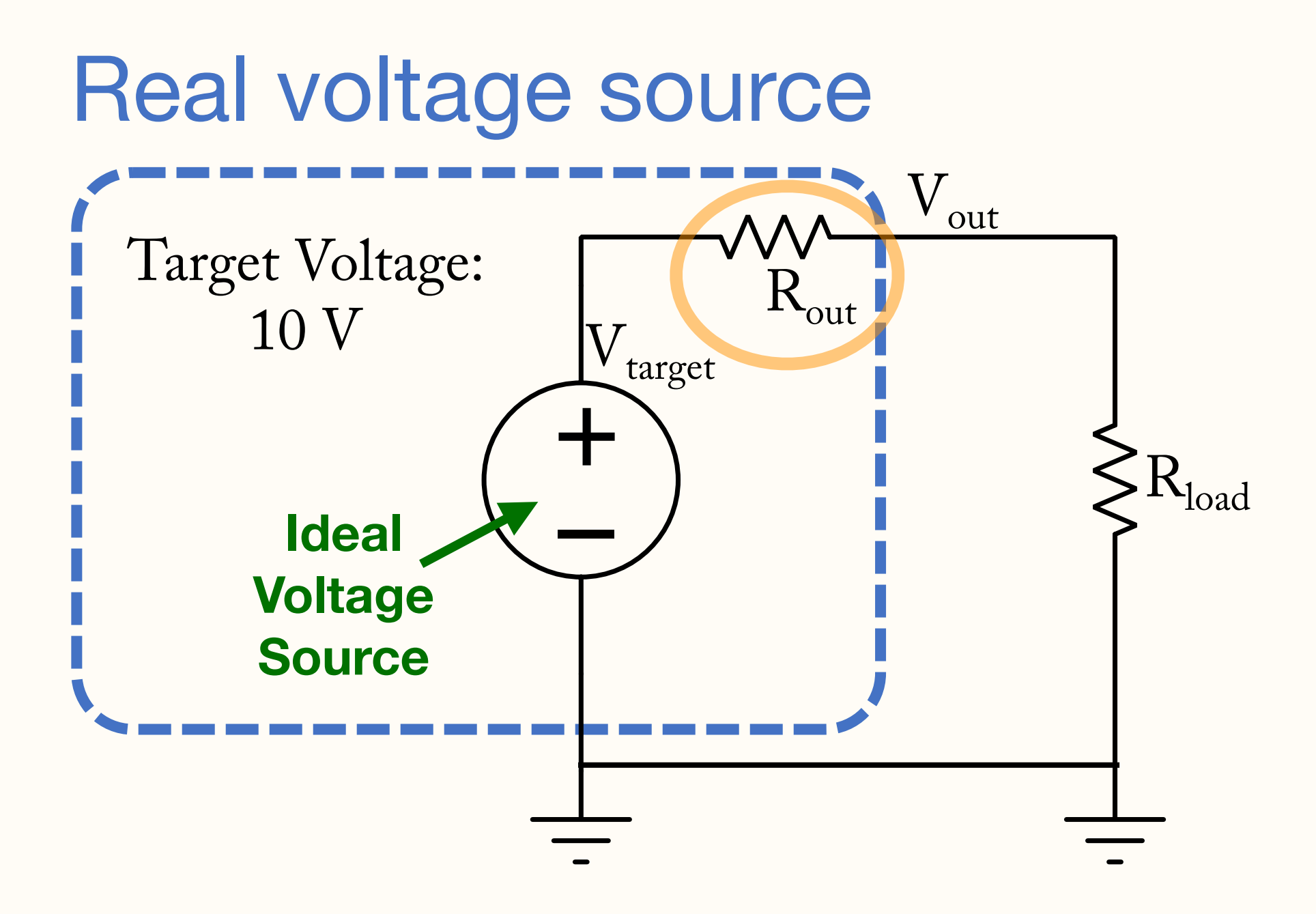

### A *Real Voltage Source departs from ideal behavior:*  $V_{out}$  *drops as*  $R_{load}$  *decreases.*

- - (The true underlying circuit is different: there are no ideal voltage sources)

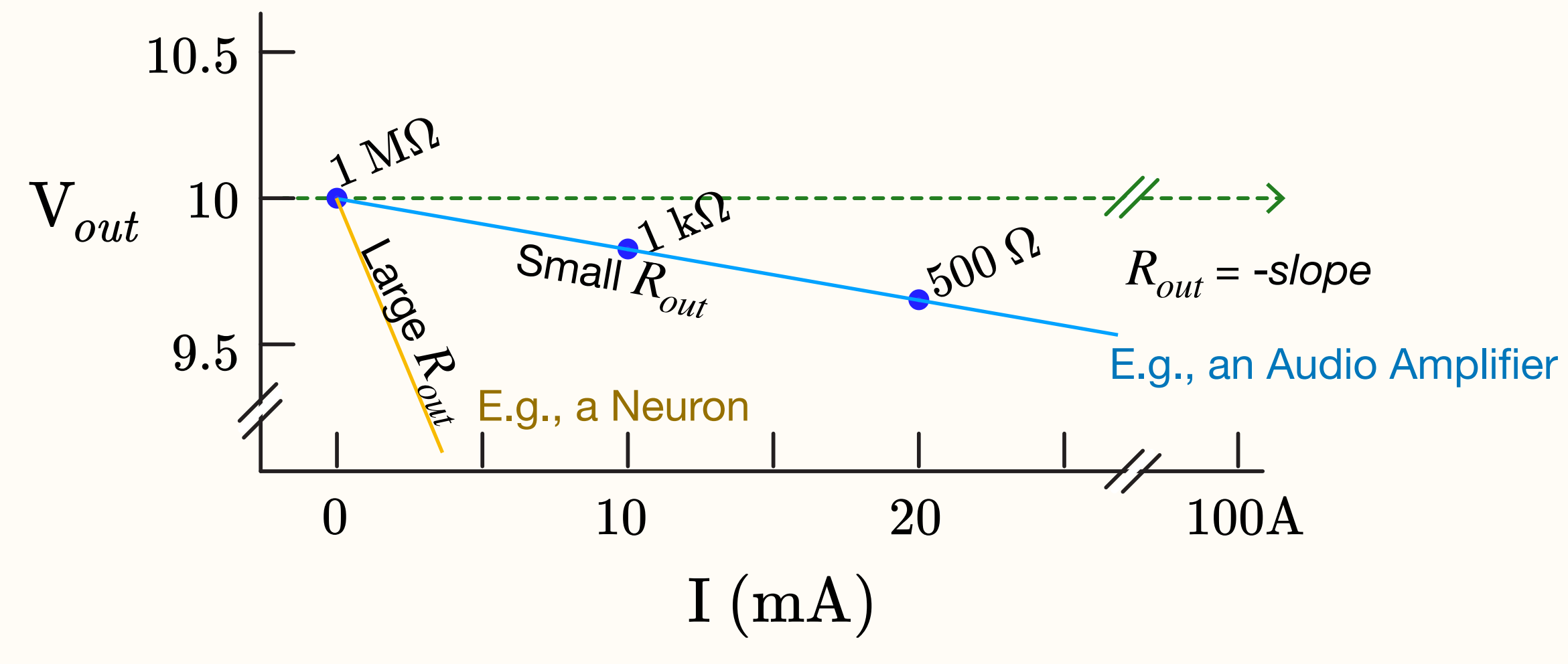

• This behavior can be modeled as an ideal voltage source in series with an output resistor ( $R_{out}$ )

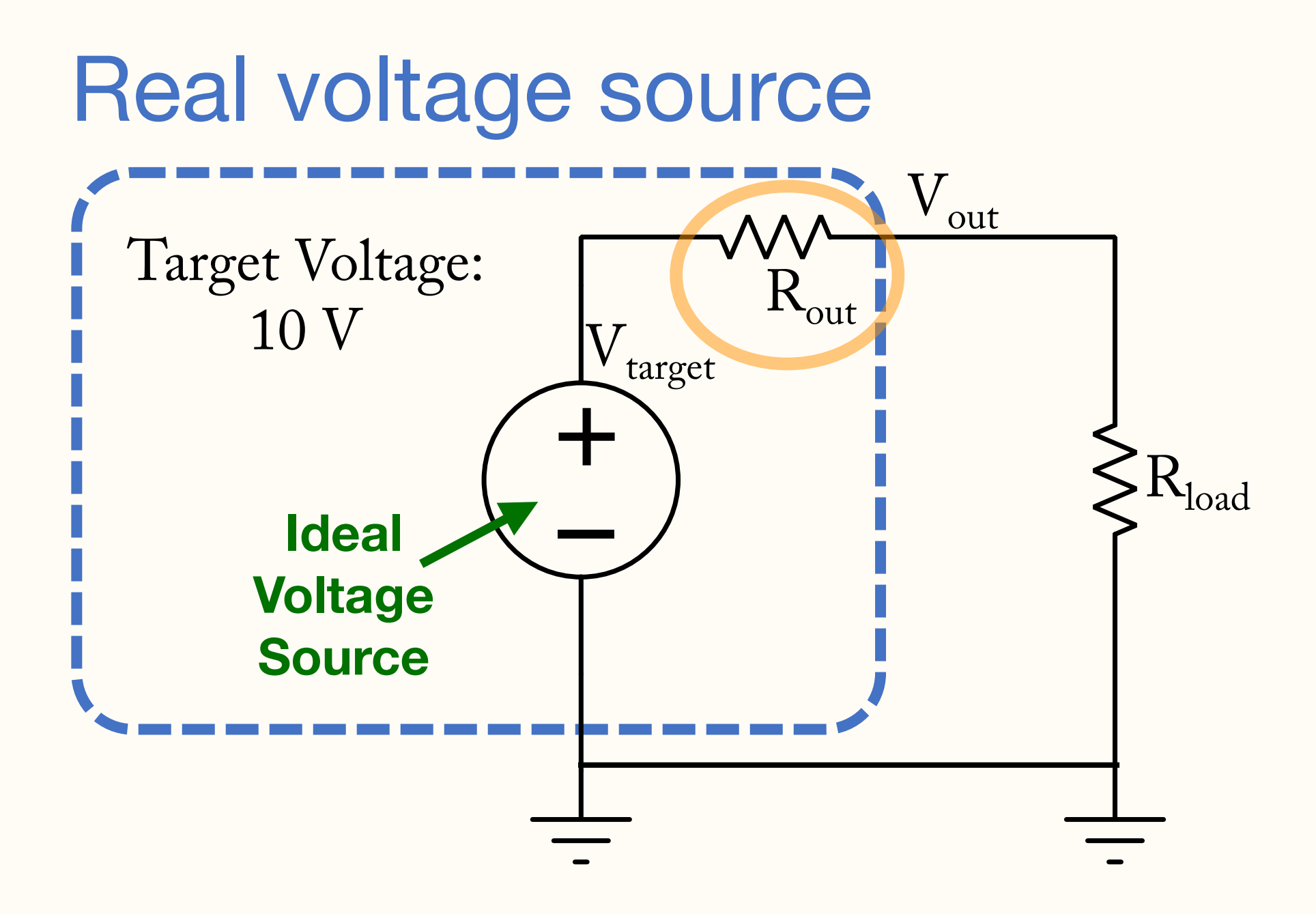

### A *Real Voltage Source departs from ideal behavior:*  $V_{out}$  *drops as*  $R_{load}$  *decreases.*

- - (The true underlying circuit is different: there are no ideal voltage sources)

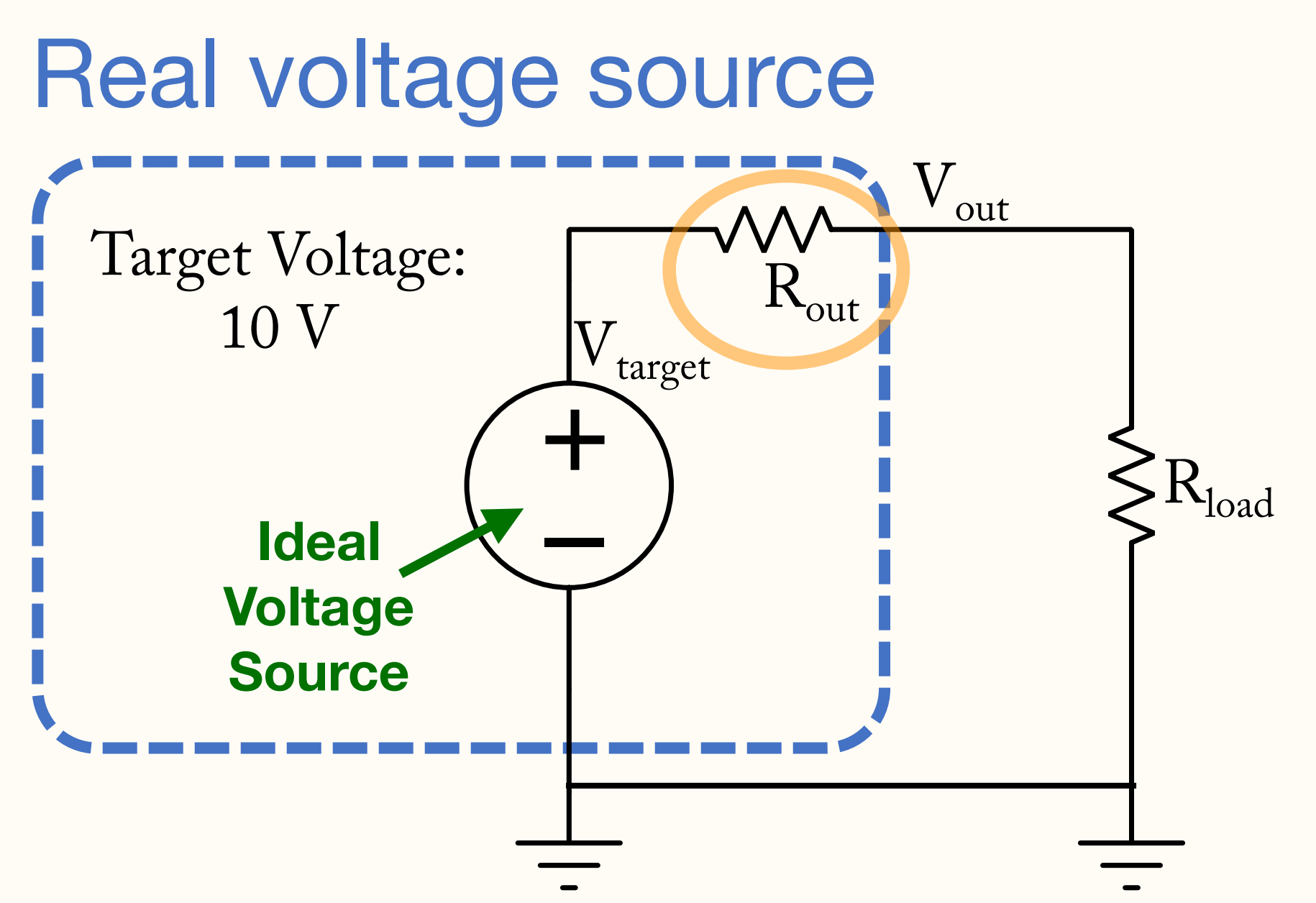

**Output** impedance ( $R_{out}$ ) quantifies how close to ideal a voltage source is:

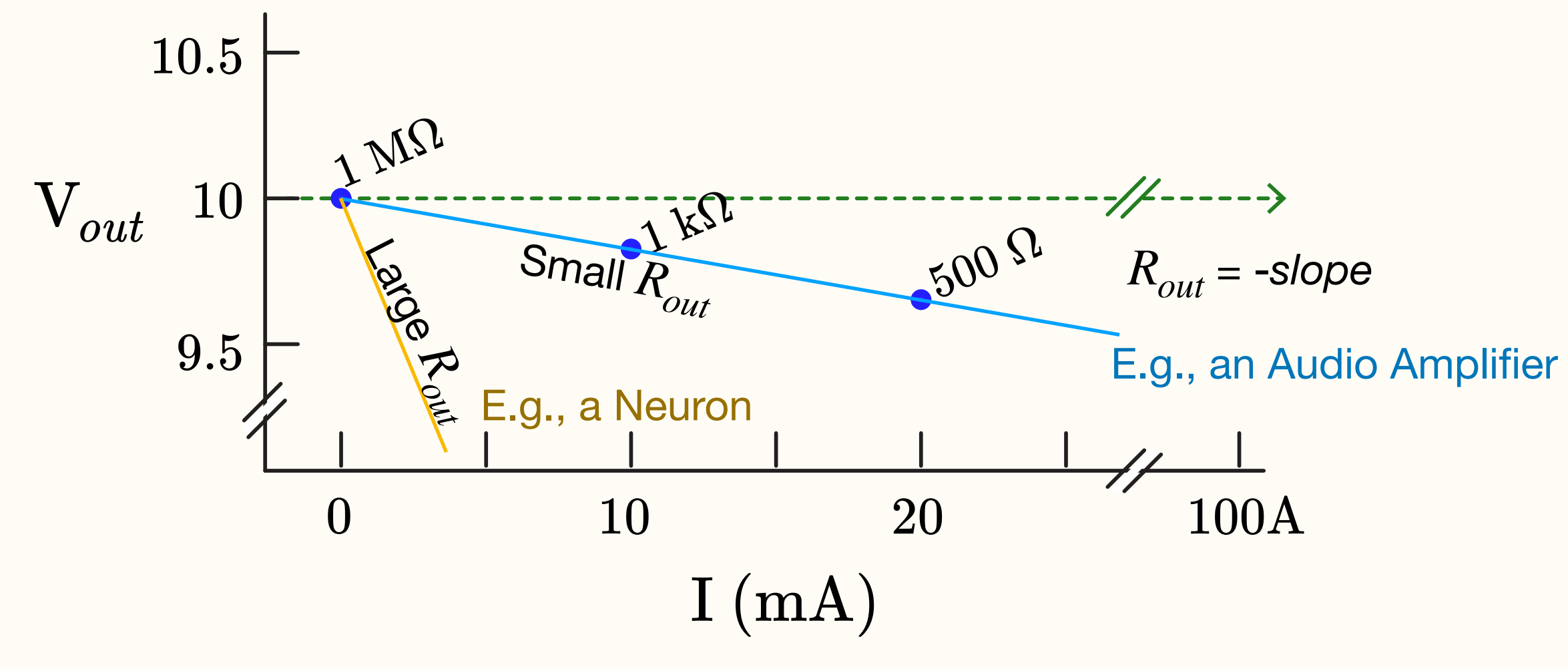

### **Low**

- Approximates an ideal voltage source
- Can output high current
- Minimal voltage drop-off, even at high current
- "**Powerful**" output signal

#### *Rout* **High** *Rout*

- Non-ideal voltage source
- Only outputs minimal current
- Significant voltage drop-off with current
- "*weak*" output signal

### **Some voltage sources have a rated current limit:**

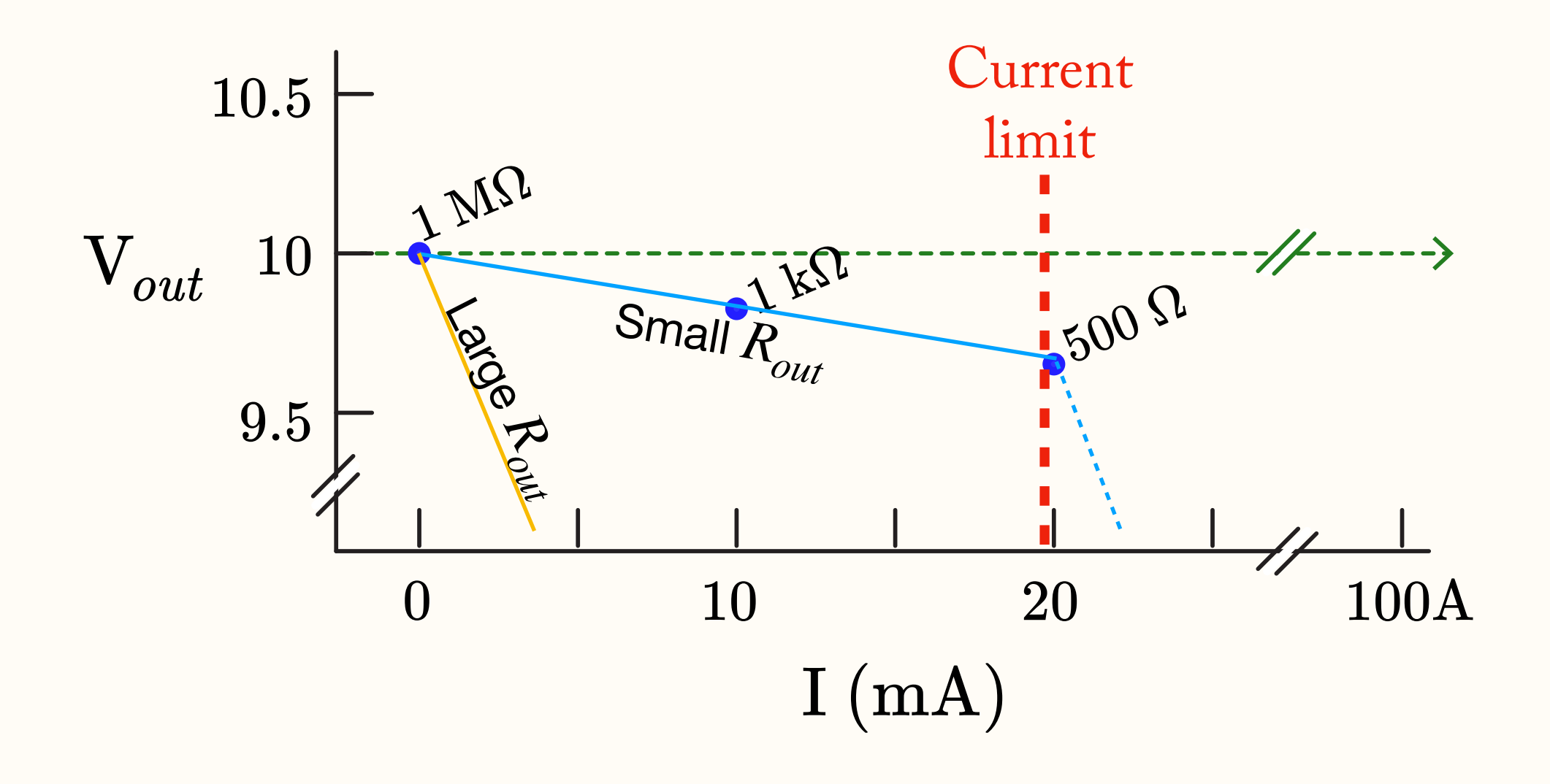

- Beyond this limit: voltage output might drop dramatically
- Example: Analog Output of DAQ some boards
- Could also be considered "*weak*" output sources

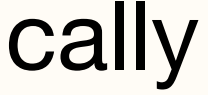

### **Output Impedance:**

Output voltage drops as you draw more current. Modeled as a resistor on the output line (output impedance)

### Signal Source

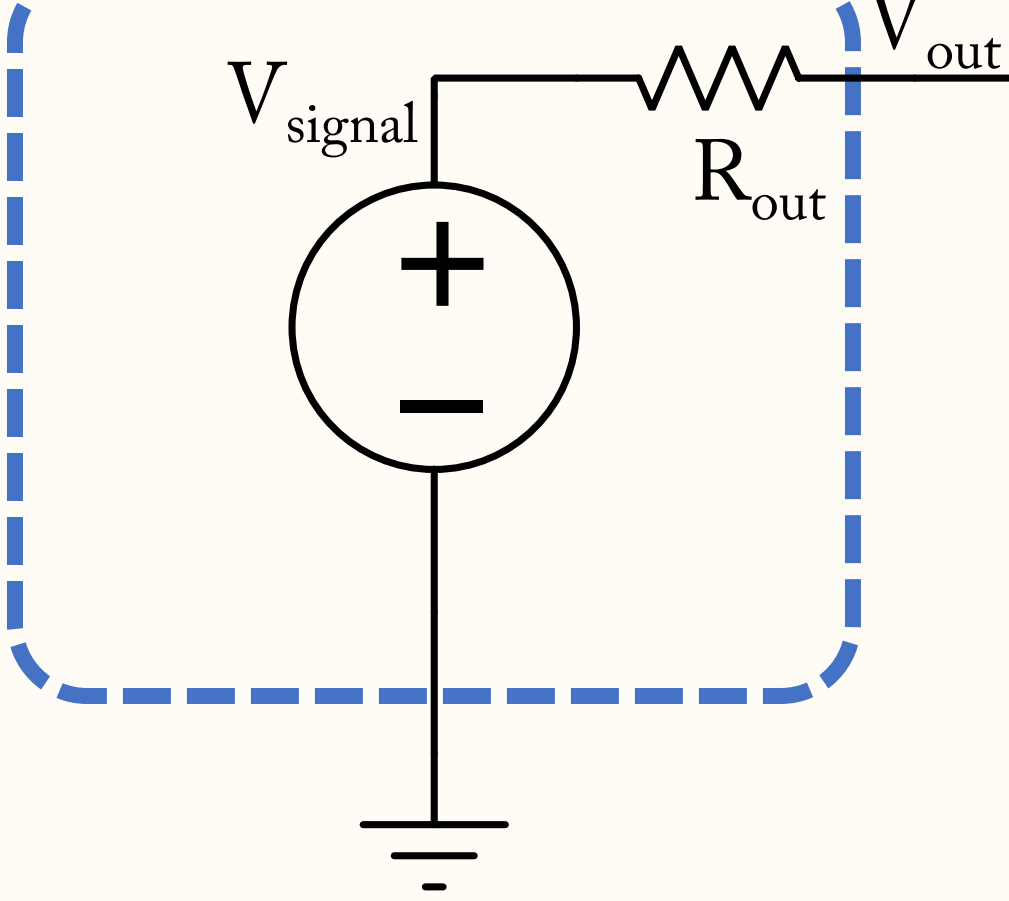

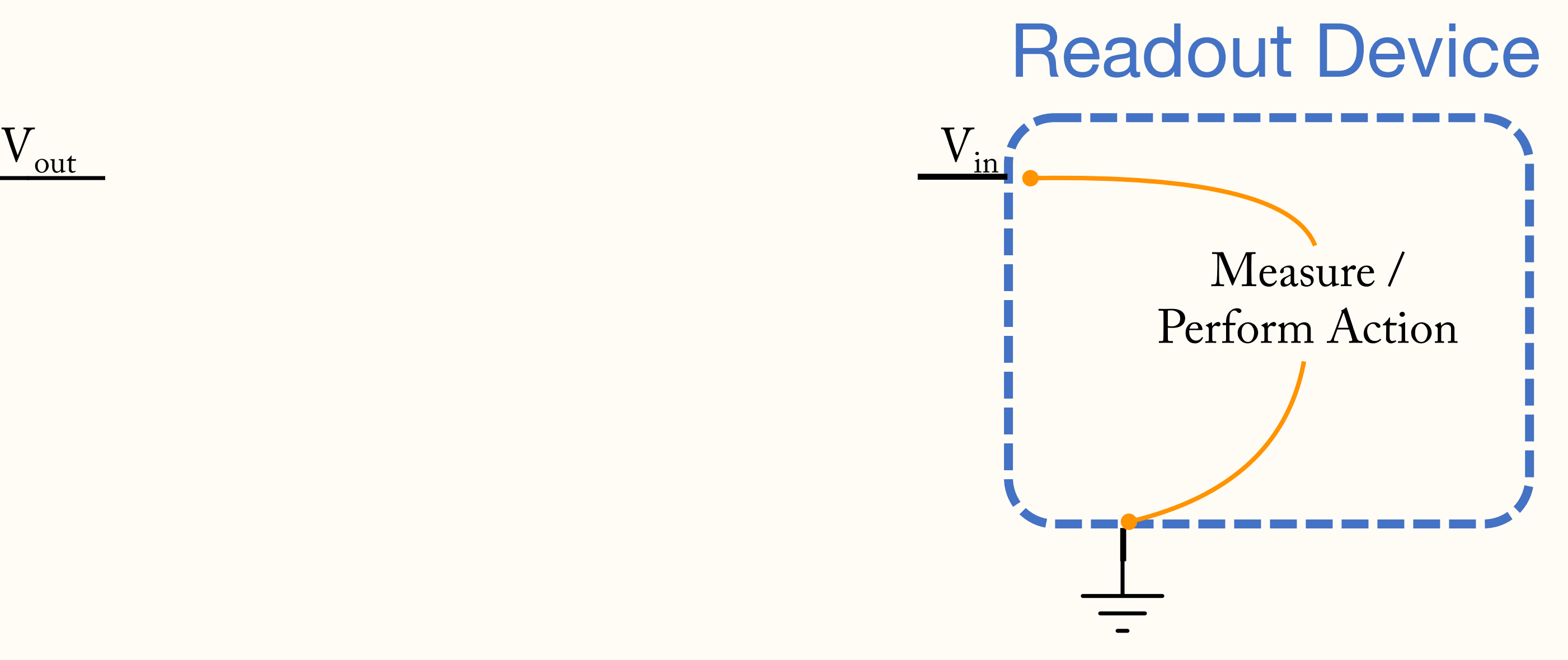

### **Input Impedance:**

What about real input lines?

### **Output Impedance:**

Output voltage drops as you draw more current. Modeled as a resistor on the output line (output impedance)

### Signal Source

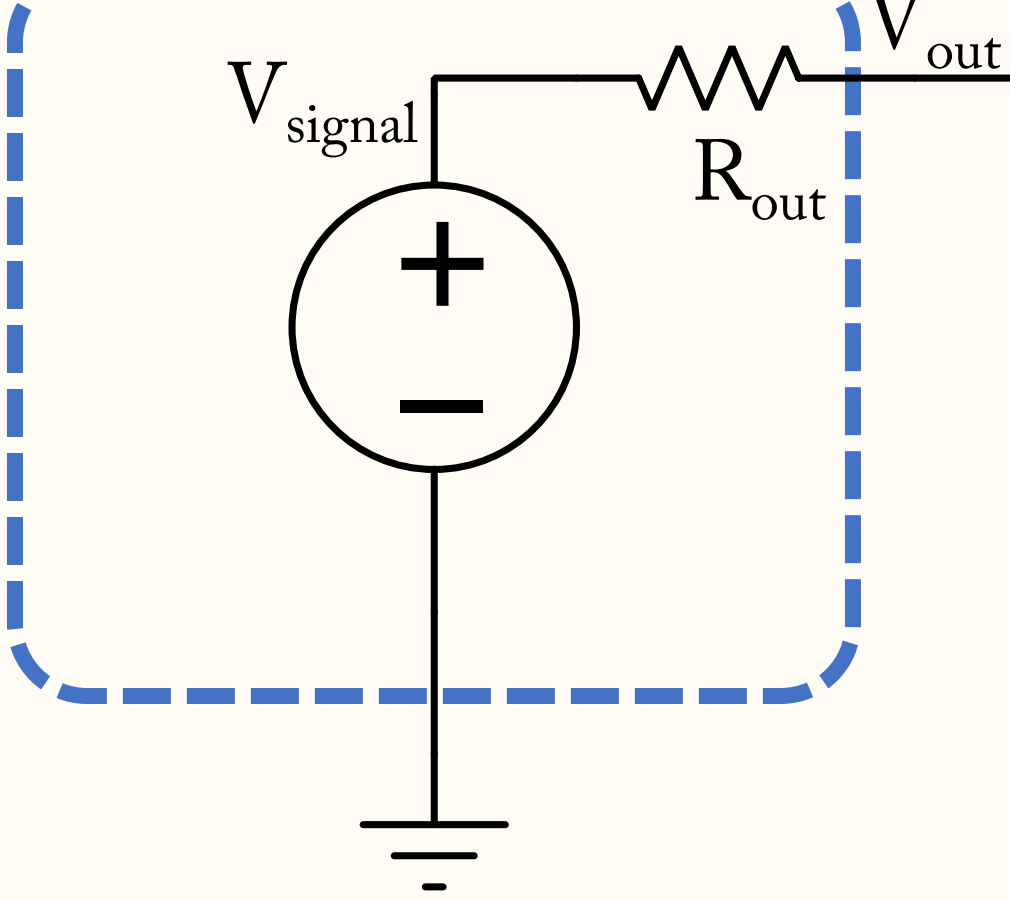

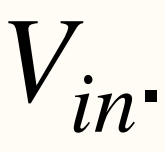

### **Input Impedance:**

Input lines draw some current while measuring  $V_{in}$ .

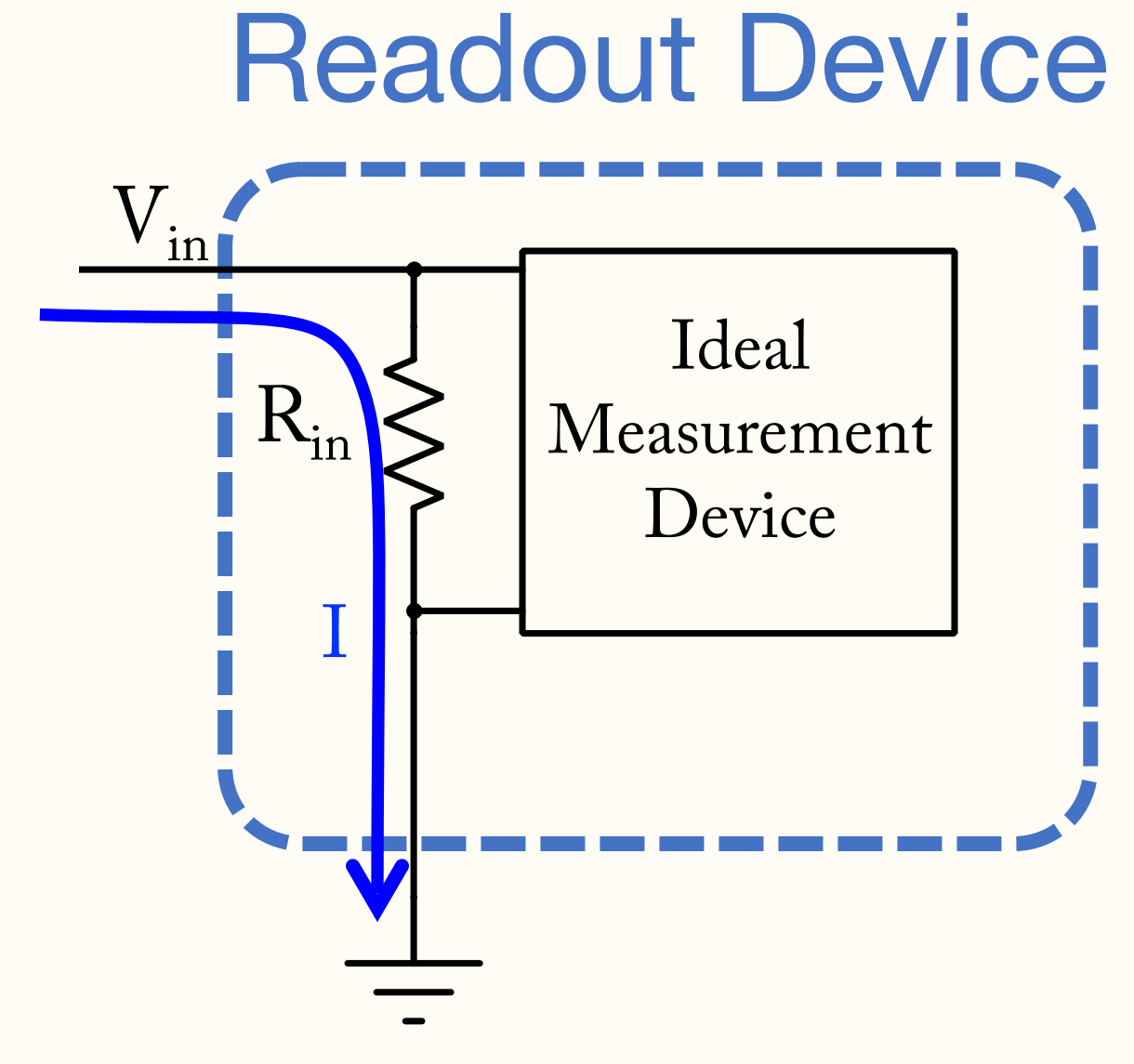

Modeled as having a resistor between the input pin and ground (input impedance)

### **Input impedance** ( $R_{in}$ ) quantifies how close to ideal a readout device is:

### **High**  $R_{in}$

### Readout Device

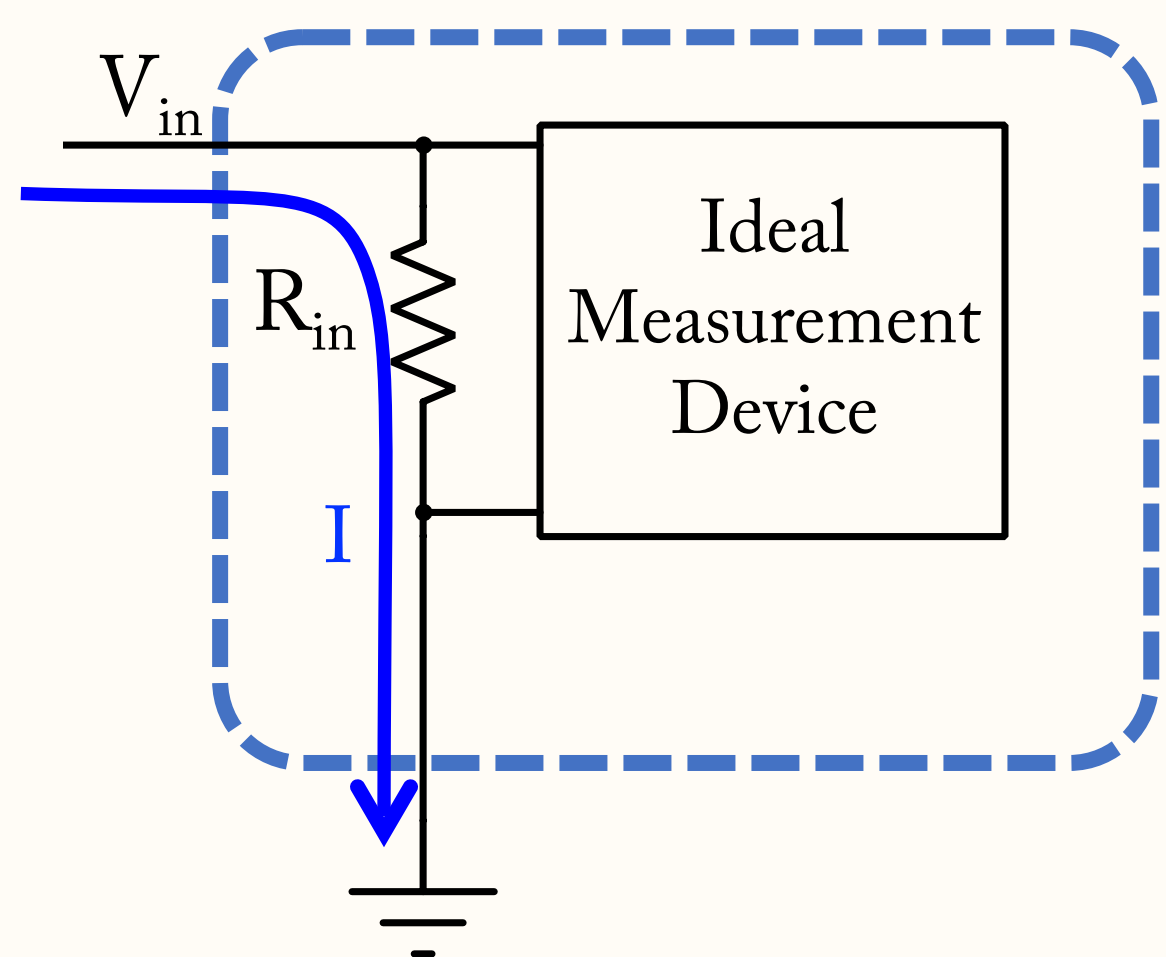

*Rin* **Low** Low  $R_{in}$ 

- Approximates an ideal readout device
- Draws very little current from input pin
- "*Non-invasive*" input device
- Non-ideal readout device
- Draws significant current from input pin
- "*Power-hungry*" input device

Can you spot the voltage divider?

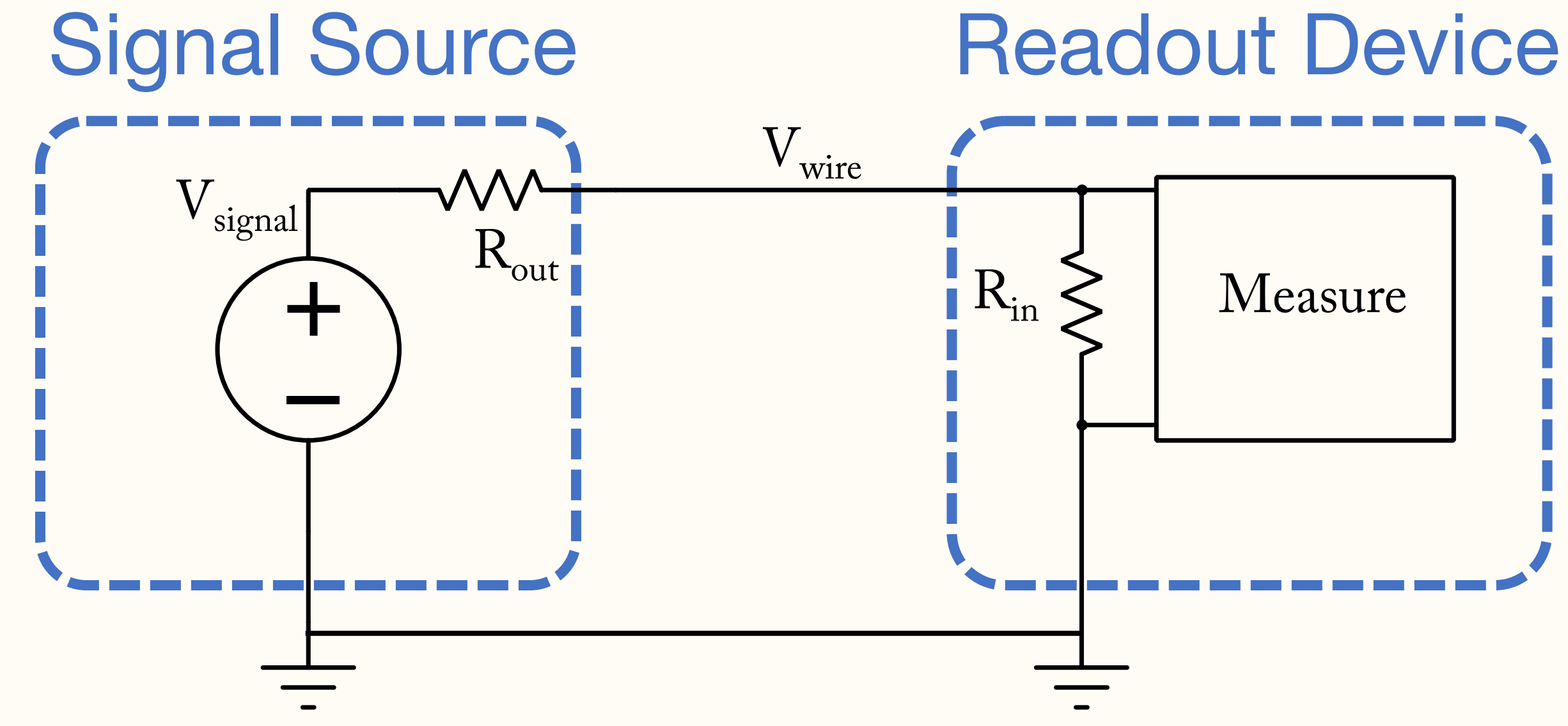

#### How does  $V_{wire}$  compare to  $V_{signal}$ ? *V<sub>wire</sub>* compare to  $V_{signal}$

### **Input & Output Impedance (Resistance)**

 $V_{wire}$  will be smaller than  $V_{signal}$  unless  $R_{out}$  <<  $R_{in}$ 

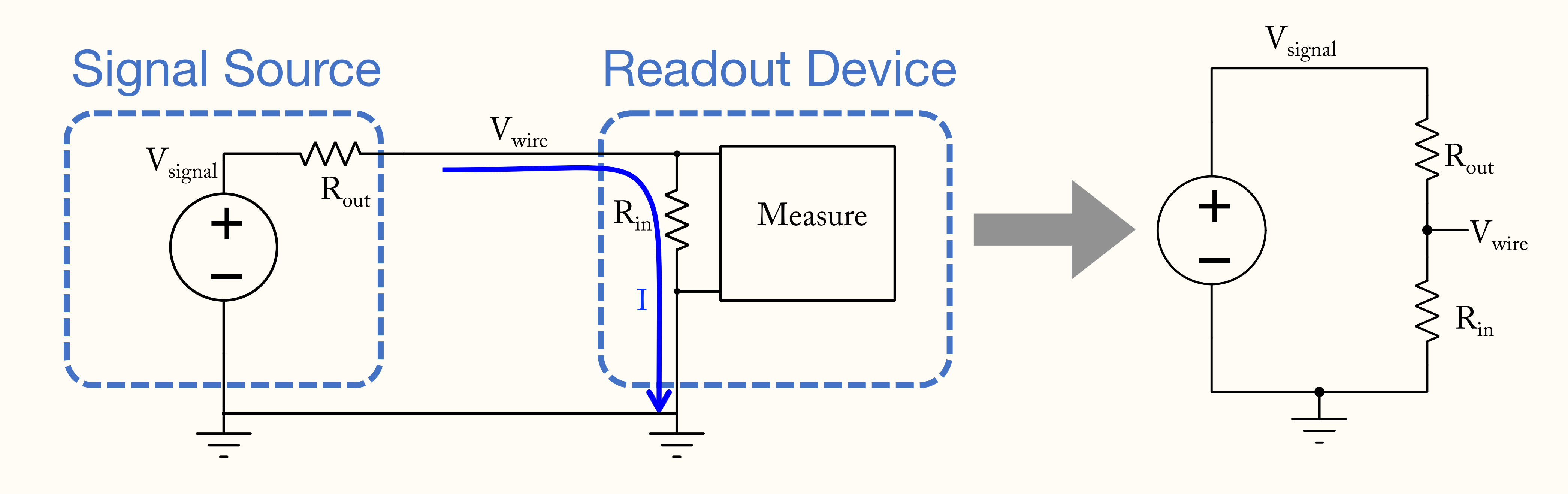

$$
V_{wire} = V_{signal} \frac{R_{in}}{R_{in} + R_{out}}
$$

Good:  $R_{in} \gg R_{out}$ 

- Many lab instruments are designed to "play nicely" with one another:
	- Have low  $R_{out}$  and high  $R_{in}$

$$
V_{wire} = V_{signal}
$$

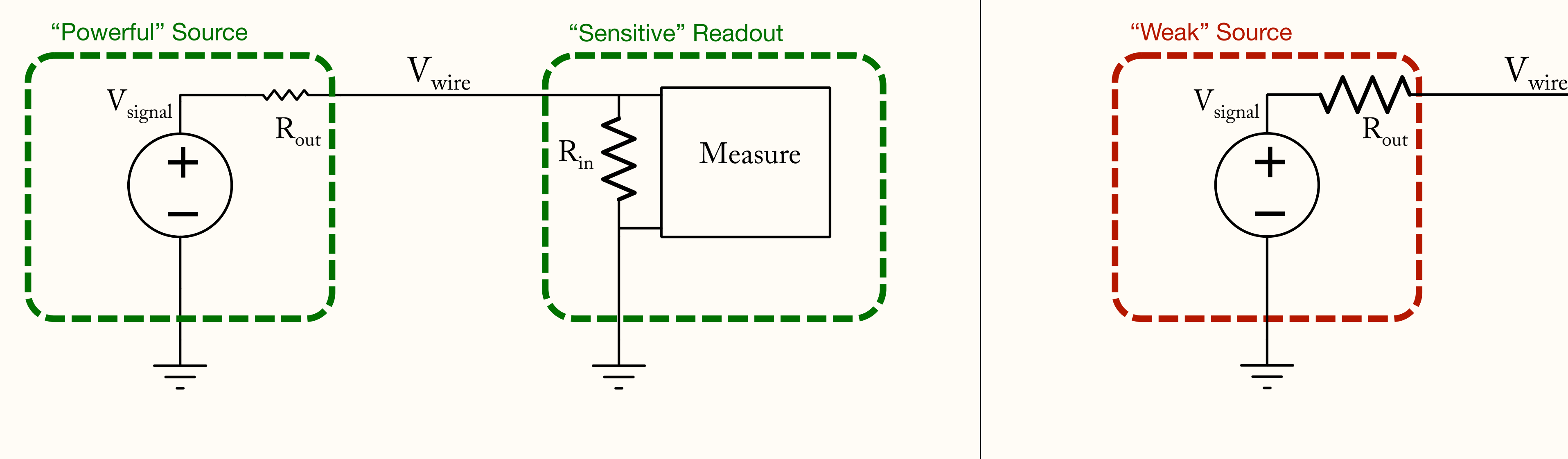

### **Problematic:** *Rout* ≥ *Rin*

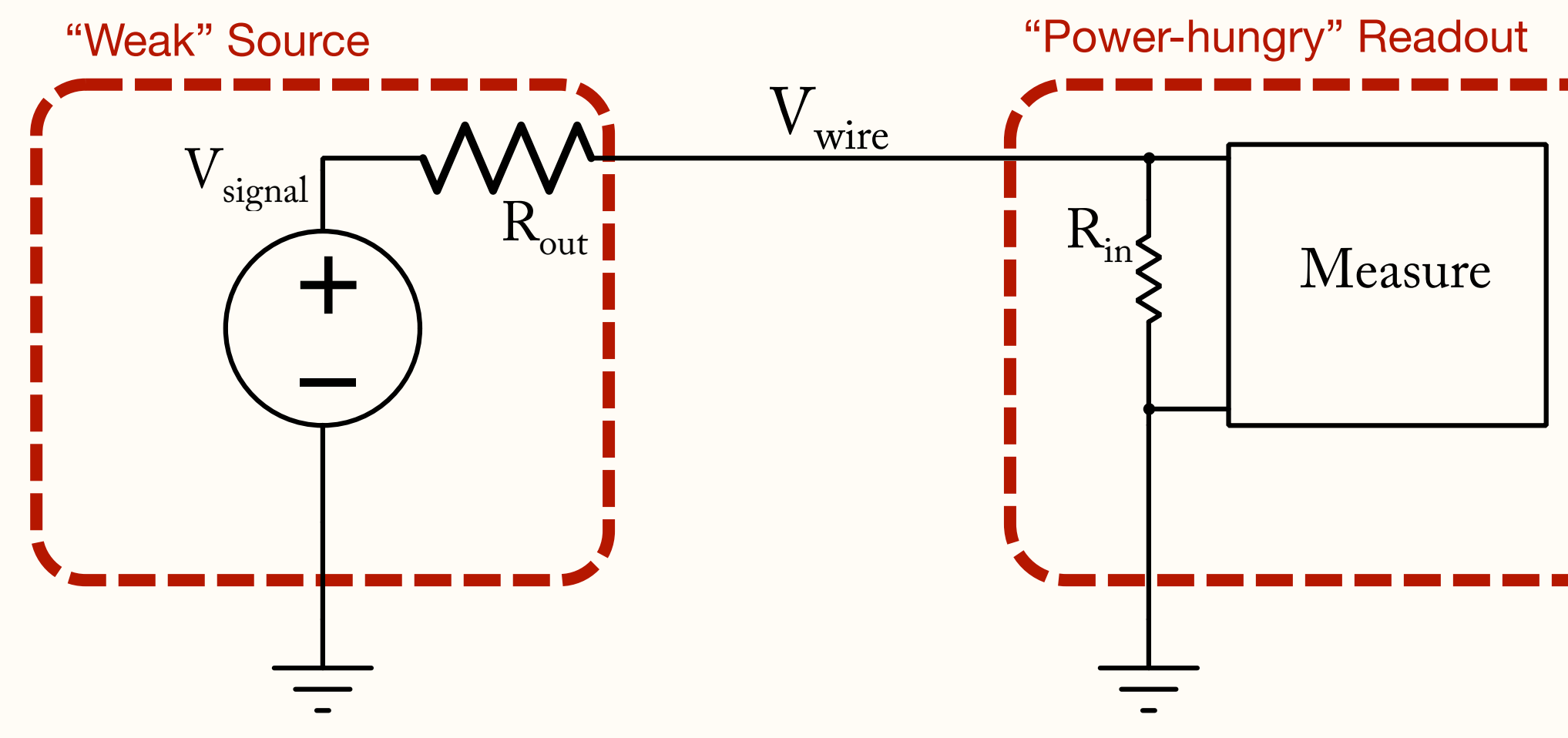

 $V_{wire} < V_{signal}$  (due to voltage divider)

- Watch out for large  $R_{out}$  (e.g., sharp electrodes)
- Watch out for low  $R_{in}$  (power-hungry devices)

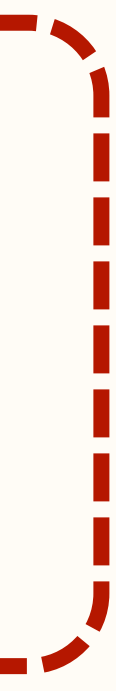

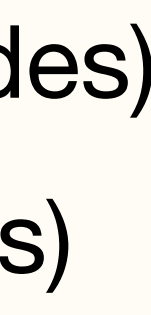

Good:  $R_{in} \gg R_{out}$ 

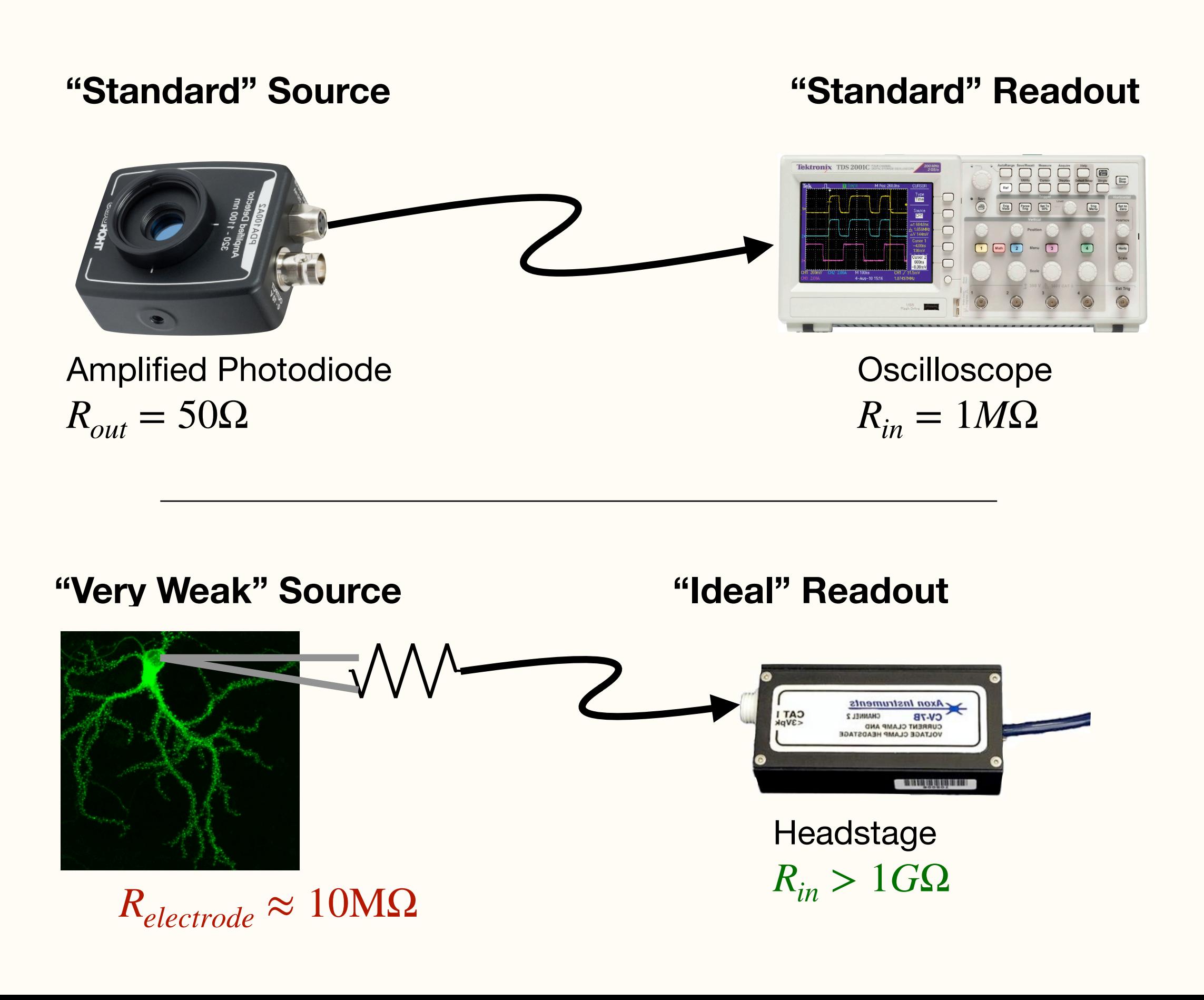

**Problematic:**  $R_{out} \geq R_{in}$ 

No Attenuation No Attenuated Signal

Good:  $R_{in} \gg R_{out}$ 

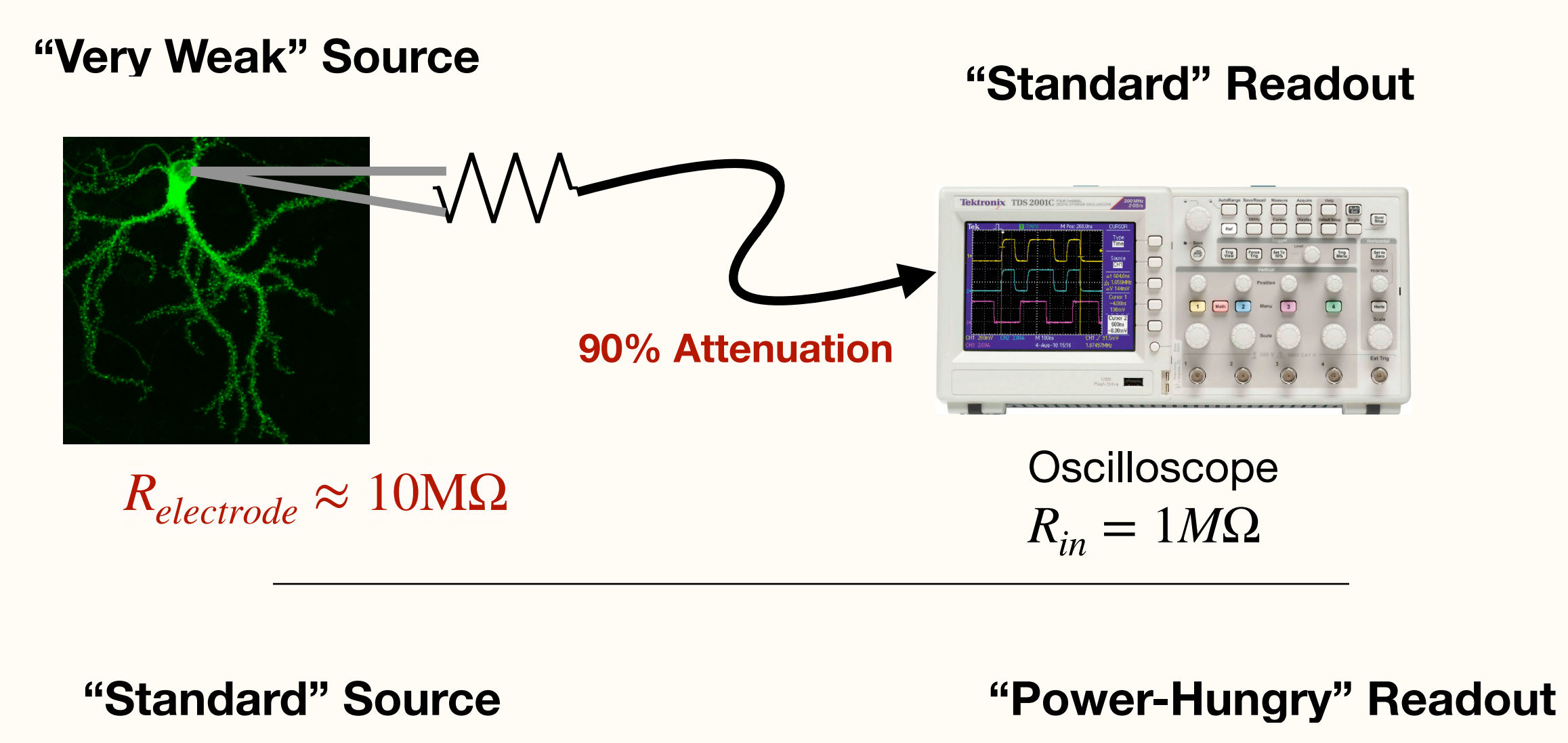

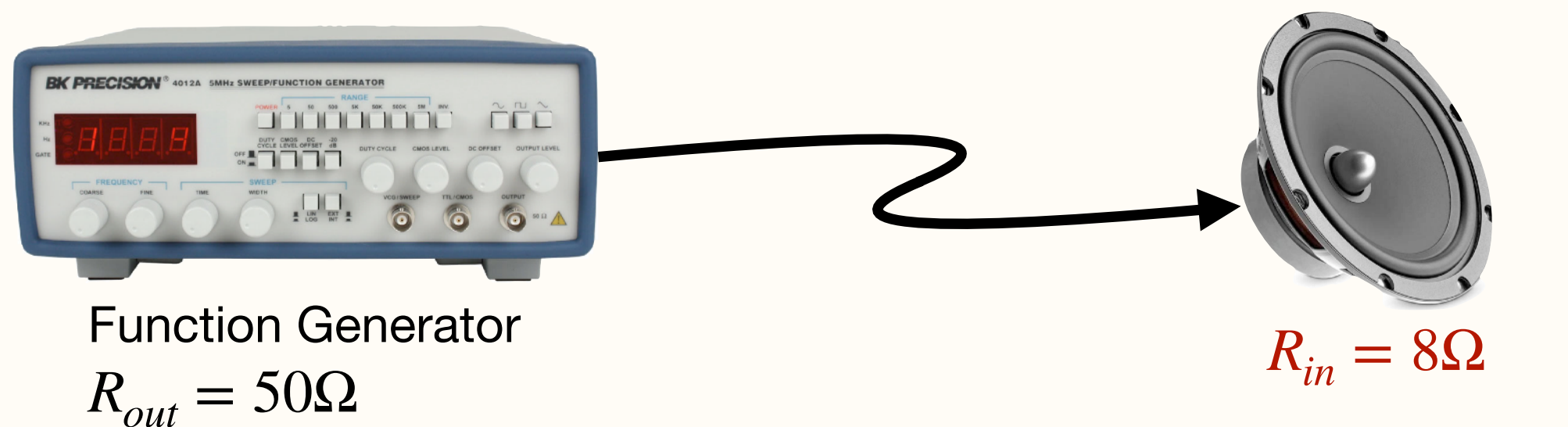

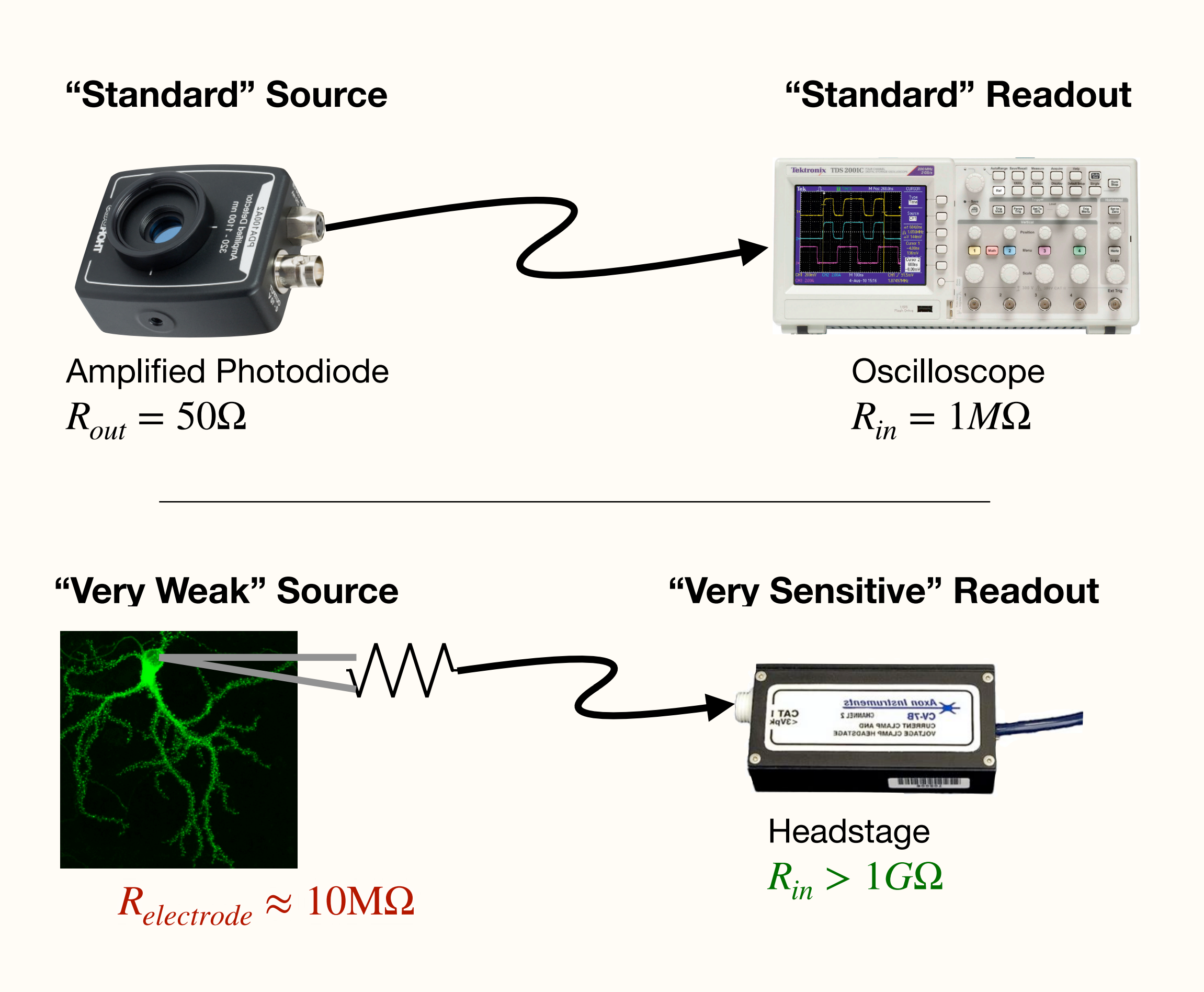

### No Attenuation Note all the Mattenuated Signal **Problematic:**  $R_{out} \geq R_{in}$

## Impedance Demo

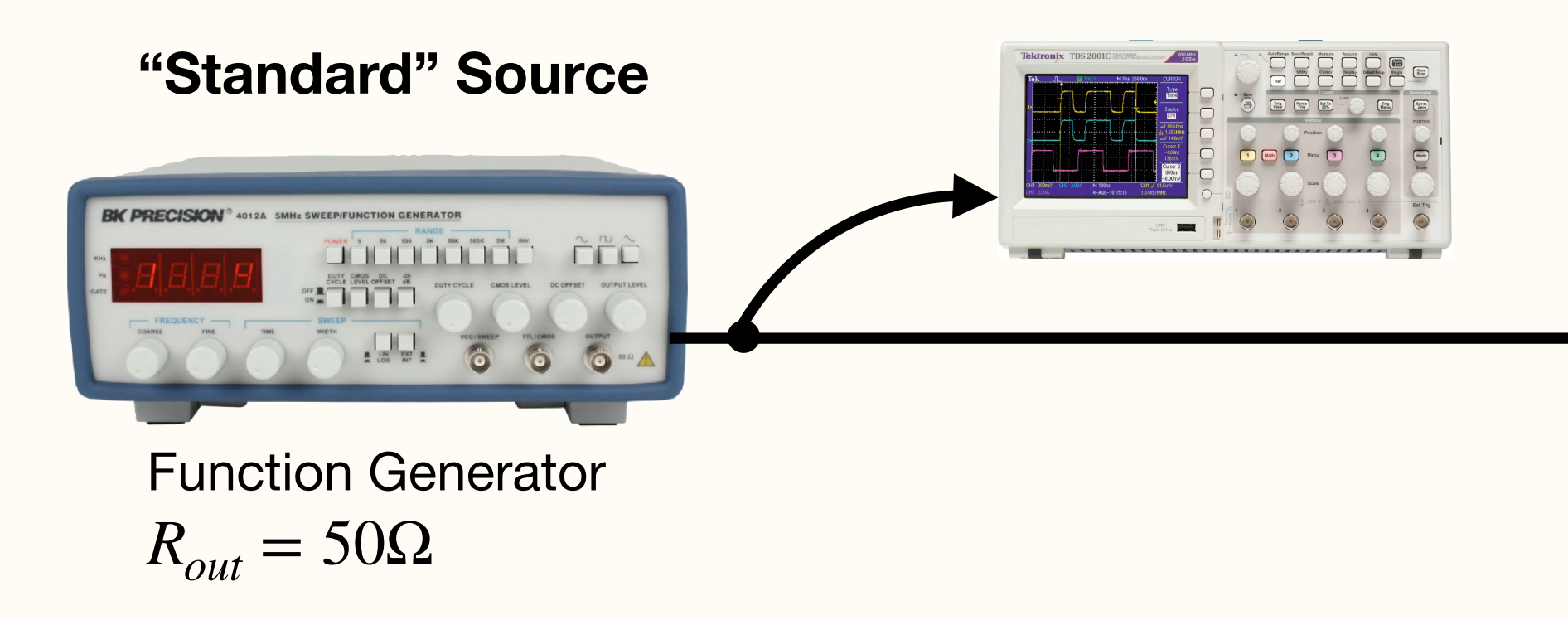

#### **"Power-Hungry" Readout**

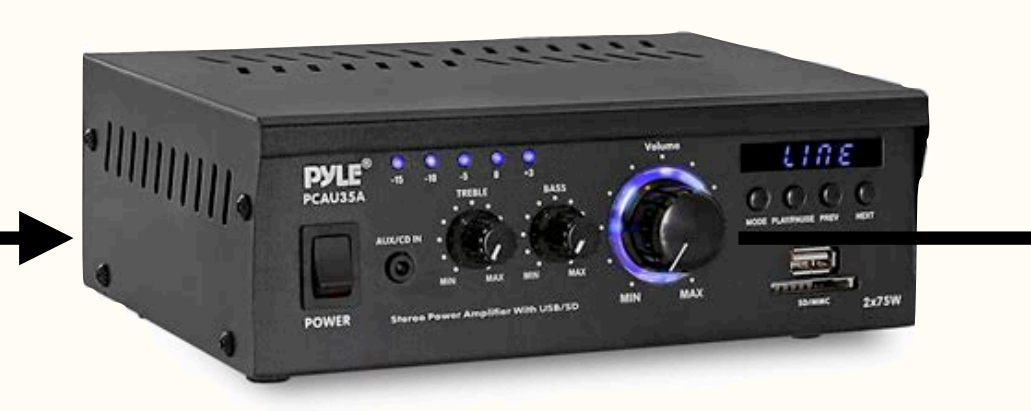

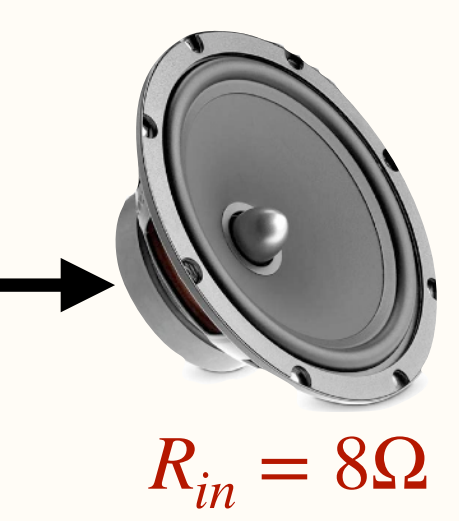

#### **"Standard" Source**

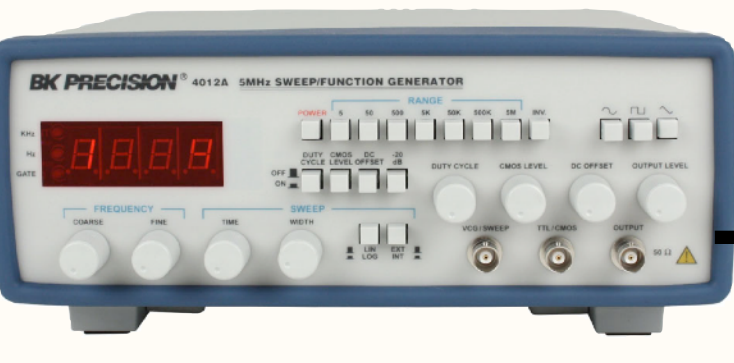

 $R_{out} = 50\Omega$ 

- Convert low-current signal to high-current signal

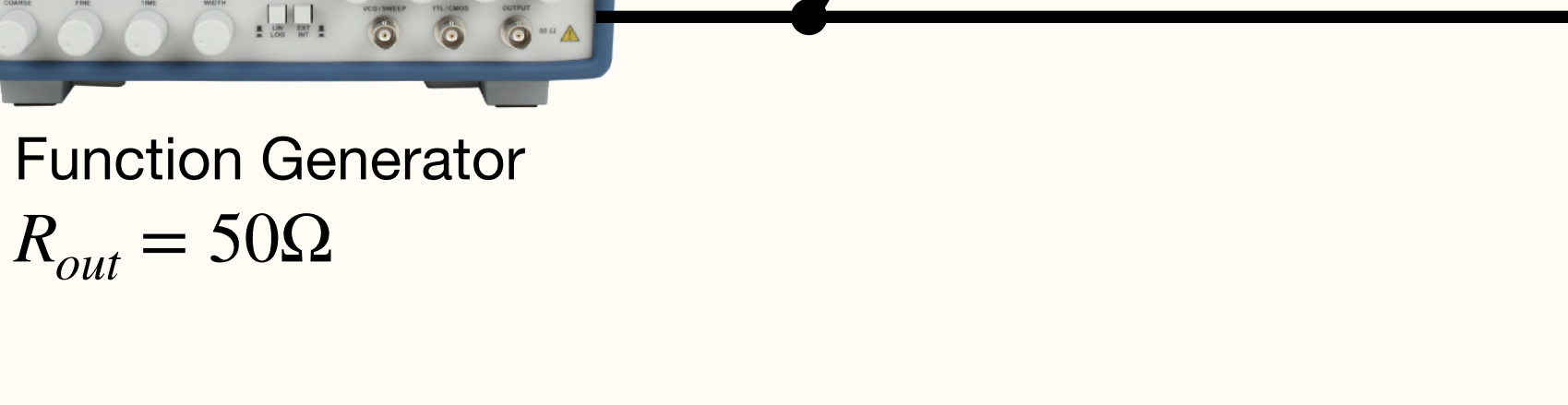

#### **"Power-Hungry" Readout**

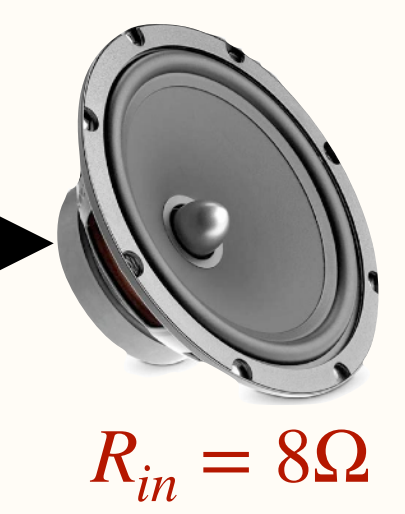

#### **Audio Amplifier**

# Putting It All Together

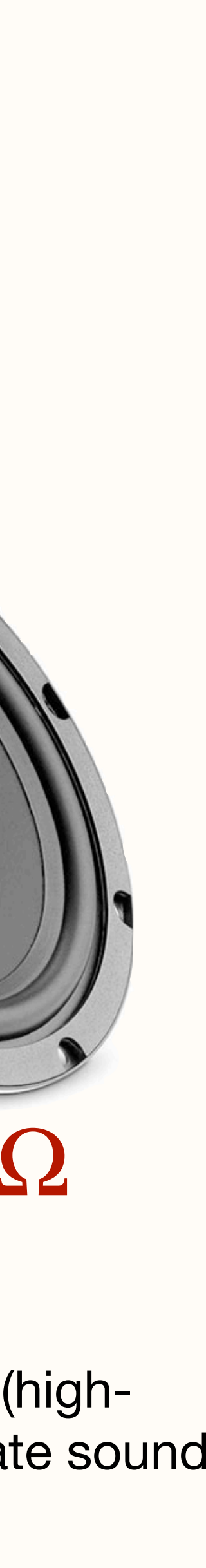

### **PC/Software**

- Digital to analog (D to A) conversion
- Low power/low current output

- Generate audio waveform

#### **DAQ Board**

- Low input impedance,
- Requires high-current (highpower) input to generate sound

### **Audio Amplifier**

- Convert low-current signal to high-current signal

#### **Speaker**

### 1. Audio Stimulus Delivery

- Generate auditory waveform on PC

- 
- deliver to speaker

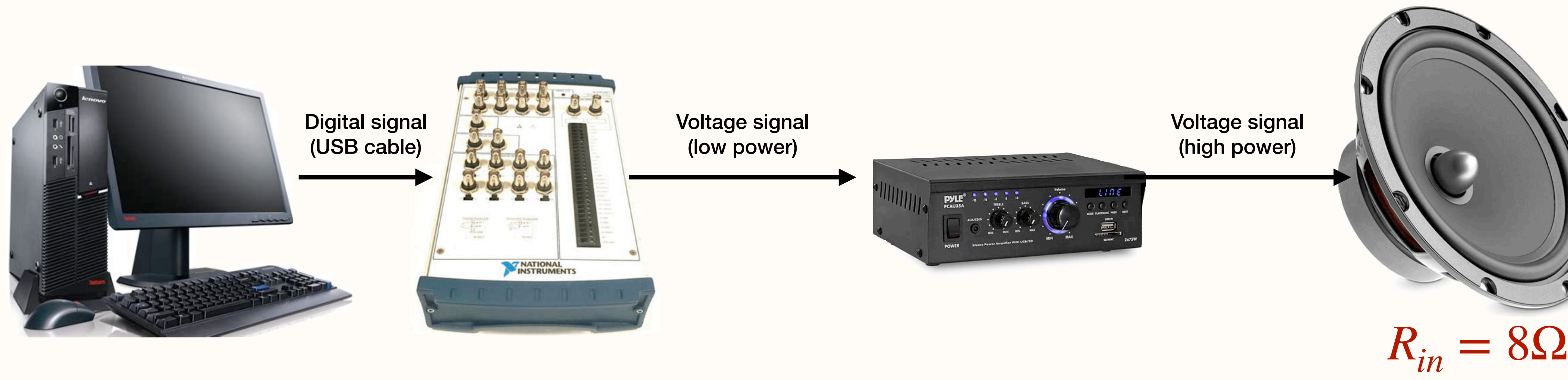

# Putting It All Together

### 2. Intracellular Current-Clamp Recording **- Measure voltage across cell membrane, save to disk**

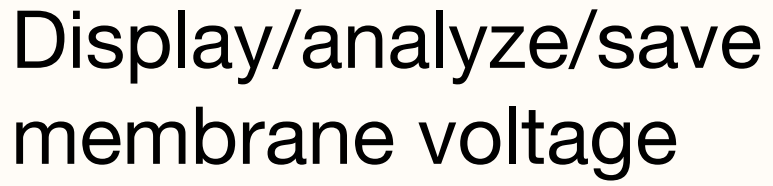

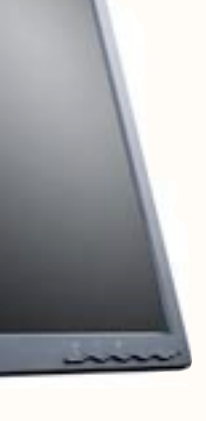

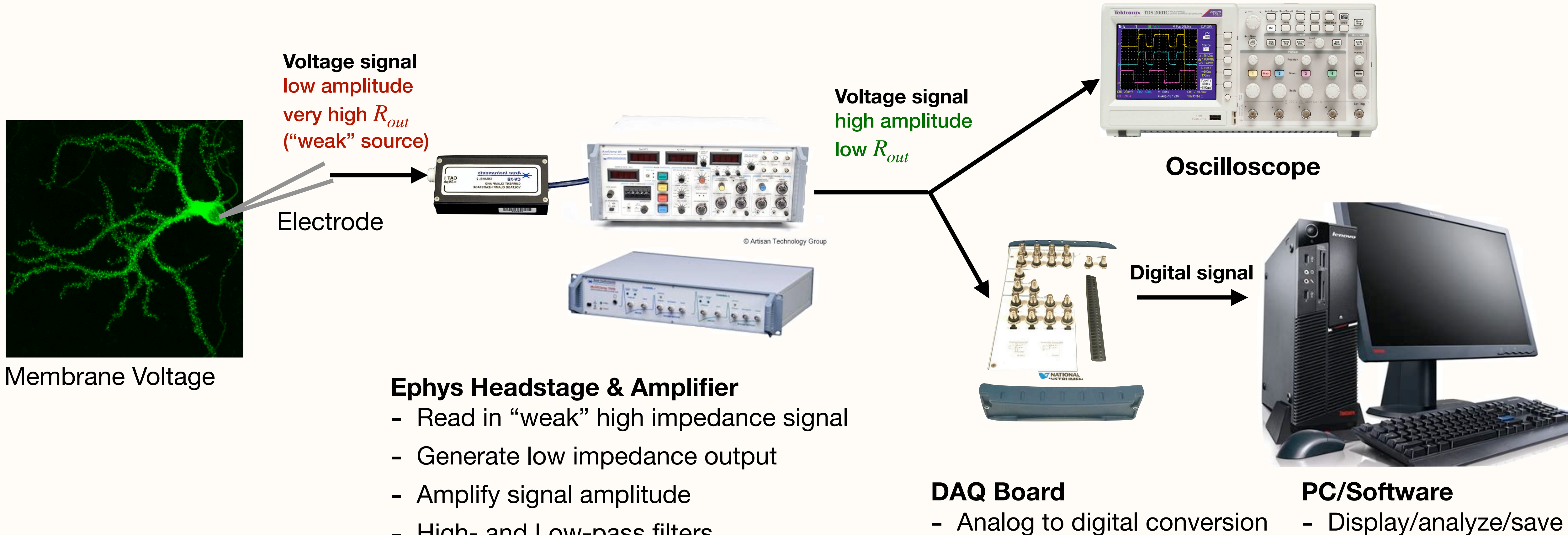

- 
- 
- 
- High- and Low-pass filters

# Capacitance

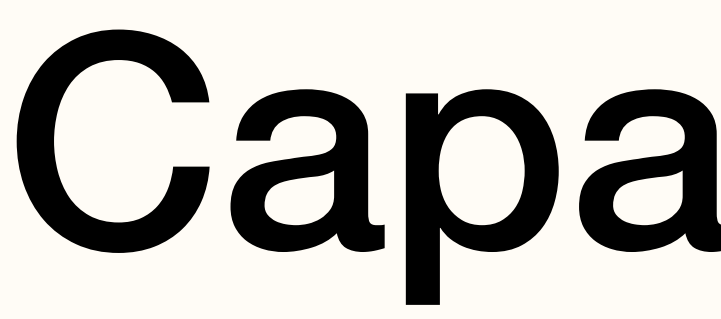

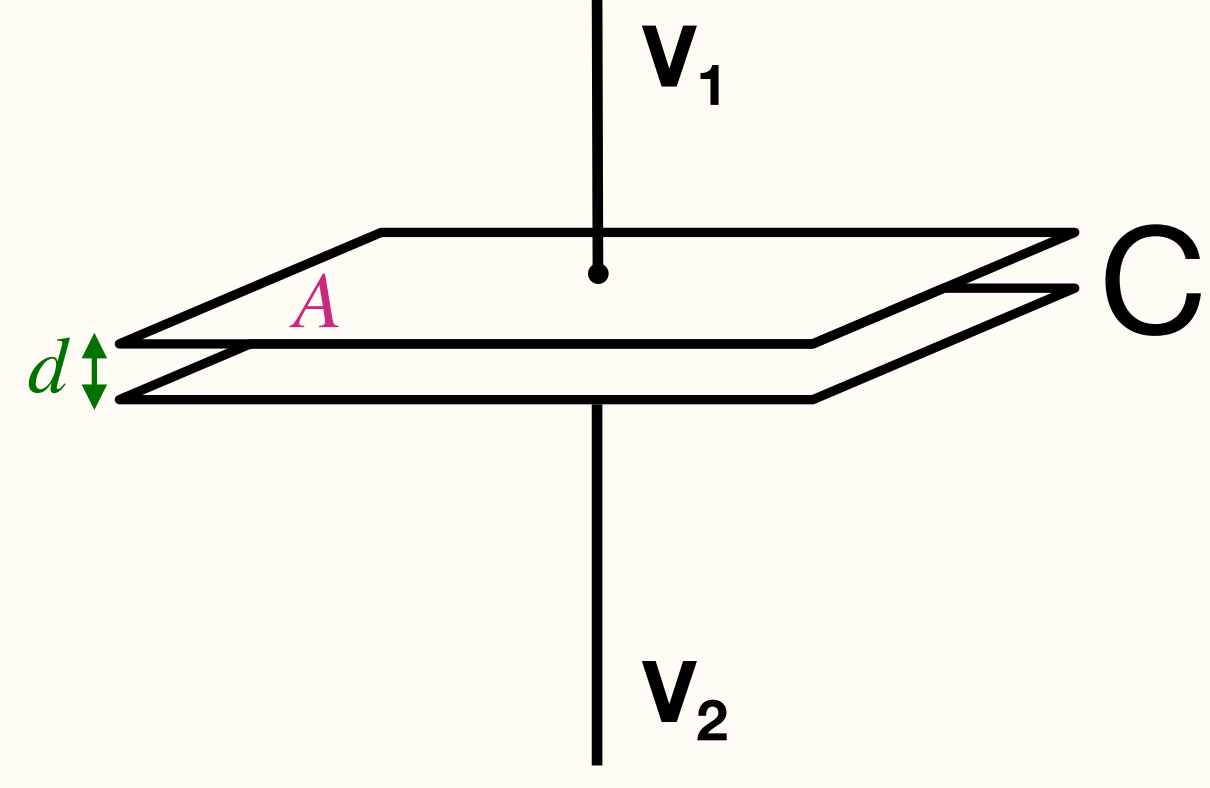

- Allows current to pass through in a *frequency-dependent manner*
- How??

**Capacitor:** Two conductive surfaces (e.g., metal plates) separated by a small gap

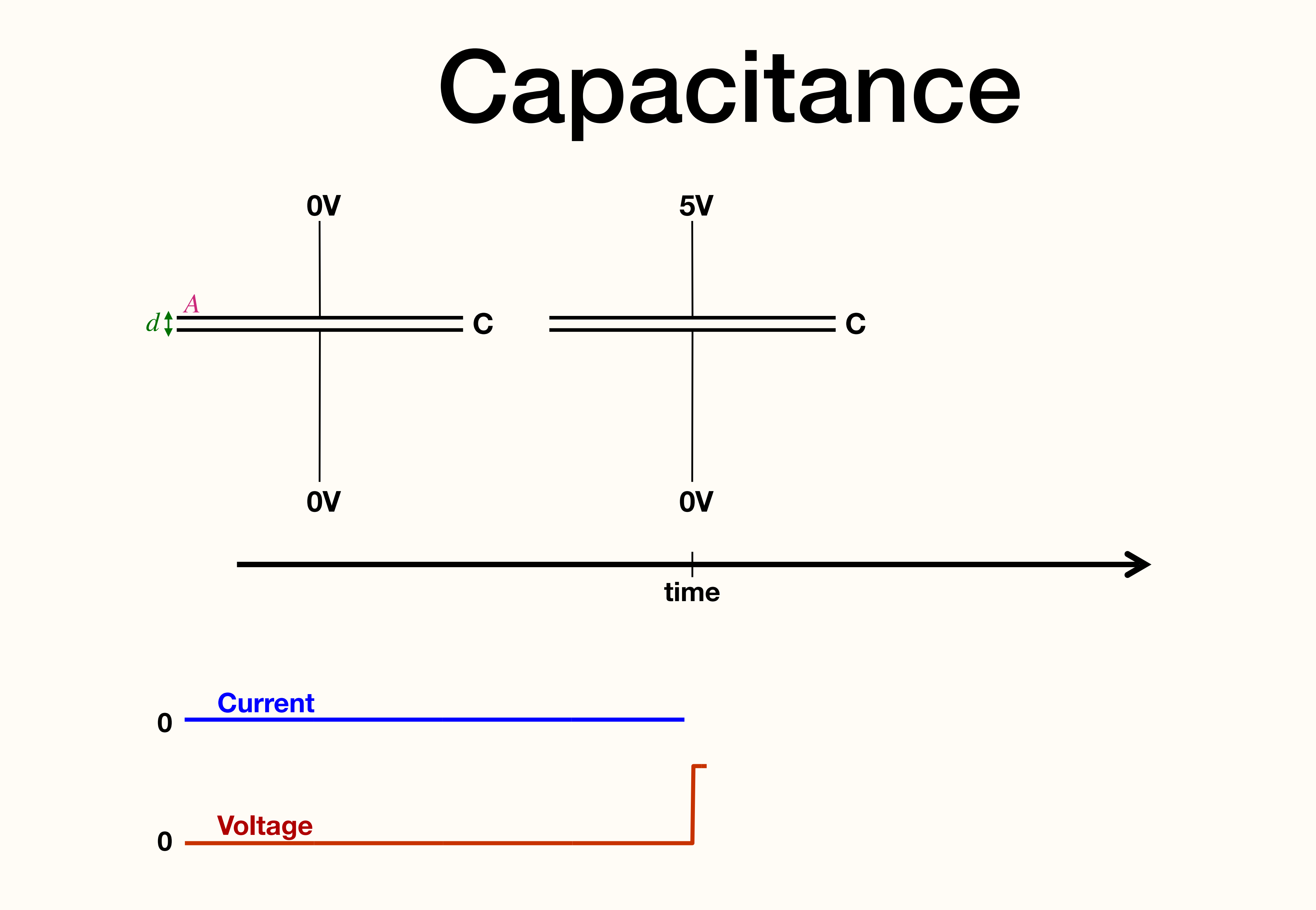

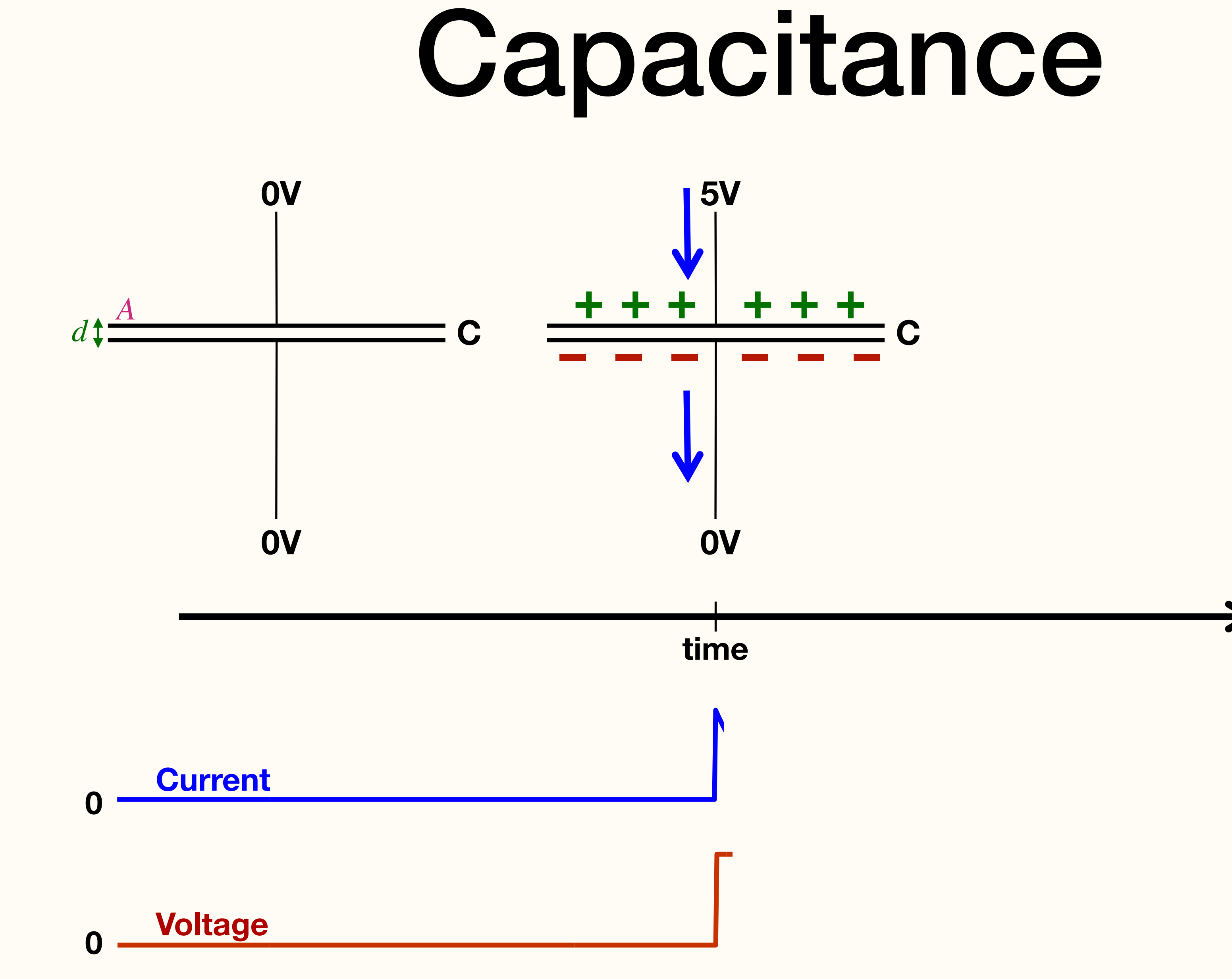

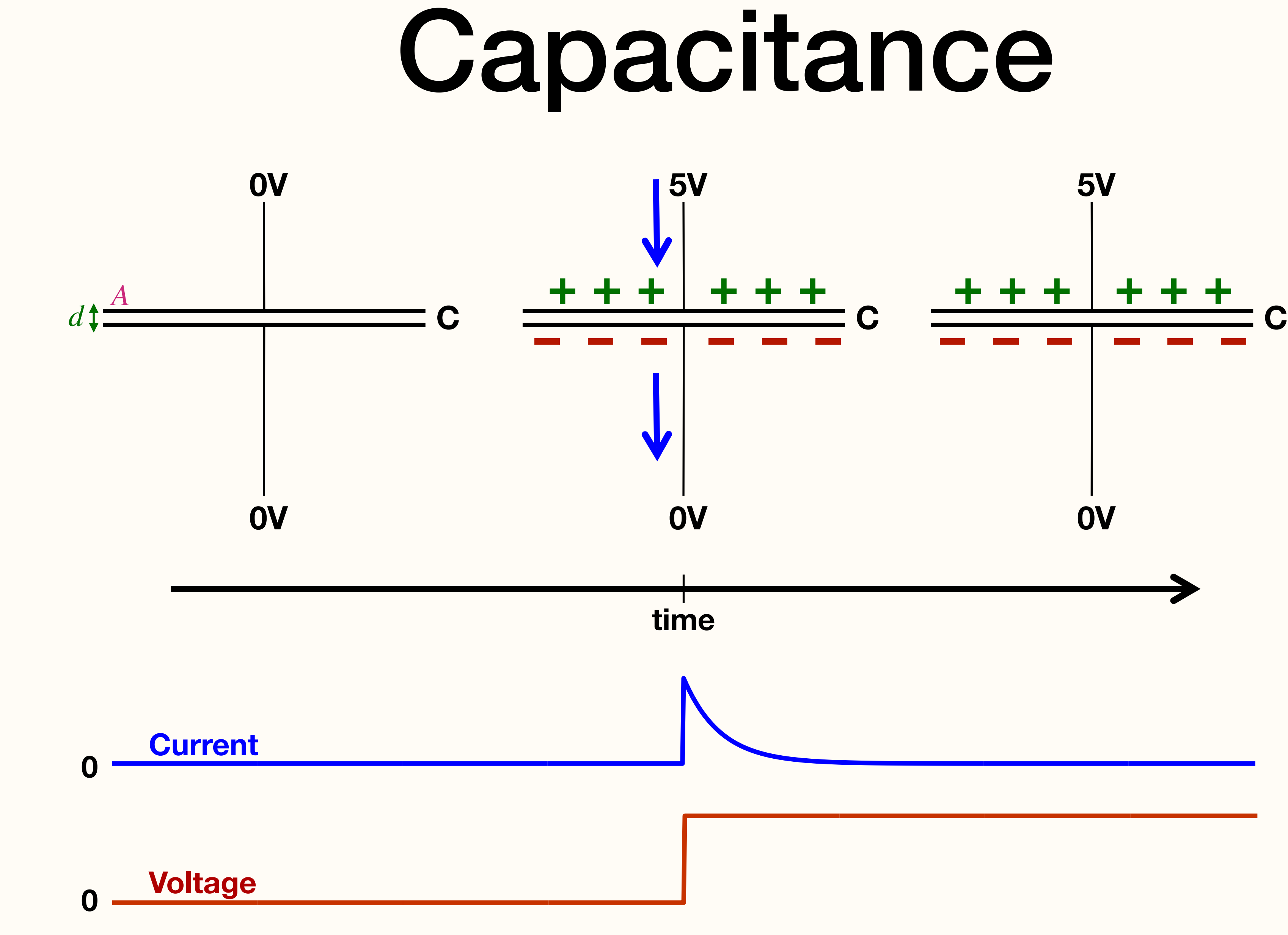

### **Capacitance:**

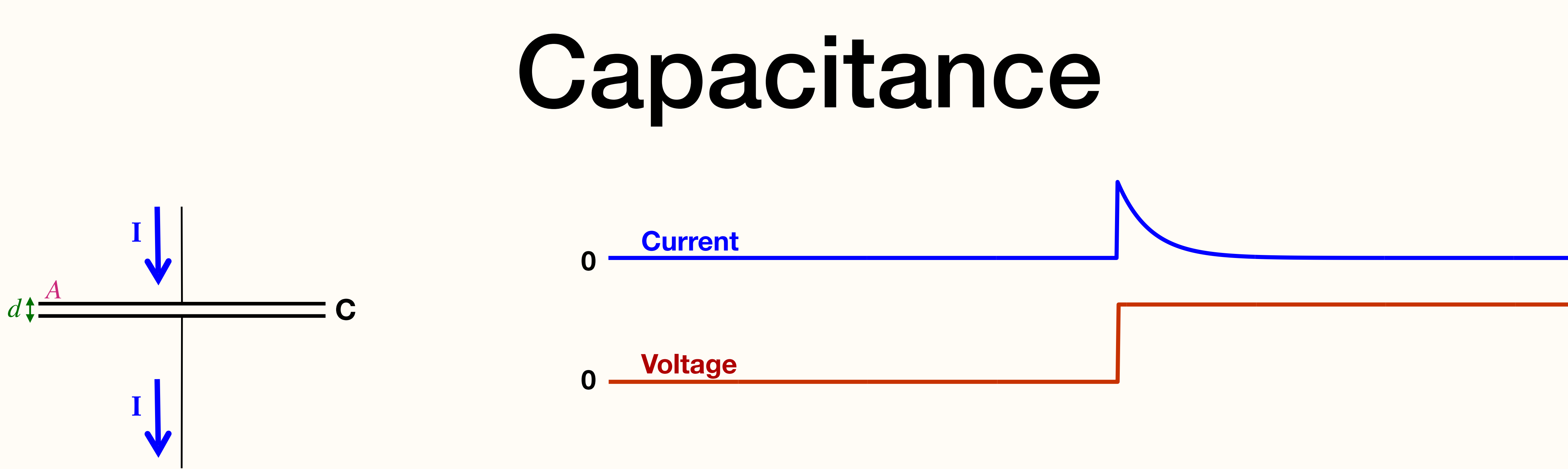

- 
- Capacitance is proportional to (surface area)/distance: *C* ∝

**.** Current through a capacitor is proportional to the *rate of change* in voltage:  $I = C$ 

*dV dt*

*A d*

### **Capacitor behaves differently at high & low frequencies:**

- Low Freq -> high resistance
- High Freq -> low resistance

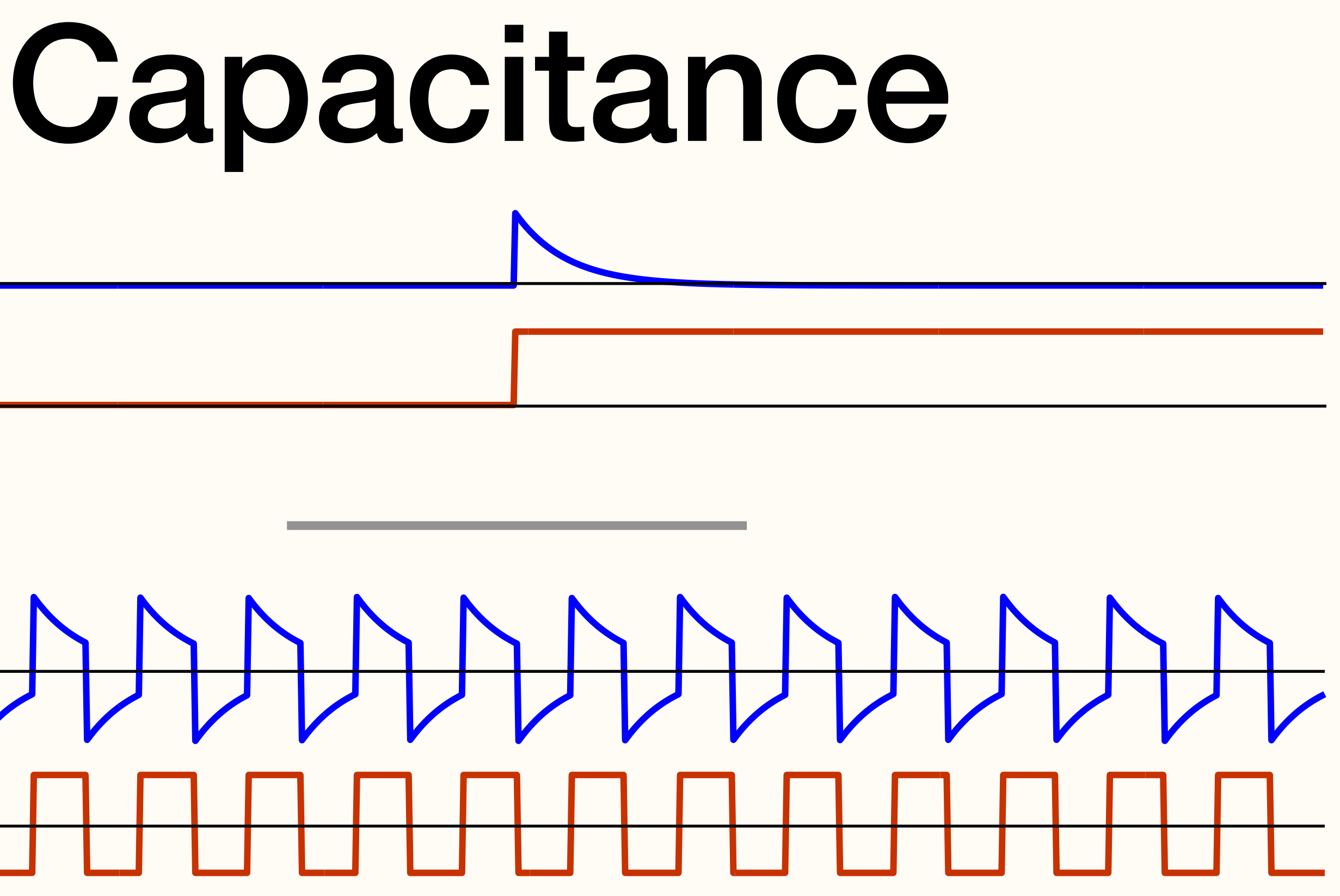

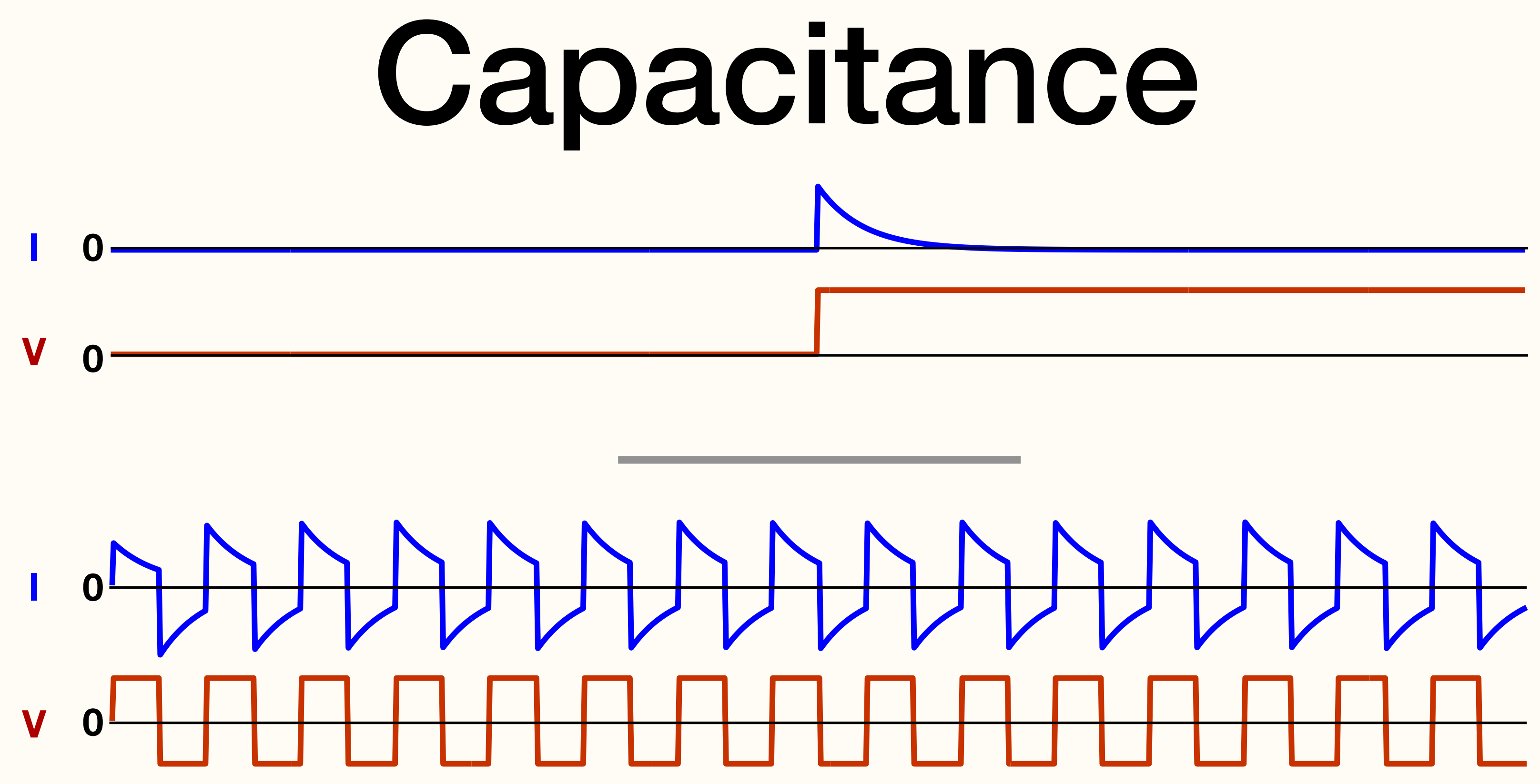

$$
I = C \frac{dV}{dt}
$$

**Simulation**  <https://tinyurl.com/yab7mpho>

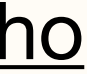

## Impedance

*Impedance* (Z) captures the frequency-dependent nature of resistance for capacitors (and other circuit components).

• Resistor:  $Z_{Res} = R$ , is constant across all frequencies. • Capacitor:  $Z_{Cap.} = \frac{1}{fC}$  (for frequency f)  $Z_{Res.} = R$ 1 *f (for frequency f* 

•  $Z_{Cap.}$  is large at low frequencies and drops as  $f$  increases

NOTE: *Impedance ( ) is actually a complex number that includes phase information.*  **Z** *For our purposes, we'll consider only the magnitude of this value Z* = ∥**Z**∥ 46

## RC Circuits

## $\geq Z_2 = R_2$  $Z_1 = R_1$ **Voltage Divider RC Filter**  $V_{signal}$   $V_{oxid}$   $V_{signal}$   $V_{signal}$

$$
V_{out} = \frac{R_2}{R_1 + R_2} V_{signal}
$$
  $V_{out} \approx$ 

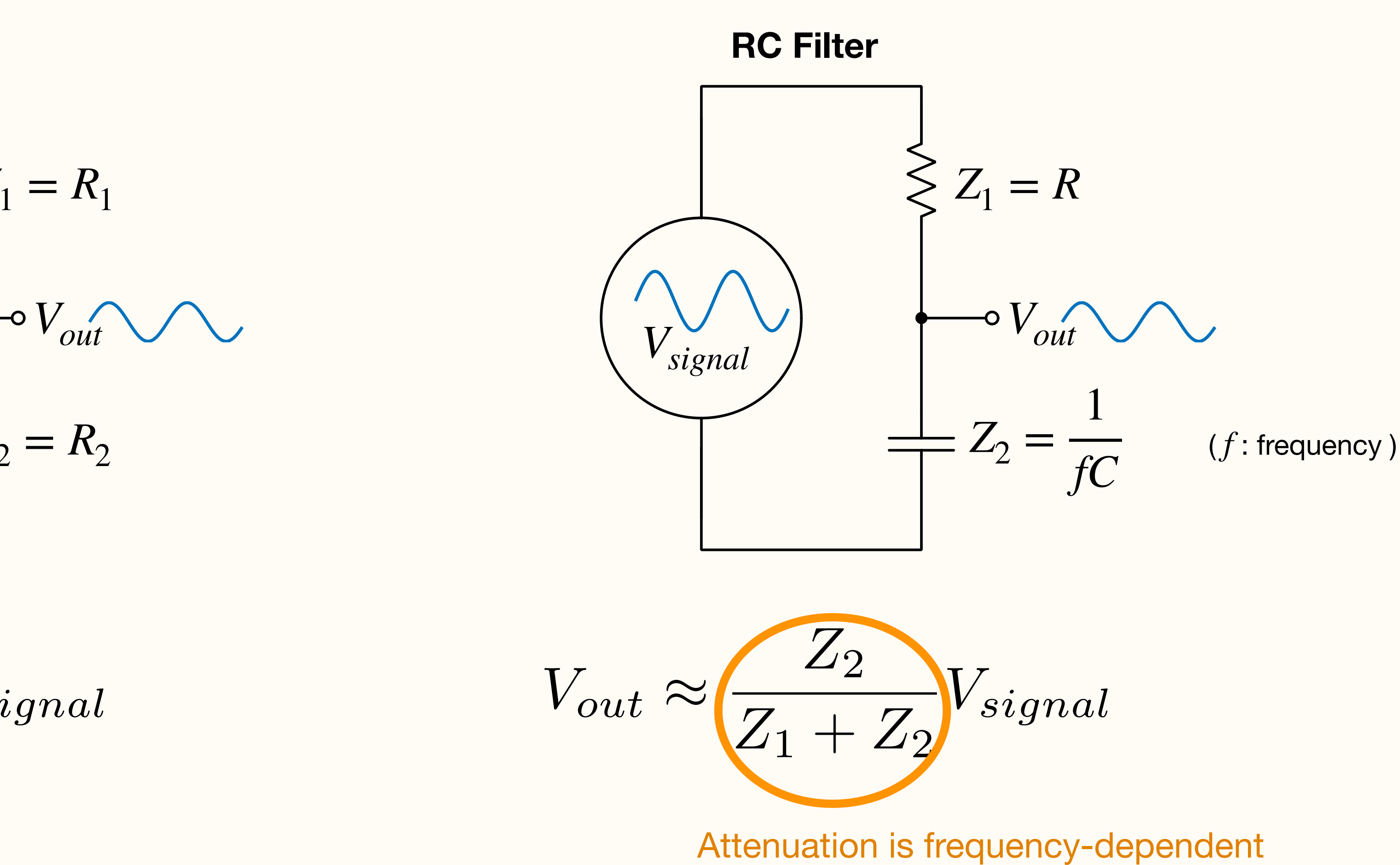

## Low Pass RC Filter

 $V_{out}$   $\approx$ *Z*  $R + Z$ *Vsignal*

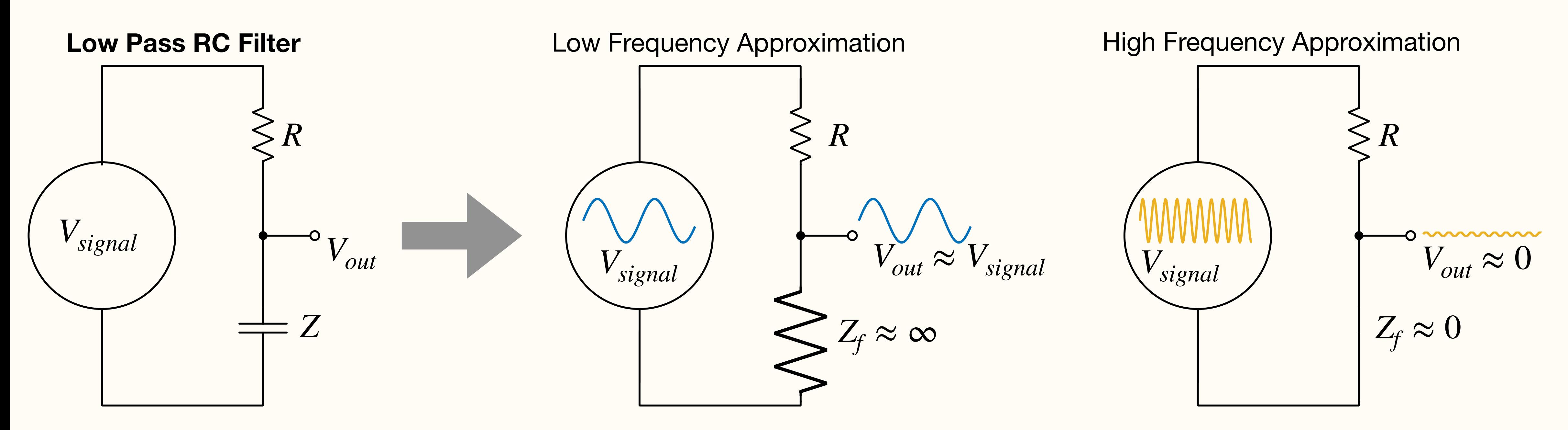

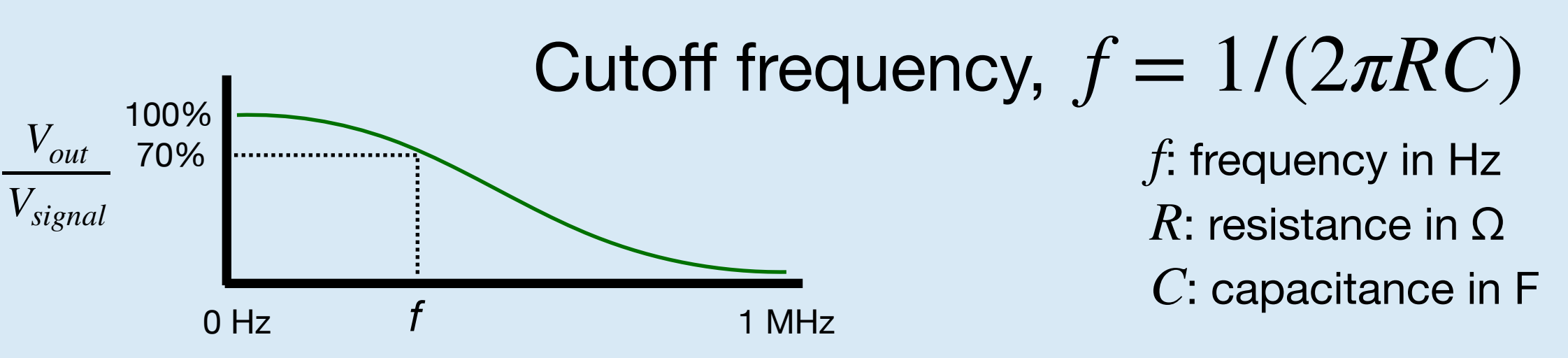

# High Pass RC Filter

$$
V_{out} \approx \frac{R}{R + Z} V_{Signal}
$$

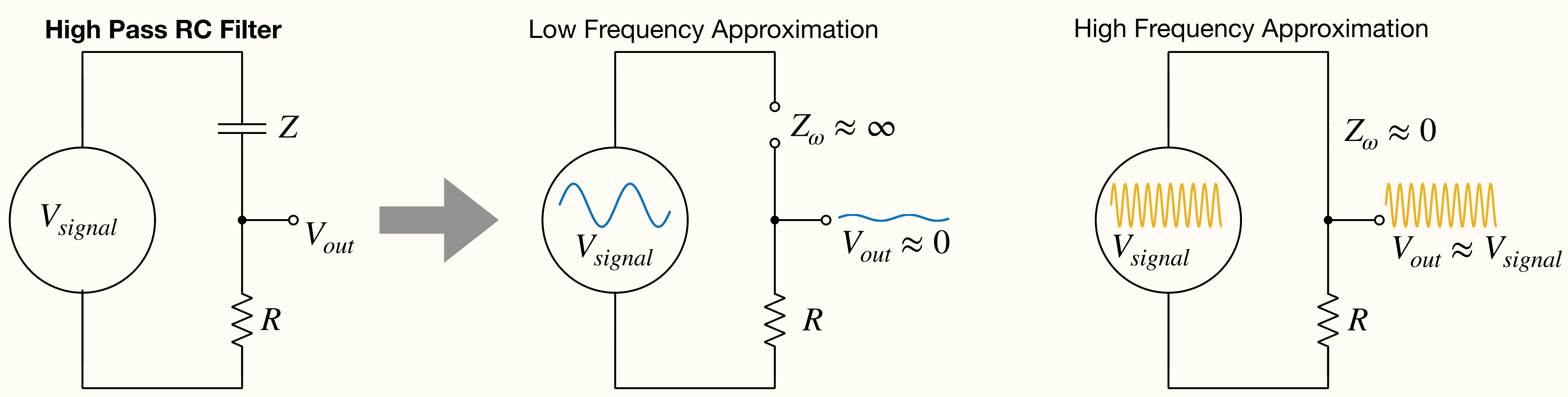

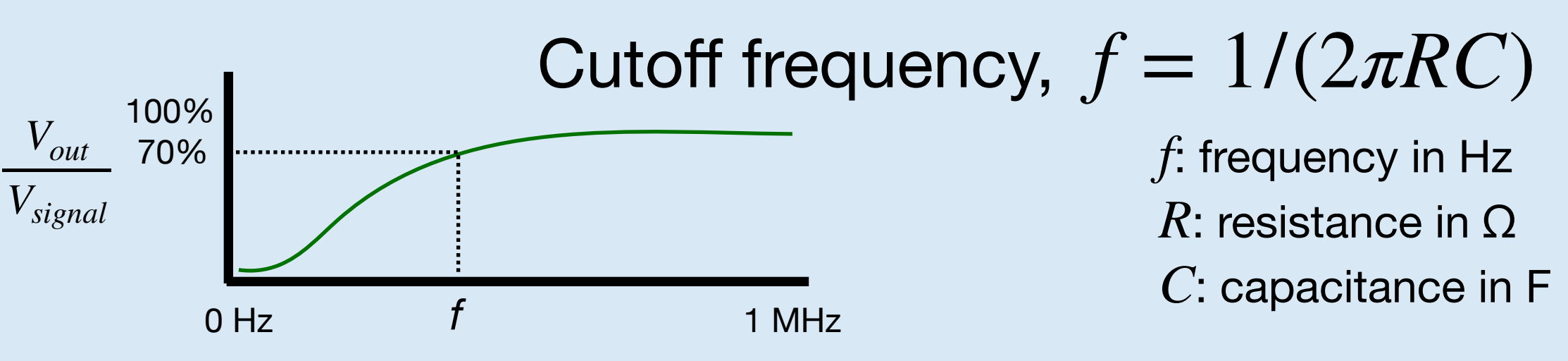

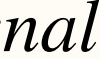

## Recap

- Ohm's Law:  $V = IR$  or  $I = V/R$
- **• Voltage divider**
- **Output & Input Impedance** (Voltage divider)
	- Hard to measure weak (high output impedance) signals like neurons
	- Hard to drive power-hungry (low input impedance) devices like speakers
	- Next week: Amplifiers can help
- **• Capacitance**
- **RC Filters** ( Frequency-dependent dividers)
	- Can be built to filter out unwanted signals
	- Next week: Can show up unexpectedly parasitic capacitance; capacitive coupling

## Measurement Instruments

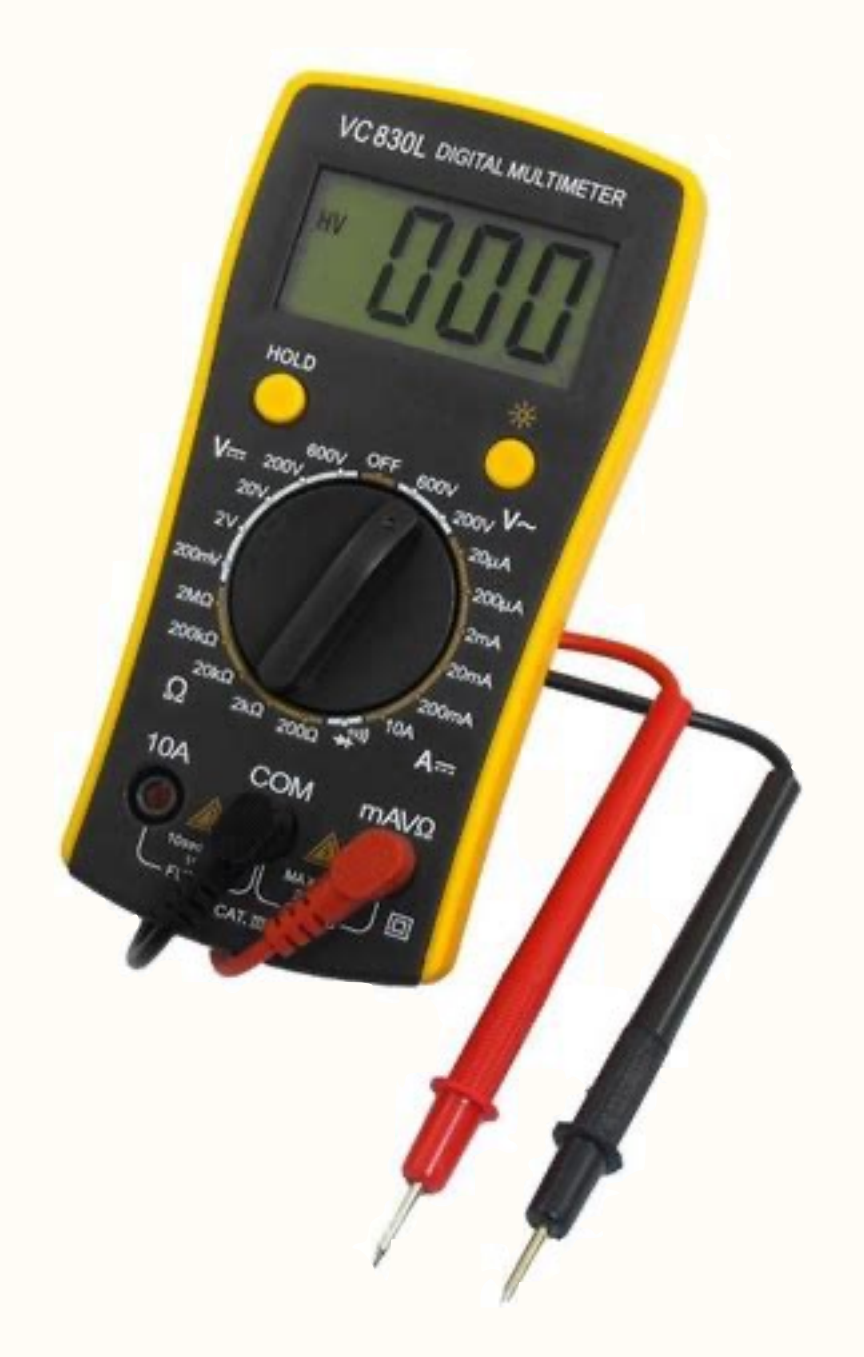

### **Oscilloscope**

- Measure & plot: Voltage vs Time
- **Triggers**
- Measure frequency, pulse width, etc
- Moderate learning curve
- Worth learning to use versatile tool:
	- <https://learn.sparkfun.com/tutorials/how-to-use-an-oscilloscope/introduction>

### **Multimeter / DMM** (Digital Multimeter)

- **•** Measure: Voltage, Current, Resistance, Capacitance
- **•** Slow sampling rate; not for fast changes
- **•** Portable, inexpensive

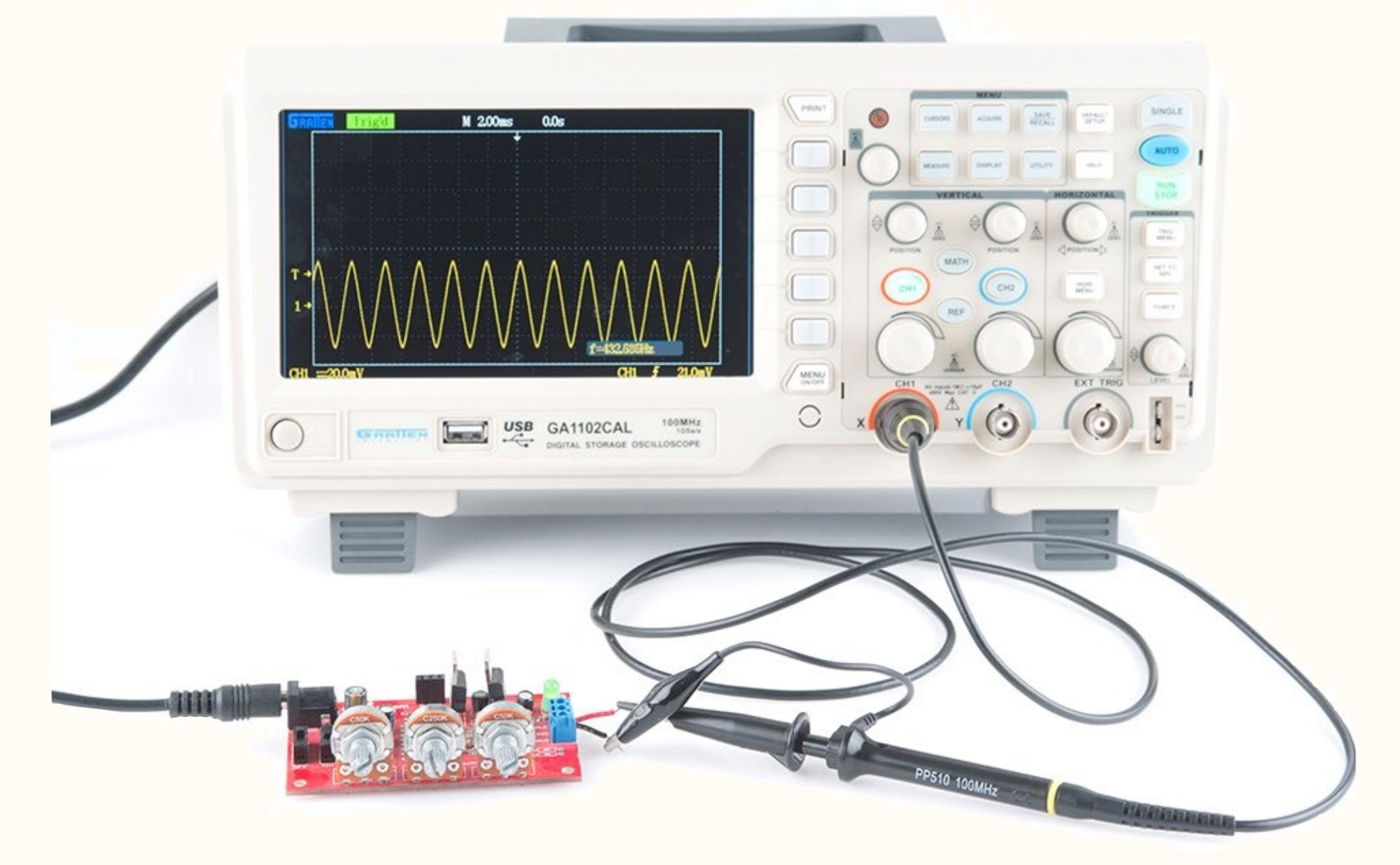

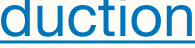

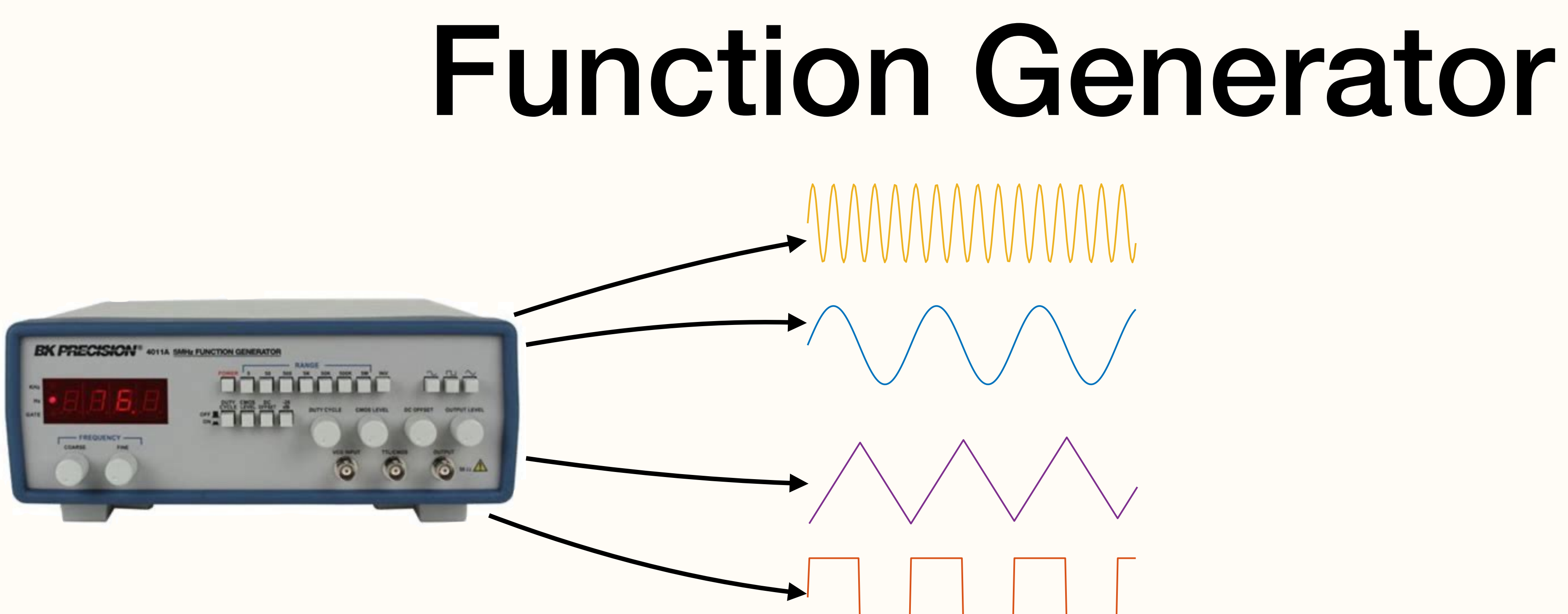

- Generate dynamic voltage waveforms
- Typically periodic waves, but fancier options available
- Can control frequency, amplitude, duty cycle
- Useful for characterizing or debugging electronic circuits

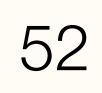

## Function Generator

#### **Characterizing or debugging electronic circuits**

- Provide a known, controlled input (Function Generator)
- Observe/measure the circuit's output (Oscilloscope)

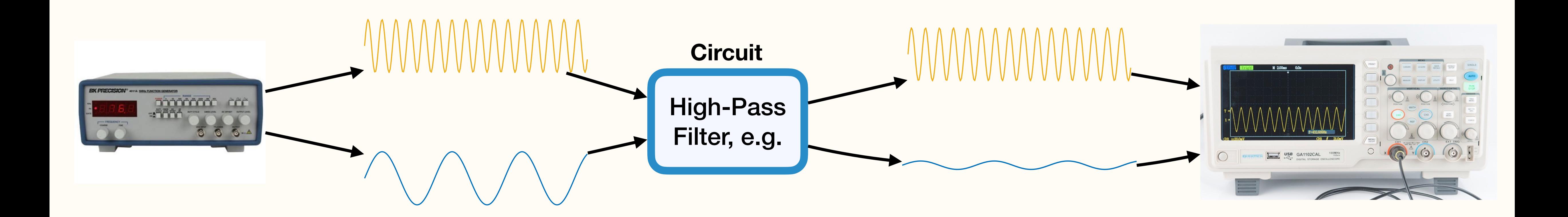

### Analog Discovery 2 Assignments

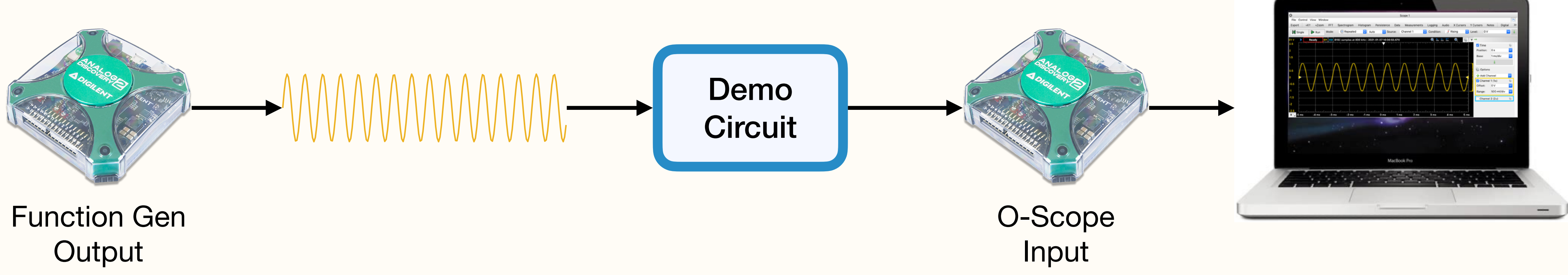

### **Typical Assignment:**

# Using a breadboard

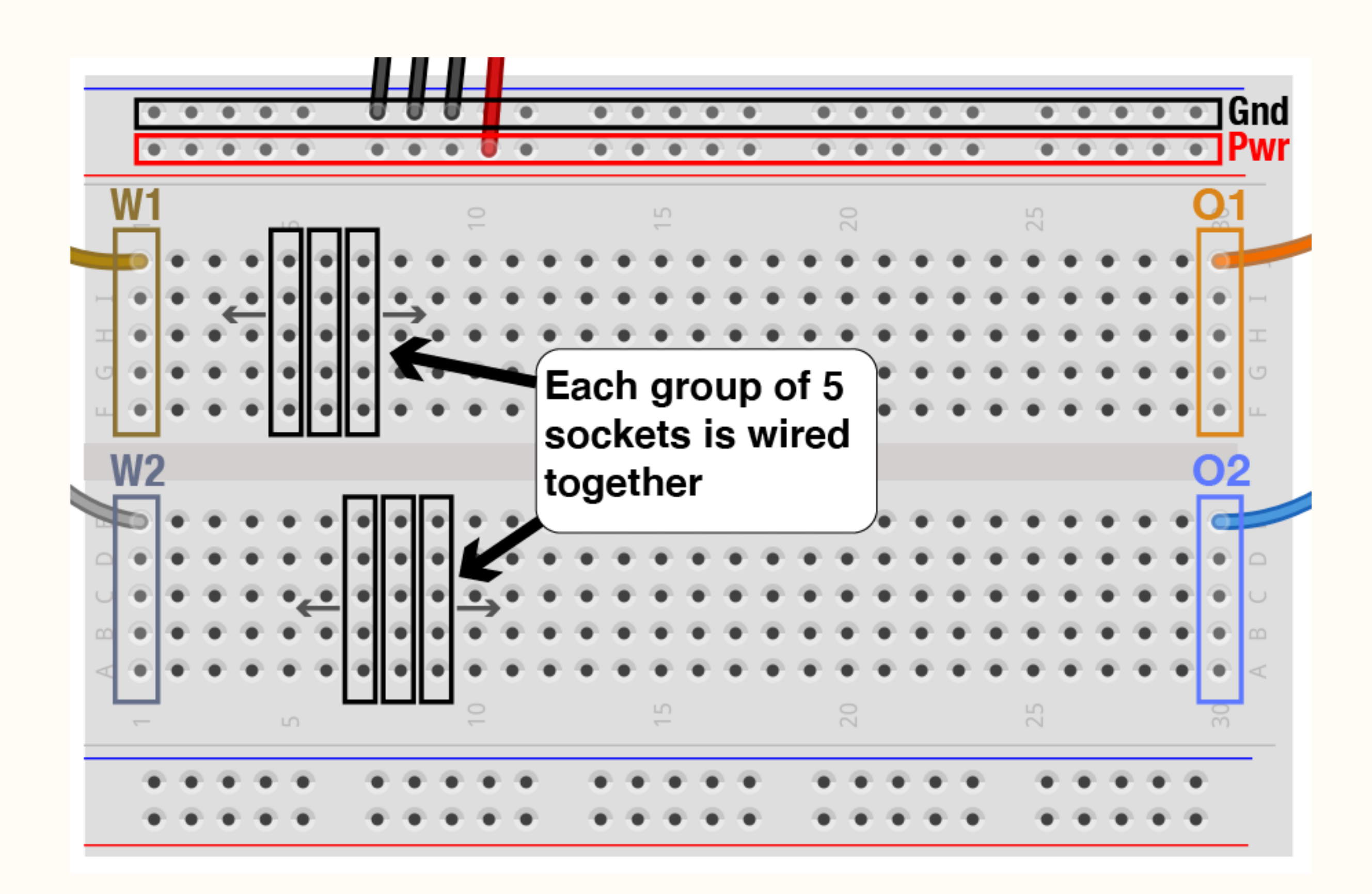

- Make connections between wires and components without solder
- All wires, components plugged into the same group will be wired together

# Assignment 1

### **Class website:** <https://hms-ric.github.io/rig-nanocourse/>

• Lecture slides, assignments, answer keys, reference material

### **Assignment 1**

- Work through it at your own pace. (Work in pairs/groups if you like.)
	- Complete as much as you can in the next 60 minutes.
	- No need to complete the assignment (but you can continue at home if you like)
	- Not graded
- Email us your answers to the questions (as far as you got) by *next Wednesday*.
- Help is available:
	- Raise your hand / ask a classmate
	- Email the instructors with any questions
		-
	- [\(ofer@hms.harvard.edu](mailto:ofer@hms.harvard.edu), [pavel\\_gorelik@hms.harvard.edu](mailto:pavel_gorelik@hms.harvard.edu), [seyednavid\\_mousavi@g.harvard.edu](mailto:seyednavid_mousavi@g.harvard.edu)) • Answer key is on the website. Feel free to check your answers when done or if stuck.